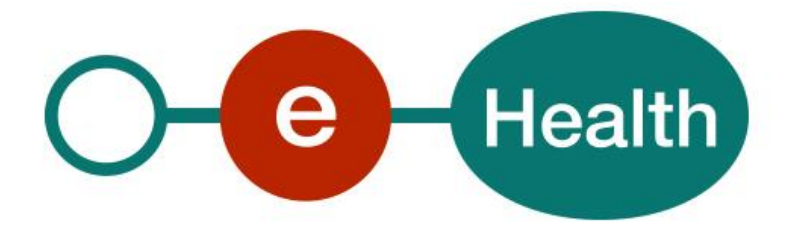

**Consent WS - SOAP Cookbook Version 2.2**

This document is provided to you, free of charge, by the

# **eHealth platform**

## **Willebroekkaai 38 – 1000 Brussel 38, Quai de Willebroek – 1000 Bruxelles**

All are free to circulate this document with reference to the URL source.

# **Table of contents**

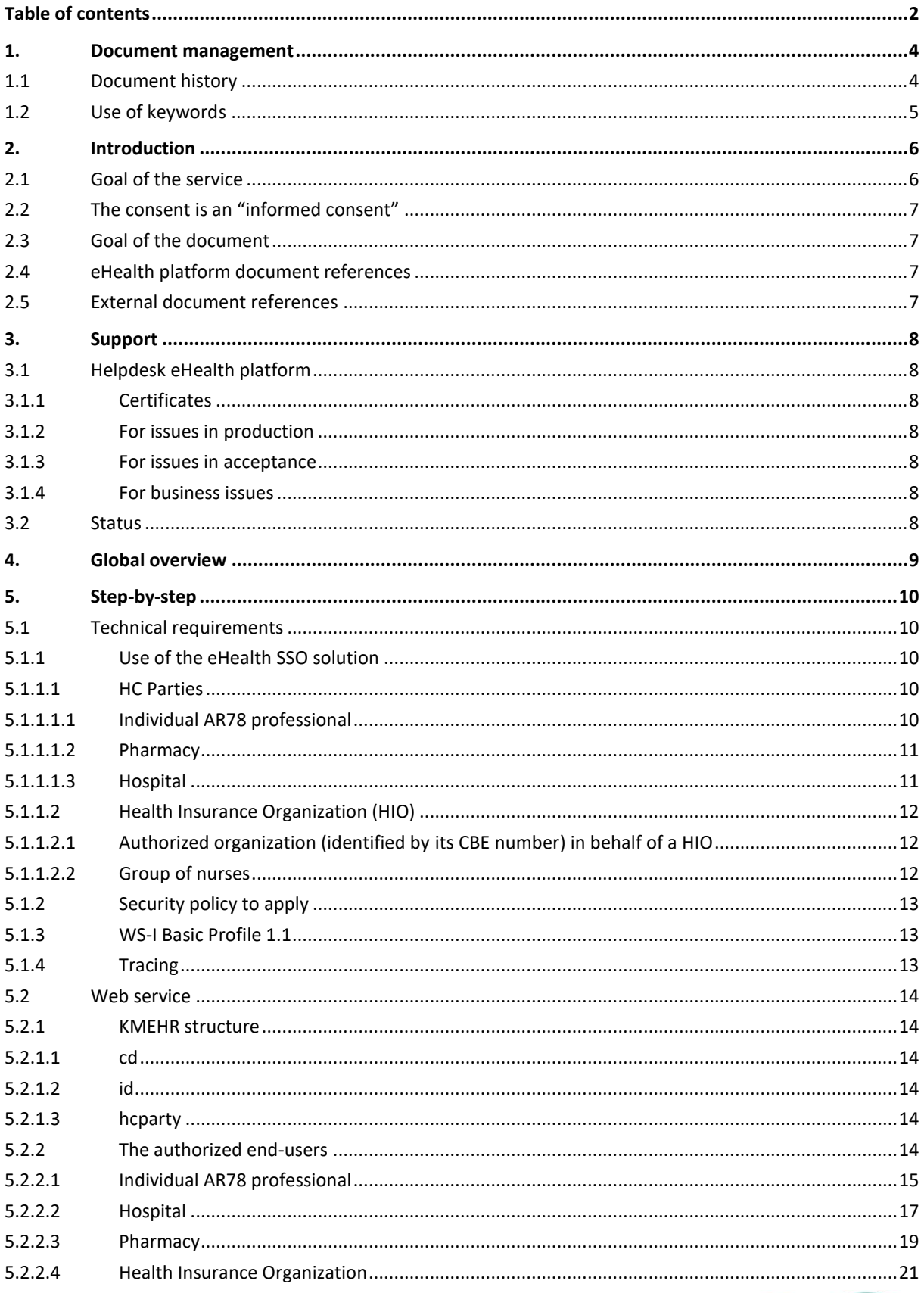

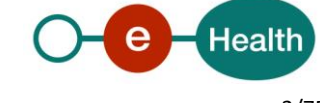

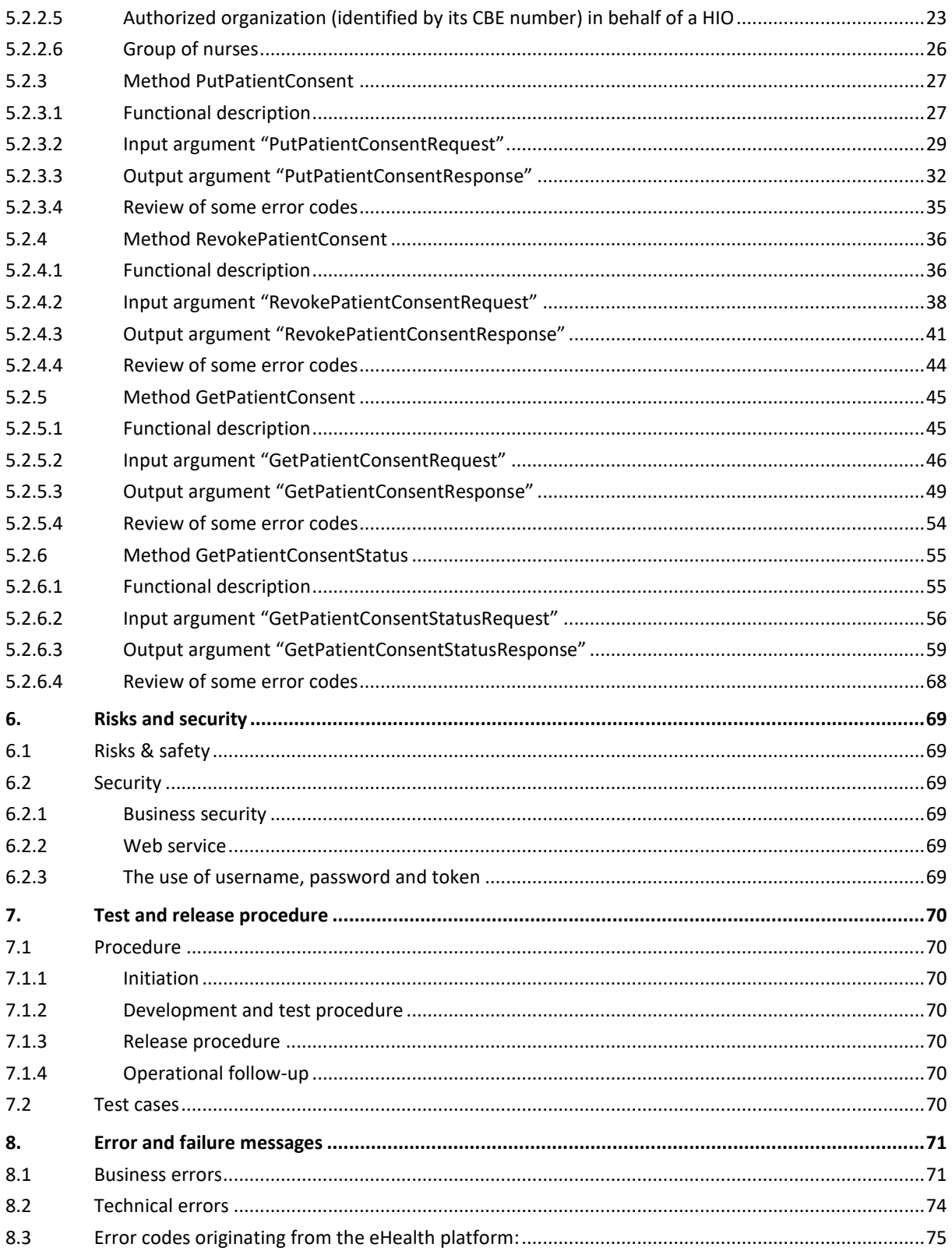

To the attention of: "IT expert" willing to integrate this web service.

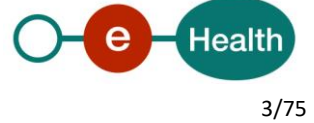

# **1. Document management**

## **1.1 Document history**

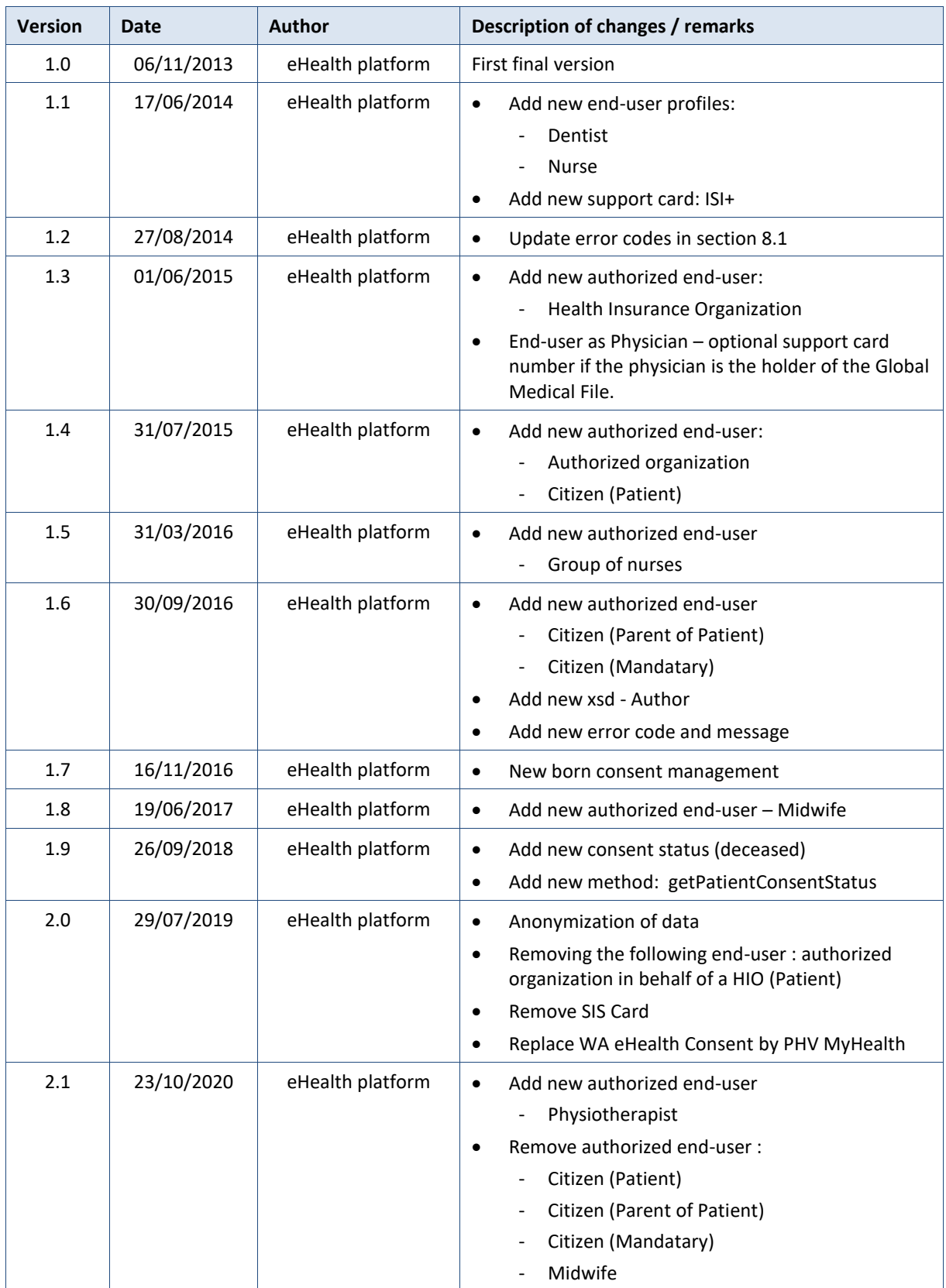

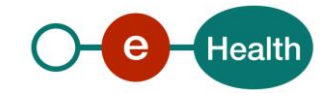

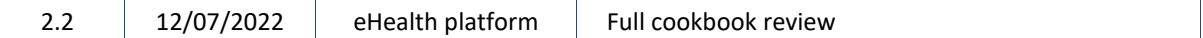

## **1.2 Use of keywords**

The key words "MUST", "MUST NOT", "REQUIRED", "SHALL", "SHALL NOT", "SHOULD", "SHOULD NOT", "RECOMMENDED", "MAY", and "OPTIONAL" in this document are to be interpreted as described in IETF RFC 2119.

(*<https://www.ietf.org/rfc/rfc2119.txt>*)

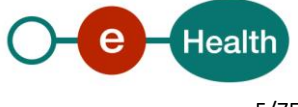

## **2. Introduction**

## **2.1 Goal of the service**

The existence of an active '*informed patient consent*' is one of the fundamental prerequisites for the healthcare providers to access patient's medical data. Therefore, the eHealth platform makes available to the concerned patients and the health care actors involved in the exchange, storage or referencing personal data a service to manage the 'informed patient consent' as defined by the deliberation 12/047 of the CSSSS/SCSZG<sup>1</sup>.

Technically, we identify the following attributes for an 'informed patient consent':

- The SSIN of the patient.
- The date of the consent registration (at the end-user side).
- The "type" of the consent.

If the consent is only valuable<sup>2</sup> for data posterior to the signing date, it is called 'prospective' and otherwise 'retrospective<sup>'3</sup>. According to the rules defined now, the only possible value for this attribute is 'retrospective'. The attribute is present for backwards compatibility.

The identity of the HCParty acting in the patient's name (if applicable).

The following operations will support the management of 'the informed patient consent':

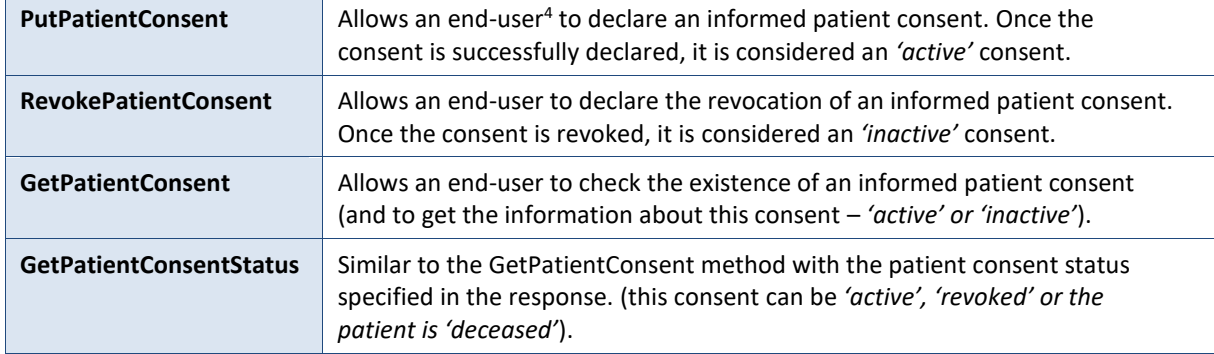

According to the rules, the '*informed patient consent*' can be managed by authorized end-users mentioned in the paragraph 5.2.2 through a specific *WS* integrated in their usual software. This is the scope of this WS.

#### **General comments**

<u>.</u>

- The proposed interfaces are **extensions** of the interfaces defined for the same purpose in the context of the hub & metahub project (see *<https://www.ehealth.fgov.be/standards/kmehr/en>*).
- Those interfaces are quite "generic" meaning they support various combinations of the input parameters. The service does not support all the possible combinations at the interface level, sometimes for technical reasons but mainly for privacy reasons. Please consult the associated deliberations of the "Comité Sectoriel section Santé" for more information about the rules and principles of utilization of this service.

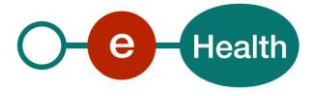

<sup>1</sup> *<https://www.ehealth.fgov.be/ehealthplatform>*

*<sup>2</sup> At the level of the transaction, the date to be taken into account is the 'medical date' of the transaction.* 

*<sup>3</sup> This does not mean that all documents with a medical date anterior to the signing date of the consent will automatically be made available.*

<sup>4</sup>*<sup>4</sup> Allowed end-users are described in chapter 5 of this document.*

## **2.2 The consent is an "informed consent"**

The WS only supports the technical registration of the consent. The information of the patient is the responsibility of the caller of the service.

## **2.3 Goal of the document**

This document describes the management of the 'informed patient consent' service as provided by the eHealth platform. In this cookbook, we explain the structure and content aspects of the possible requests and the replies of eHealth Consent WS. An example illustrates each of those messages. In addition, a list of possible errors can be found in this document.

This information should allow (the IT department of) an organization to develop and use the WS call.

Some technical and legal requirements must be met in order to allow the integration of the eHealth WSs in client applications.

This document is neither a development nor a programming guide for internal applications; eHealth partners always keep total freedom within those fields. Nevertheless, in order to interact in a smooth, homogeneous and risk controlled way with a maximum of partners, eHealth partners must commit to comply with specifications, data format, and release processes described within this document. In addition, our partners in the health sector must also comply with the business rules of validation and integration of data within their own applications in order to minimize errors and incidents.

## **2.4 eHealth platform document references**

On the portal of the eHealth platform, you can find all the referenced documents.<sup>5</sup> These versions or any following versions can be used for the eHealth platform service.

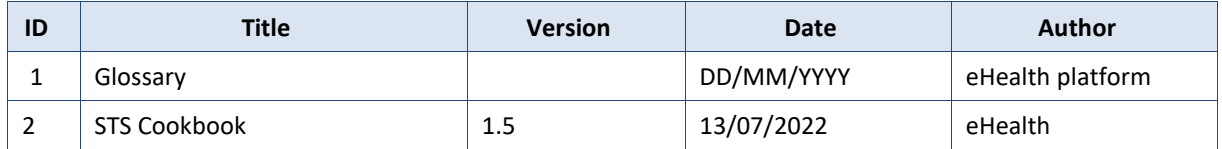

## **2.5 External document references**

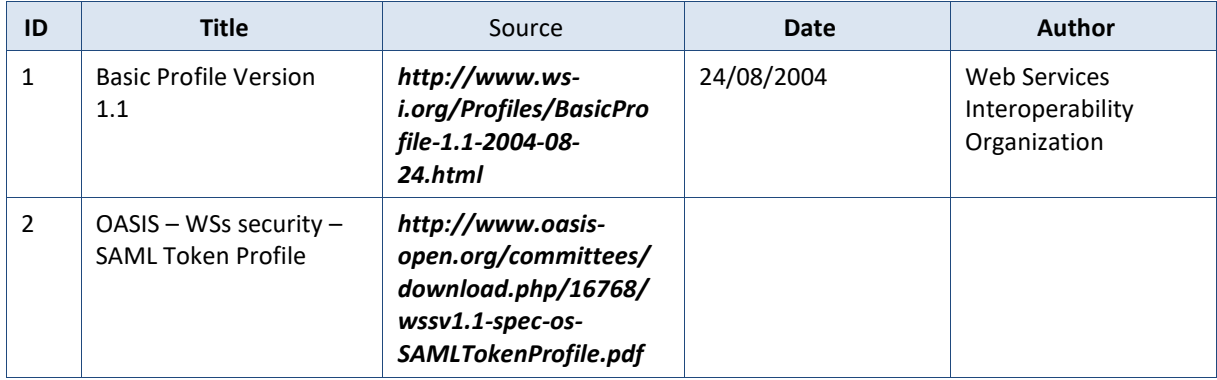

All documents can be found through the internet. They are available to the public, but not supported by the eHealth platform.

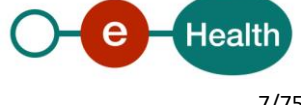

1

*<sup>5</sup> [www.ehealth.fgov.be/ehealthplatform](file://///users.ehealth.fgov.be/shares/group/G_EHEALTH/eHealth%20platform/00%20General/00.02%20Templates/00.02.04%20Service/www.ehealth.fgov.be/ehealthplatform)*

## **3. Support**

## **3.1 Helpdesk eHealth platform**

## **3.1.1 Certificates**

In order to access the secured eHealth platform environment you have to obtain an eHealth platform certificate, used to identify the initiator of the request. In case you do not have one, please consult the chapter about the eHealth Certificates on the portal of the eHealth platform

*[https://www.ehealth.fgov.be/ehealthplatform/nl/ehealth-certificaten](https://www.ehealth.fgov.be/ehealthplatform/nl/search?q=&filter%5Bplatform_service%3A19842c7fad26fe4e90179efc7895851fb9f086fb%5D=on)*

#### *[https://www.ehealth.fgov.be/ehealthplatform/fr/certificats-ehealth](https://www.ehealth.fgov.be/ehealthplatform/fr/search?q=&filter%5Bplatform_service%3A19842c7fad26fe4e90179efc7895851fb9f086fb%5D=on)*

For technical issues regarding eHealth platform certificates

- Acceptance: *[acceptance-certificates@ehealth.fgov.be](mailto:acceptance-certificates@ehealth.fgov.be)*
- Production: *support@ehealth.fgov.be*

## **3.1.2 For issues in production**

eHealth platform contact centre:

- Phone: 02 788 51 55 (on working days from 7 am till 8 pm)
- Mail: *[support@ehealth.fgov.be](mailto:support@ehealth.fgov.be)*
- *Contact Form :*
	- *<https://www.ehealth.fgov.be/ehealthplatform/nl/contact>* (Dutch)
	- *<https://www.ehealth.fgov.be/ehealthplatform/fr/contact>* (French)

#### **3.1.3 For issues in acceptance**

*[Integration-support@ehealth.fgov.be](mailto:Integration-support@ehealth.fgov.be)*

#### **3.1.4 For business issues**

- regarding an existing project: the project manager in charge of the application or service
- regarding a new project or other business issues: *[info@ehealth.fgov.be](mailto:info@ehealth.fgov.be)*

## **3.2 Status**

The website *[https://status.ehealth.fgov.be](https://status.ehealth.fgov.be/)* is the monitoring and information tool for the ICT functioning of the eHealth services that are partners of the Belgian eHealth system.

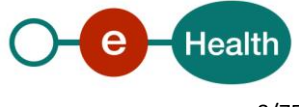

## **4. Global overview**

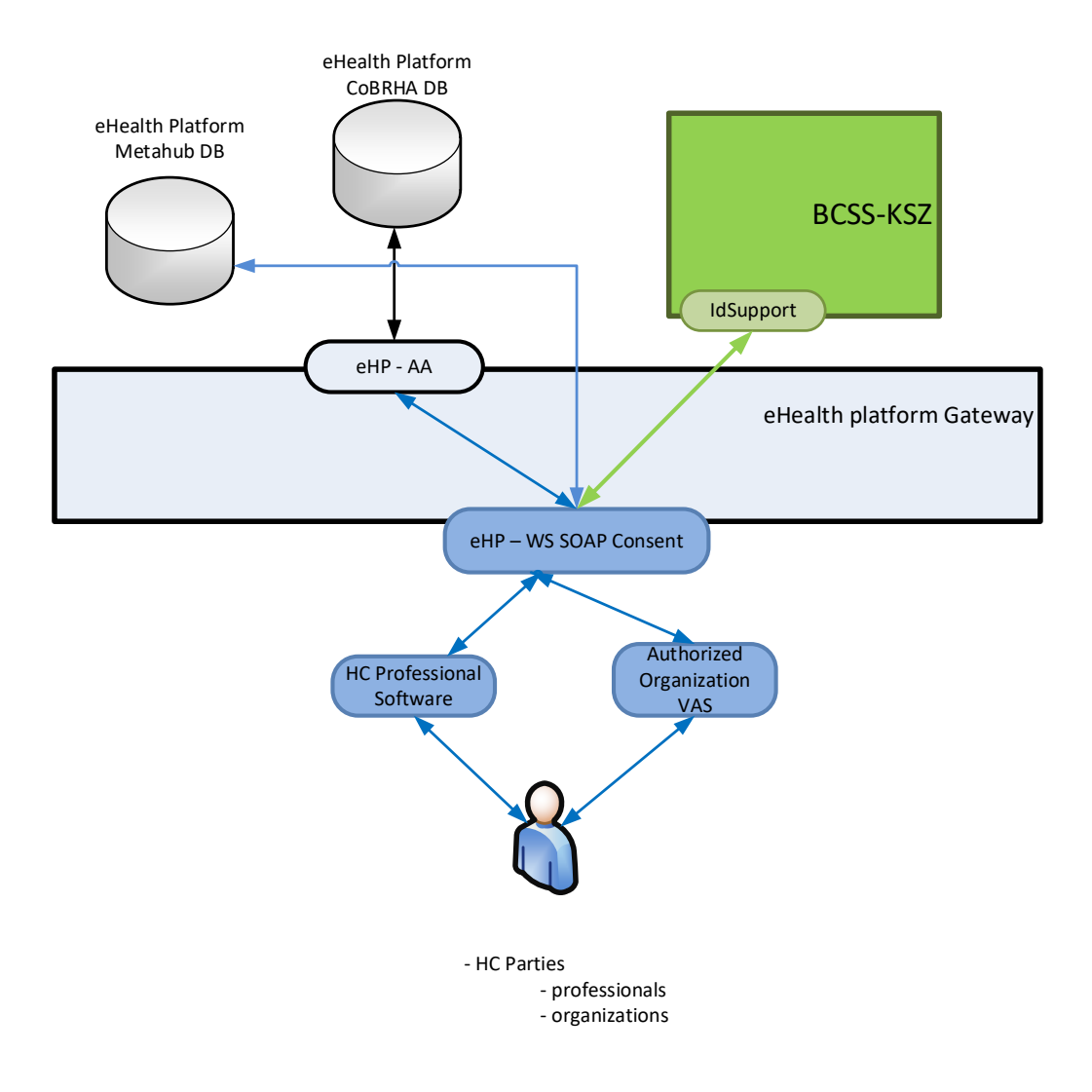

The "eHealth WS SOAP Consent" described here is only available for the software of the authorized healthcare professionals and institutions.

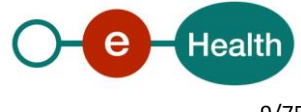

## **5. Step-by-step**

## **5.1 Technical requirements**

### **5.1.1 Use of the eHealth SSO solution**

This section specifies how to obtain a SAML token from the STS (Secure Token Service) in order to have access to the eHealth Consent WS. According to eHealth's Unique File, different types of user are allowed to access eHealth Consent WS and act as author of operation's requests, therefore this document will be updated when the services are made available to a new type of user. These different groups of user are described hereunder and in detail at chapter 5.2.2

Each type of user needs a different type of token to access the services. The remainder of this section describes the needed attributes for each type of the user. For more details on how STS works, see

*<https://www.ehealth.fgov.be/ehealthplatform/fr/service-iam-identity-access-management>*

#### *5.1.1.1 HC Parties*

#### **5.1.1.1.1 Individual AR78 professional**

The request for the SAML token is secured with the eID*<sup>6</sup>* of the professional. The certificate used by the Holder-Of-Key (HOK) verification mechanism is an eHealth certificate*<sup>7</sup>* . The needed attributes are the following (AttributeNamespace: "urn:be:fgov:identification-namespace"):

- The social security identification number of the professional:
	- *urn:be:fgov:ehealth:1.0:certificateholder:person:ssin*
	- *urn:be:fgov:person:ssin*

The professional must also specify which information must be asserted by eHealth:

- The social security identifier number of the professional (AttributeNamespace: "urn:be:fgov:identification-namespace"):
	- *urn:be:fgov:ehealth:1.0:certificateholder:person:ssin*
	- *urn:be:fgov:person:ssin*
- To have access to the eHealth Consent WS, the person must be a professional (AttributeNamespace: urn:be:fgov:certifiednamespace:ehealth):
	- *urn:be:fgov:person:ssin:ehealth:1.0:fpsph:[QUALITY]:boolean*

Only following individual AR78 professional can access to eHealth WS SOAP Consent :

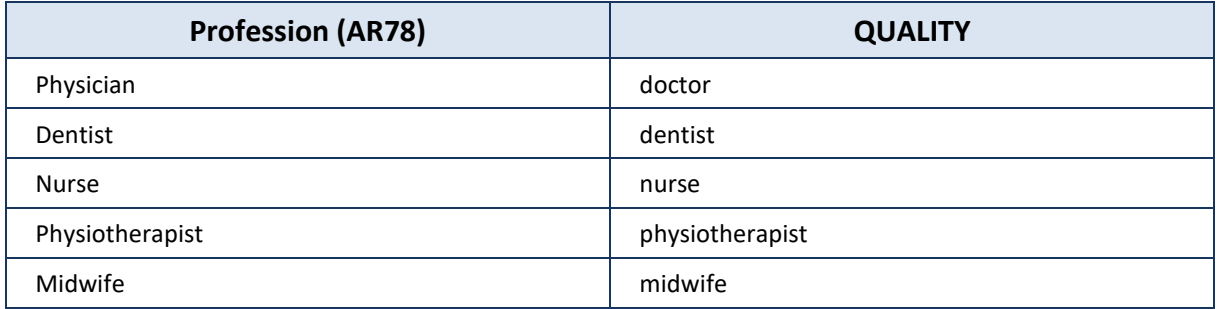

**.** 

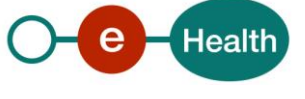

*<sup>6</sup> As fallback, in absence of the eID, the personal eHealth certificate can be used for authentication instead.*

*<sup>7</sup> See Par 3.4*

## **5.1.1.1.2 Pharmacy**

Pharmacies must specify several attributes in the request. The request to the STS is secured with the eID of the pharmacist starting the session. The certificate of the pharmacy issued by eHealth is used by the HOK mechanism. The attributes to be provided in the request are the following (AttributeNamespace: *urn:be:fgov:identification-namespace*):

- The social security identifier number of the person starting the session (must be a pharmacist):
	- *urn:be:fgov:ehealth:1.0:certificateholder:person:ssin*
	- *urn:be:fgov:person:ssin*
- The identifier of the pharmacy:
	- *urn:be:fgov:ehealth:1.0:pharmacy:nihii-number*
- The identifier of the pharmacy holder:
	- *urn:be:fgov:person:ssin:ehealth:1.0:pharmacy-holder*

Pharmacies must also specify which information must be asserted by the eHealth platform. To have access to the eHealth Consent WS, the following data must be validated:

- The SSIN of the person (must be a pharmacist) starting the session, this is verified by the eHealth platform (AttributeNamespace: urn:be:fgov:identification-namespace):
	- *urn:be:fgov:ehealth:1.0:certificateholder:person:ssin*
	- *urn:be:fgov:person:ssin*
- The NIHII number of the pharmacy. The link between the pharmacy and the pharmacist starting the session is not verified, any pharmacist can start the session (AttributeNamespace: urn:be:fgov:identification-namespace):
	- *urn:be:fgov:ehealth:1.0:pharmacy:nihii-number*
- The pharmacy must be a recognised pharmacy (AttributeNamespace: urn:be:fgov:certifiednamespace:ehealth):
	- *urn:be:fgov:ehealth:1.0:pharmacy:nihii-number:recognisedpharmacy:boolean*
- The identifier of the pharmacy holder (SSIN), i.e. the pharmacist responsible for all activities performed in the pharmacy (AttributeNamespace: urn:be:fgov:identification-namespace):
	- *urn:be:fgov:person:ssin:ehealth:1.0:pharmacy-holder*
- The identifier of the pharmacy holder (NIHII11), i.e. the pharmacist responsible for all activities performed in the pharmacy (AttributeNamespace: urn:be:fgov:certified-namespace:ehealth):
	- *urn:be:fgov:person:ssin:ehealth:1.0:pharmacy-holder:certified:nihii11*
- The pharmacy holder must be the certified pharmacy holder of the given pharmacy (AttributeNamespace: urn:be:fgov:certified-namespace:ehealth):
	- *urn:be:fgov:ehealth:1.0:pharmacy:nihii-number:person:ssin:ehealth:1.0:pharmacyholder:boolean*
- To have access to the eHealth Consent WS, the person must be a pharmacist (AttributeNamespace: urn:be:fgov:certifiednamespace:ehealth):
	- *urn:be:fgov:person:ssin:ehealth:1.0:fpsph:pharmacist:boolean*

#### **5.1.1.1.3 Hospital**

The SAML token request is secured with the eHealth certificate of the hospital. The certificate used by the HOK verification mechanism is the same eHealth certificate. The needed attributes are the following (Attribute namespace: "urn:be:fgov:identification-namespace"):

- The NIHII number of the hospital:
	- *urn:be:fgov:ehealth:1.0:certificateholder:hospital:nihii-number*
	- *urn:be:fgov:ehealth:1.0:hospital:nihii-number*

Hospital must also specify which information must be asserted by the eHealth platform:

 The NIHII number as identifier of the hospital (Attribute namespace: urn:be:fgov:identificationnamespace):

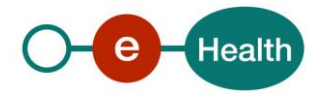

- *urn:be:fgov:ehealth:1.0:certificateholder:hospital:nihii-number*
- *urn:be:fgov:ehealth:1.0:hospital:nihii-number*
- To have access to the eHealth Consent WS, the hospital must be a recognized hospital (AttributeNamespace: urn:be:fgov:certified-namespace:ehealth):
	- *urn:be:fgov:ehealth:1.0:certificateholder:hospital:nihii-number:recognisedhospital:boolean*
	- *urn:be:fgov:ehealth:1.0:hospital:nihii-number:recognisedhospital:boolean*

### **5.1.1.1.4 Health Insurance Organization (HIO)**

The SAML token request is secured with the eHealth certificate of the HIO (the certificate contains the CBE number of the HIO). The certificate used for the HOK verification mechanism is the same eHealth certificate. The needed attributes are the following (AttributeNamespace: "urn:be:fgov:identification-namespace"):

- The CBE number of the HIO:
	- *urn:be:fgov:ehealth:1.0:certificateholder:enterprise:cbe-number*
	- *urn:be:fgov:kbo-bce:organization:cbe-number*

The HIO must also specify which information must be asserted by the eHealth platform:

- The CBE number of the HIO (AttributeNamespace: "urn:be:fgov:identification-namespace"):
	- *urn:be:fgov:ehealth:1.0:certificateholder:enterprise:cbe-number*
	- *urn:be:fgov:kbo-bce:organization:cbe-number*
- To have access to the eHealth Consent WS, the HIO must be a recognized HIO (AttributeNamespace: urn:be:fgov:certifiednamespace:ehealth):
	- *urn:be:fgov:kbo-bce:organization:cbe-number:ehealth:1.0:hio:boolean*

#### **5.1.1.1.5 Authorized organization (identified by its CBE number) in behalf of a HIO**

The SAML token request is secured with the eHealth certificate of the authorized organization (the certificate contains the CBE number of the organization). The certificate used for the HOK verification mechanism is the same eHealth certificate. The needed attributes are the following (AttributeNamespace: "urn:be:fgov:identification-namespace"):

- The CBE number of the organization:
	- *urn:be:fgov:ehealth:1.0:certificateholder:enterprise:cbe-number*
	- *urn:be:fgov:kbo-bce:organization:cbe-number*

The organization must also specify which information must be asserted by the eHealth platform:

- The CBE number of the organization (AttributeNamespace: "urn:be:fgov:identification-namespace"):
	- *urn:be:fgov:ehealth:1.0:certificateholder:enterprise:cbe-number*
	- *urn:be:fgov:kbo-bce:organization:cbe-number*
- To have access to the eHealth Consent WS, the organization must be a recognized authorized organization for the Consent WS (AttributeNamespace: urn:be:fgov:certifiednamespace:ehealth):
	- *urn:be:fgov:kbo-bce:organization:cbe-number:ehealth:1.0:cbe\_consent\_authorized:boolean*

#### **5.1.1.1.6 Group of nurses**

The SAML token request is secured with the eHealth certificate of the group of nurses. The certificate used by the HOK verification mechanism is the same eHealth certificate. The needed attributes are the following (AttributeNamespace: "urn:be:fgov:identification-namespace"):

- The NIHII number of the group of nurses:
	- *urn:be:fgov:ehealth:1.0:certificateholder:groupofnurses:nihii-number*
	- *urn:be:fgov:ehealth:1.0:groupofnurses:nihii-number*

The organization must also specify which information must be asserted by the eHealth platform:

- The NIHII number of the group of nurses (AttributeNamespace: "urn:be:fgov:identificationnamespace"):
	- *urn:be:fgov:ehealth:1.0:certificateholder:groupofnurses:nihii-number*
	- *urn:be:fgov:ehealth:1.0:groupofnurses:nihii-number*

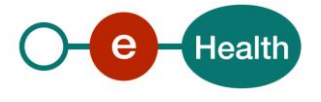

- To have access to the eHealth Consent WS, the organization must be a recognized group of nurses (AttributeNamespace: urn:be:fgov:certifiednamespace:ehealth):
	- *urn:be:fgov:ehealth:1.0:groupofnurses:nihii-number:recognisedgroupofnurses:boolean*

## **5.1.2 Security policy to apply**

We expect that you use SSL one way for the transport layer.

WS security used in this manner is in accordance with the common standards. To call the eHealth Consent WS:

- Add the business message to the soap body
- Add to the SOAP header the following elements:
	- *SAML Token: The SAML Assertion received from the eHealth STS. This Assertion needs to be forwarded exactly as received in order to not to break the signature of the eHealth STS. The token needs to be added accordingly to the specifications of the OASIS SAML Token Profile (HOK). (please refer to 'List of source' chapter)*
	- *Timestamp (with Time-to-live of the message: one minute).*
	- *A signature that has been placed on the SOAPBody and the timestamp with the certificate of which the public key is mentioned in the SAML Assertion.*
- The signature element (mentioned above) needs to contain:
	- *SignedInfo with References to the soapBody and the Timestamp.*
	- *KeyInfo with a SecurityTokenReference pointing to the SAML Assertion.*

See also the WSSP in the WSDL*<sup>8</sup>* .

For more information on the SAML token as needed to call the eHealth Consent services (e.g., attributes needed by different actors), please refer to STS cookbook.

This will allow the eHealth platform to verify the integrity of the message and the identifier of the message author.

A document explaining how to implement this security policy can be obtained at the eHealth platform. The STS cookbook can be found on the eHealth portal.

## **5.1.3 WS-I Basic Profile 1.1**

Your request must be WS-I compliant (See Chap 2.4 - External Document Ref).

## **5.1.4 Tracing**

To use this service, the request SHOULD contain the following two http header values (see RFC

### *<https://datatracker.ietf.org/doc/html/rfc7231#section-5.5.3>*):

- 1. User-Agent: information identifying the software product and underlying technical stack/platform. It MUST include the minimal identification information of the software such that the emergency contact (see below) can uniquely identify the component.
	- a. Pattern: {minimal software information}/{version} {minimal connector information}/{connectorpackage-version}
	- b. Regular expression for each subset (separated by a space) of the pattern: [[a-zA-Z0-9-\/]\*\/[0- 9azA-Z-\_.]\*
	- c. Examples: User-Agent: myProduct/62.310.4 Technical/3.19.0

User-Agent: Topaz-XXXX/123.23.X freeconnector/XXXXX.XXX

2. From: email-address that can be used for emergency contact in case of an operational problem. Examples:

From: *[info@mycompany.be](mailto:info@mycompany.be)*

*<sup>8</sup> WSDL's can be found in the eHealth API Catalog:* https://portal.api.ehealth.fgov.be/

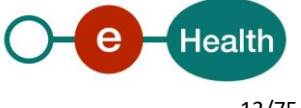

1

## **5.2 Web service**

## **5.2.1 KMEHR structure**

This service is a 'KMEHR-based' web service. We thus strongly recommend consulting the documentation related to the Kmehr normative elements.

The KMEHR site aims to offer a central point for the documentation of the KMEHR normative elements. *<https://www.ehealth.fgov.be/standards/kmehr/en>*

The three following generic elements are, in particular, essentials to build the request and the reply of eHealth Consent WS.

## *5.2.1.1 cd*

This is the key element used to code information: this section is completely based on the description from the KMEHR standard, as can be found on:

#### *<https://www.ehealth.fgov.be/standards/kmehr/en/page/key-elements#cd>*

## *5.2.1.2 id*

This element is used to uniquely identify key elements like request, response of the WS, patient, hcParty. It can also be used to specify any unique identifier: this section is completely based on the description from the KMEHR standard, as be found on:

#### *<https://www.ehealth.fgov.be/standards/kmehr/en/page/key-elements#id>*

#### *5.2.1.3 hcparty*

The *hcparty* element is a generic element that aims to represent any kind of healthcare party: organization, physician, medical specialty or even IT systems: this section is completely based on the description from the KMEHR standard, as can be found on:

*<https://www.ehealth.fgov.be/standards/kmehr/en/page/hcparty>*

## **5.2.2 The authorized end-users**

Before describing the eHealth Consent WS in detail, this section will talk about the different end-users that can directly or indirectly use this WS. To identify these different types of end-users, extra information should be provided in the request message.

To avoid redundancy in the description of the individual request, we will here give an overview of the authorized end-users description.

*!!! Please comply with the predefined sequence of the elements provided in the Author element of the examples as the validation of the request/response is based on this sequence to determine the end-user profile. The provided SSIN, NIHII and professional category must be valid and compliant !!!*

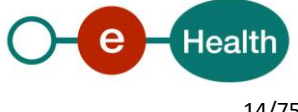

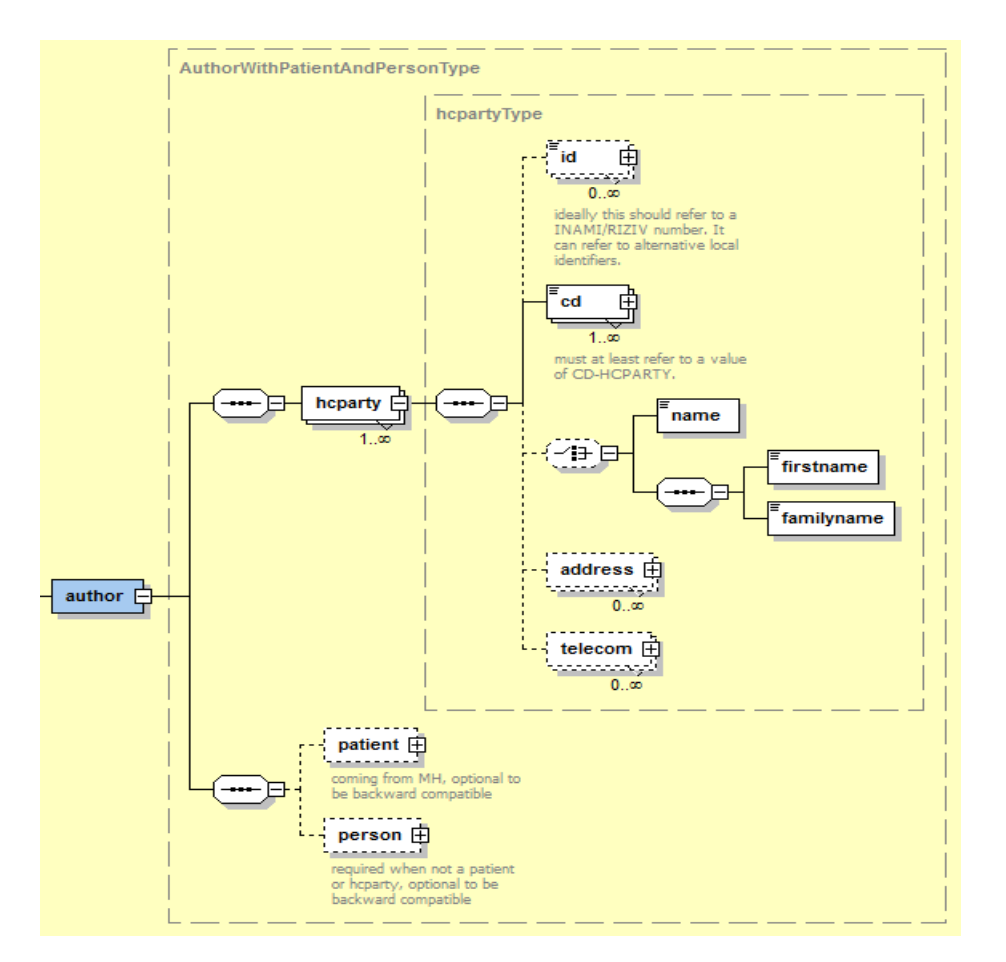

## *5.2.2.1 Individual AR78 professional*

If the individual professional acts as author of the request through his software and manages himself, the 'informed patient consent' on behalf of the patient throughout his usual software then following identification must be provided:

- The identification of the professional:
	- *SSIN number*
	- *NIHII number if available*
	- *the professional category*

Additional information about the software and/or individual professional e.g. first name and family name may be added for the audit purpose. The application should be specified and the name of the app must be specific enough to identify the origin of the call.

```
<core:author>
       <!-- HCP software identification -->
       <kmehr:hcparty>
              <kmehr:id S="LOCAL" SL="application_ID" SV="1.0">
1990000332</kmehr:id>
              <kmehr:cd S="CD-HCPARTY" SV="1.1">application</kmehr:cd>
              <kmehr:name>SoftwareName</kmehr:name>
       </kmehr:hcparty>
       <!--HCP identification -->
       <kmehr:hcparty>
              <kmehr:id S="INSS" SV="1.0">SSIN of the HCP</kmehr:id>
```
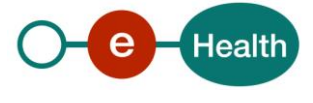

```
<kmehr:id S="ID-HCPARTY" SV="1.0">NIHII of the HCP</kmehr:id>
      <kmehr:cd S="CD-HCPARTY" SV="1.1">KHMER code of the HCP</kmehr:cd>
      <kmehr:firstname>Firstname of the HCP</kmehr:firstname>
      <kmehr:familyname>Lastname of the HCP</kmehr:familyname>
</kmehr:hcparty>
```
#### </core:author>

Below you will find the list of Khmer codes to specify (CD-HCPARTY) according to the profession of the individual HC Party:

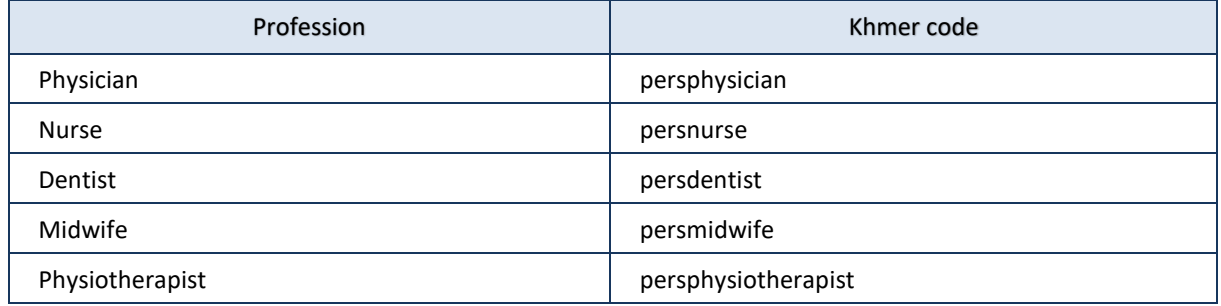

#### **Example (Physician as end-user):**

<?xml version="1.0" encoding="UTF-8"?>

<PutPatientConsentRequest

xsi:schemaLocation="http://www.ehealth.fgov.be/hubservices/protocol/v2 hubservices\_protocol-2\_0.xsd" xmlns="http://www.ehealth.fgov.be/hubservices/protocol/v2" xmlns:core="http://www.ehealth.fgov.be/hubservices/core/v2" xmlns:kmehr="http://www.ehealth.fgov.be/standards/kmehr/schema/v1" xmlns:xsi="http://www.w3.org/2001/XMLSchema-instance">

#### <core:request>

<core:id SV="1.0" S="ID-KMEHR">1990000332.20130515090927123</core:id>

#### **<core:author>**

<!-- Physician software identification -->

#### <kmehr:hcparty>

<kmehr:id SV="1.0" S="LOCAL" SL="application\_ID">1990000332</kmehr:id>

#### <kmehr:cd SV="1.1" S="CD-HCPARTY">application</kmehr:cd>

<kmehr:name>Physician software name</kmehr:name>

#### </kmehr:hcparty>

**<!-- Physician identification -->**

#### **<kmehr:hcparty>**

 **<kmehr:id SV="1.0" S="INSS">5xxxxxxxxx1</kmehr:id>**

- **<kmehr:id SV="1.0" S="ID-HCPARTY">12345678910</kmehr:id>**
- **<kmehr:cd SV="1.1" S="CD-HCPARTY">persphysician</kmehr:cd> <kmehr:firstname>Physician first name</kmehr:firstname>**
- **<kmehr:familyname>Physician family name</kmehr:familyname>**

#### **</kmehr:hcparty>**

#### **</core:author>**

<core:date>2013-05-15</core:date>

```
<core:time>09:09:27.0Z</core:time>
```
#### </core:request>

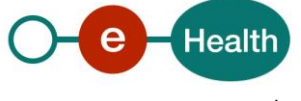

```
 <core:consent>
```
<!-- Patient identification -->

<core:patient>

```
<core:id S="INSS" SV="1.0">8xxxxxxxxx7</core:id>
```

```
<core:id S="EID-CARDNO" SV="1.0">5xxxxxxxxxx5</core:id>
```
</core:patient>

<core:cd S="CD-CONSENTTYPE" SV="1.0">retrospective</core:cd>

<core:signdate>2013-05-15</core:signdate>

</core:consent>

</PutPatientConsentRequest>

## *5.2.2.2 Hospital*

If the 'informed patient consent' is managed in a recognized hospital throughout its usual software then following identification must be provided in the order described below:

- If the end-user is a doctor working in the concerned hospital (see example 1):
	- *The identification of the hospital: NIHII, the organization category.*
	- The identification of the doctor: SSIN number, if available NIHII number, the professional *category.*

However, the SSIN and/or NIHII of the doctor end-user are optional for the consultation method. If provided, they must be compliant with SSIN, NIHII validation (format and check-digit).

- If the end-user is an administrative working in the concerned hospital under the responsibility of a doctor (see example 2):
	- *The identification of the hospital: NIHII, the organization category.*
	- The identification of the doctor: SSIN number, if available NIHII number, the professional *category.*
	- The identification of the admin: SSIN number, the professional category.

However, the SSIN and/or NIHII of the responsible doctor and the SSIN of the admin end-user are optional for the consultation method. If provided, they must be compliant with SSIN, NIHII validation (format and checkdigit).

Additional information about the hospital, doctor, administrative e.g. software name, address, doctor name, administrative name may be added for the audit purpose. The application should be specified and the name of the app must be specific enough to identify the origin of the call.

#### **Example 1 (Hospital Physician as end-user):**

<?xml version="1.0" encoding="UTF-8"?>

<GetPatientConsentRequest xsi:schemaLocation="http://www.ehealth.fgov.be/hubservices/protocol/v2 hubservices\_protocol-2\_0.xsd" xmlns="http://www.ehealth.fgov.be/hubservices/protocol/v2" xmlns:core="http://www.ehealth.fgov.be/hubservices/core/v2" xmlns:kmehr="http://www.ehealth.fgov.be/standards/kmehr/schema/v1" xmlns:xsi="http://www.w3.org/2001/XMLSchema-instance">

#### <core:request>

<core:id S="ID-KMEHR" SV="1.0">1990000235.20130516094127193</core:id>

#### **<core:author>**

<!-- Hospital software identification -->

#### <kmehr:hcparty>

<kmehr:id S="LOCAL" SV="1.0" SL="application\_ID">1990000235</kmehr:id>

<kmehr:cd S="CD-HCPARTY" SV="1.1">application</kmehr:cd>

<kmehr:name>Hospital software name</kmehr:name>

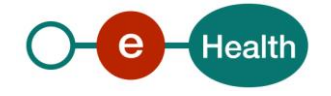

</kmehr:hcparty>

**<!-- Hospital identification -->**

**<kmehr:hcparty>**

**<kmehr:id S="ID-HCPARTY" SV="1.0">123456789</kmehr:id> <kmehr:cd S="CD-HCPARTY" SV="1.1">orghospital</kmehr:cd>**

**<kmehr:name>Hospital name</kmehr:name>**

#### **</kmehr:hcparty>**

**<!-- Physician identification -->**

**<kmehr:hcparty>**

**<kmehr:id S="INSS" SV="1.0">8xxxxxxxxx2</kmehr:id> <kmehr:id S="ID-HCPARTY" SV="1.0">12345678910</kmehr:id> <kmehr:cd S="CD-HCPARTY" SV="1.1">persphysician</kmehr:cd> <kmehr:firstname>Physician first name</kmehr:firstname>**

**<kmehr:familyname>Physician family name</kmehr:familyname>**

#### **</kmehr:hcparty>**

#### **</core:author>**

<core:date>2013-05-16</core:date>

<core:time>09:41:27.0Z</core:time>

</core:request>

<core:select>

<core:patient>

<core:id S="INSS" SV="1.0">8xxxxxxxxxx7</core:id>

```
<core:id S=" EID-CARDNO" SV="1.0">5xxxxxxxxxx5</core:id>
```
</core:patient>

</core:select>

</GetPatientConsentRequest>

#### **Example 2 (Hospital Administrative as end-user):**

<?xml version="1.0" encoding="UTF-8"?>

<GetPatientConsentRequest xsi:schemaLocation="http://www.ehealth.fgov.be/hubservices/protocol/v2 hubservices\_protocol-2\_0.xsd" xmlns="http://www.ehealth.fgov.be/hubservices/protocol/v2" xmlns:core="http://www.ehealth.fgov.be/hubservices/core/v2" xmlns:kmehr="http://www.ehealth.fgov.be/standards/kmehr/schema/v1" xmlns:xsi="http://www.w3.org/2001/XMLSchema-instance">

<core:request>

<core:id S="ID-KMEHR" SV="1.0">1990000235.20130516094127193</core:id>

#### **<core:author>**

<!-- Hospital software identification -->

#### <kmehr:hcparty>

<kmehr:id S="LOCAL" SV="1.0" SL="application\_ID">1990000235</kmehr:id>

<kmehr:cd S="CD-HCPARTY" SV="1.1">application</kmehr:cd>

<kmehr:name>Hospital software name</kmehr:name>

#### </kmehr:hcparty>

**<!-- Hospital identification -->**

#### **<kmehr:hcparty>**

**<kmehr:id S="ID-HCPARTY" SV="1.0">123456789</kmehr:id>**

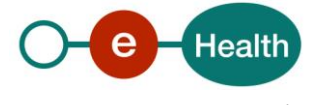

```
<kmehr:cd S="CD-HCPARTY" SV="1.1">orghospital</kmehr:cd>
                    <kmehr:name>Hospital name</kmehr:name>
            </kmehr:hcparty>
            <!-- Responsible physician identification -->
            <kmehr:hcparty>
                    <kmehr:id S="INSS" SV="1.0">8xxxxxxxxx2</kmehr:id>
                    <kmehr:id S="ID-HCPARTY" SV="1.0">12345678910</kmehr:id>
                    <kmehr:cd S="CD-HCPARTY" SV="1.1">persphysician</kmehr:cd>
                    <kmehr:firstname>Physician first name</kmehr:firstname>
                    <kmehr:familyname>Physician family name</kmehr:familyname>
            </kmehr:hcparty>
            <!-- Admin identification -->
            <kmehr:hcparty>
            <kmehr:id S="INSS" SV="1.0">8xxxxxxxxx3</kmehr:id>
                    <kmehr:cd S="CD-HCPARTY" SV="1.1">persadministrative</kmehr:cd>
                    <kmehr:firstname>Admin first name</kmehr:firstname>
                    <kmehr:familyname>Admin family name</kmehr:familyname>
            </kmehr:hcparty>
    </core:author>
    <core:date>2013-05-16</core:date>
    <core:time>09:41:27.0Z</core:time>
 </core:request>
 <core:select>
    <core:patient>
            <core:id S="INSS" SV="1.0">8xxxxxxxxx7</core:id>
            <core:id S="ISI-CARDNO" SV="1.0">9xxxxxxxx0</core:id>
    </core:patient>
 </core:select>
```

```
</GetPatientConsentRequest>
```
## *5.2.2.3 Pharmacy*

If the 'informed patient consent' is managed in a recognized pharmacy throughout its usual software then following identification must be provided in the following order:

- The identification of the pharmacy: NIHII of the pharmacy, the organization category.
- The identification of the pharmacy holder: SSIN number, if available NIHII number, the professional category.
- The identification of the end-user (who must be a pharmacist) if the end-user is not the pharmacy holder: SSIN number, NIHII number if available, the professional category.

Additional information about the software of the pharmacy or pharmacist name etc. may be added for the audit purpose. The application should be specified and the name of the app must be specific enough to identify the origin of the call.

### **Example :**

<?xml version="1.0" encoding="UTF-8"?>

#### <RevokePatientConsentRequest

xsi:schemaLocation="http://www.ehealth.fgov.be/hubservices/protocol/v2 hubservices\_protocol-2\_0.xsd" xmlns="http://www.ehealth.fgov.be/hubservices/protocol/v2"

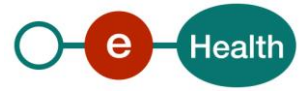

xmlns:core="http://www.ehealth.fgov.be/hubservices/core/v2" xmlns:kmehr="http://www.ehealth.fgov.be/standards/kmehr/schema/v1" xmlns:xsi="http://www.w3.org/2001/XMLSchema-instance">

#### <core:request>

<core:id SV="1.0" S="ID-KMEHR">1990000441.20130515110927123</core:id>

#### **<core:author>**

<!-- Pharmacy software identification -->

<kmehr:hcparty>

<kmehr:id SV="1.0" S="LOCAL" SL="application\_ID">1990000441</kmehr:id>

<kmehr:cd SV="1.1" S="CD-HCPARTY">application</kmehr:cd>

<kmehr:name>Pharmacy software name</kmehr:name>

#### </kmehr:hcparty>

**<!-- Pharmacy identification -->**

#### **<kmehr:hcparty>**

 **<kmehr:id SV="1.0" S="ID-HCPARTY ">123456789</kmehr:id>**

```
 <kmehr:cd SV="1.1" S="CD-HCPARTY">orgpharmacy</kmehr:cd>
```
 **<kmehr:name>Pharmacy name</kmehr:name>** 

#### **</kmehr:hcparty>**

**<!-- Pharmacy holder identification -->**

#### **<kmehr:hcparty>**

 **<kmehr:id SV="1.0" S="INSS">8xxxxxxxxx6</kmehr:id>**

 **<kmehr:id SV="1.0" S="ID-HCPARTY">12345678910</kmehr:id>** 

 **<kmehr:cd SV="1.1" S="CD-HCPARTY">perspharmacist</kmehr:cd>**

 **<kmehr:firstname>Pharmacy holder first name</kmehr:firstname>**

 **<kmehr:familyname>Pharmacy holder family name</kmehr:familyname>**

#### **</kmehr:hcparty>**

**<!-- Pharmacist end-user identification -->**

#### **<kmehr:hcparty>**

 **<kmehr:id SV="1.0" S="INSS">4xxxxxxxxx3</kmehr:id>**

 **<kmehr:id SV="1.0" S="ID-HCPARTY">12345678910</kmehr:id>** 

 **<kmehr:cd SV="1.1" S="CD-HCPARTY">perspharmacist</kmehr:cd>**

 **<kmehr:firstname>Pharmacist first name</kmehr:firstname>**

 **<kmehr:familyname>Pharmacist family name</kmehr:familyname>**

#### **</kmehr:hcparty>**

#### **</core:author>**

<core:date>2013-05-15</core:date>

<core:time>11:09:27.0Z</core:time>

#### </core:request>

#### <core:consent>

<!-- Patient identification -->

#### <core:patient>

<core:id S="INSS" SV="1.0">0xxxxxxxxx3</core:id>

<core:id S="ISI-CARDNO" SV="1.0">9xxxxxxxx9</core:id>

#### </core:patient>

<core:cd S="CD-CONSENTTYPE" SV="1.0">retrospective</core:cd> <core:revokedate>2013-05-15</core:revokedate>

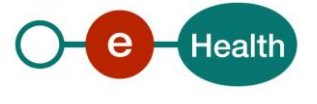

#### </core:consent>

#### </RevokePatientConsentRequest>

#### *5.2.2.4 Health Insurance Organization*

If the 'informed patient consent' is managed by personnel of a recognized HIO by means of their in-house applications throughout its usual software then following identification must be provided in the order described below:

- If the end-user is a doctor working in the concerned HIO (see example 1):
	- *The identification of the HIO: CBE number, the HIO category.*
	- The identification of the doctor: SSIN number, if available NIHII number, the professional *category.*

However, the SSIN and/or NIHII of the doctor end-user are optional for the consultation method. If they are provided, they must be compliant with SSIN, NIHII validation (format and check-digit).

- If the end-user is an administrative working in the concerned HIO under the responsibility of a doctor (see example 2):
	- *The identification of the HIO: CBE number, the HIO category.*
	- The identification of the doctor: SSIN number, if available NIHII number, the professional *category.*
		- *The identification of the admin: SSIN number, the professional category.*

However, the SSIN and/or NIHII of the responsible doctor and the SSIN of the admin end-user are optional for the consultation method. If they are provided, they must be compliant with SSIN, NIHII validation (format and check-digit).

Additional information about the HIO, doctor, administrative e.g. software name, address, doctor name, and administrative name may be added for the audit purpose. The application should be specified and the name of the app must be specific enough to identify the origin of the call.

#### **Example 1 (HIO Physician as end-user):**

#### <?xml version="1.0" encoding="UTF-8"?>

<PutPatientConsentRequest xsi:schemaLocation="http://www.ehealth.fgov.be/hubservices/protocol/v2 hubservices\_protocol-2\_0.xsd" xmlns="http://www.ehealth.fgov.be/hubservices/protocol/v2" xmlns:core="http://www.ehealth.fgov.be/hubservices/core/v2" xmlns:kmehr="http://www.ehealth.fgov.be/standards/kmehr/schema/v1" xmlns:xsi="http://www.w3.org/2001/XMLSchema-instance">

<core:request>

<core:id S="ID-KMEHR" SV="1.0">1990000235.20130516094127193</core:id>

#### **<core:author>**

<!-- HIO software identification -->

#### <kmehr:hcparty>

<kmehr:id S="LOCAL" SV="1.0" SL="application\_ID">1990000111</kmehr:id>

<kmehr:cd S="CD-HCPARTY" SV="1.1">application</kmehr:cd>

<kmehr:name>HIO software name</kmehr:name>

#### </kmehr:hcparty>

**<!-- HIO identification -->**

#### **<kmehr:hcparty>**

**<kmehr:id S="ID-HCPARTY" SV="1.0">123456789</kmehr:id>**

- **<kmehr:cd S="CD-HCPARTY" SV="1.1">orginsurance</kmehr:cd>**
- **<kmehr:name>HIO name</kmehr:name>**

#### **</kmehr:hcparty>**

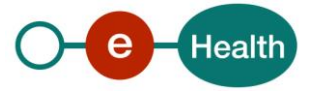

```
<!-- Physician identification -->
                <kmehr:hcparty>
                        <kmehr:id S="INSS" SV="1.0">8xxxxxxxxx2</kmehr:id>
                        <kmehr:id S="ID-HCPARTY" SV="1.0">12345678910</kmehr:id>
                        <kmehr:cd S="CD-HCPARTY" SV="1.1">persphysician</kmehr:cd>
                        <kmehr:firstname>Physician first name</kmehr:firstname>
                        <kmehr:familyname>Physician family name</kmehr:familyname>
                </kmehr:hcparty>
        </core:author>
        <core:date>2013-05-16</core:date>
        <core:time>09:41:27.0Z</core:time>
    </core:request>
    <core:consent>
        <!-- Patient identification -->
        <core:patient>
                <core:id S="INSS" SV="1.0">8xxxxxxxxx7</core:id>
        </core:patient>
        <core:cd S="CD-CONSENTTYPE" SV="1.0">retrospective</core:cd>
        <core:signdate>2014-04-10</core:signdate>
     </core:consent>
</PutPatientConsentRequest>
```
#### **Example 2 (HIO Administrative as end-user):**

<?xml version="1.0" encoding="UTF-8"?>

```
<GetPatientConsentRequest xsi:schemaLocation="http://www.ehealth.fgov.be/hubservices/protocol/v2 
hubservices_protocol-2_0.xsd" xmlns="http://www.ehealth.fgov.be/hubservices/protocol/v2"
xmlns:core="http://www.ehealth.fgov.be/hubservices/core/v2"
xmlns:kmehr="http://www.ehealth.fgov.be/standards/kmehr/schema/v1"
xmlns:xsi="http://www.w3.org/2001/XMLSchema-instance">
```
#### <core:request>

<core:id S="ID-KMEHR" SV="1.0">1990000235.20130516094127193</core:id>

**<core:author>**

<!-- HIO software identification -->

#### <kmehr:hcparty>

<kmehr:id S="LOCAL" SV="1.0" SL="application\_ID">1990000111</kmehr:id>

<kmehr:cd S="CD-HCPARTY" SV="1.1">application</kmehr:cd>

<kmehr:name>HIO software name</kmehr:name>

</kmehr:hcparty>

**<!-- HIO identification -->**

#### **<kmehr:hcparty>**

**<kmehr:id S="ID-HCPARTY" SV="1.0">123456789</kmehr:id> <kmehr:cd S="CD-HCPARTY" SV="1.1">orginsurance</kmehr:cd> <kmehr:name>HIO name</kmehr:name>**

#### **</kmehr:hcparty>**

**<!-- Responsible physician identification -->**

#### **<kmehr:hcparty>**

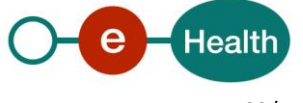

```
<kmehr:id S="INSS" SV="1.0">8xxxxxxxxx2</kmehr:id>
                        <kmehr:id S="ID-HCPARTY" SV="1.0">12345678910</kmehr:id>
                        <kmehr:cd S="CD-HCPARTY" SV="1.1">persphysician</kmehr:cd>
                        <kmehr:firstname>Physician first name</kmehr:firstname>
                        <kmehr:familyname>Physician family name</kmehr:familyname>
                </kmehr:hcparty>
                <!-- Admin identification -->
                <kmehr:hcparty>
                <kmehr:id S="INSS" SV="1.0">8xxxxxxxxx3</kmehr:id>
                        <kmehr:cd S="CD-HCPARTY" SV="1.1">persadministrative</kmehr:cd>
                        <kmehr:firstname>Admin first name</kmehr:firstname>
                        <kmehr:familyname>Admin family name</kmehr:familyname>
               </kmehr:hcparty>
       </core:author>
       <core:date>2013-05-16</core:date>
        <core:time>09:41:27.0Z</core:time>
    </core:request>
    <core:select>
        <core:patient>
                <core:id S="INSS" SV="1.0">8xxxxxxxxx7</core:id>
        </core:patient>
    </core:select>
</GetPatientConsentRequest>
```
## *5.2.2.5 Authorized organization (identified by its CBE number) in behalf of a HIO*

When the 'informed patient consent' is managed by recognized authorized organization through its usual software *on behalf of* a healthcare insurance organization then following identification of the author of the request must be provided in the order described below:

- The identification of the HIO: CBE number, the HIO category.
	- The identification of the doctor: SSIN number, if available NIHII number, the professional *category.*

However, the SSIN and/or NIHII of the doctor end-user are optional for the consultation method. If provided, they must be compliant with SSIN, NIHII validation (format and check-digit).

- If the end-user is an administrative working in the concerned HIO under the responsibility of a doctor (see example 2):
	- *The identification of the HIO: CBE number, the HIO category.*
	- The identification of the doctor: SSIN number, if available NIHII number, the professional *category.*
	- The identification of the admin: SSIN number, the professional category.

Additional information about the HIO, doctor, administrative, patient e.g. software name, address, doctor, administrative, patient first and family name may be added for the audit purpose. The application should be specified and the name of the app must be specific enough to identify the origin of the call.

NB: the identification of the Authorized organization is not mandatory in the Author of the request as the Trusted Third Party rule is applied.

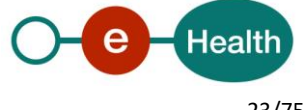

#### **Example 1 (Physician working in HIO as end-user):**

<?xml version="1.0" encoding="UTF-8"?>

<PutPatientConsentRequest xsi:schemaLocation="http://www.ehealth.fgov.be/hubservices/protocol/v2 hubservices\_protocol-2\_0.xsd" xmlns="http://www.ehealth.fgov.be/hubservices/protocol/v2" xmlns:core="http://www.ehealth.fgov.be/hubservices/core/v2" xmlns:kmehr="http://www.ehealth.fgov.be/standards/kmehr/schema/v1" xmlns:xsi="http://www.w3.org/2001/XMLSchema-instance">

#### <core:request>

<core:id S="ID-KMEHR" SV="1.0">1990000235.20130516094127193</core:id>

#### **<core:author>**

<!-- OA software identification -->

<kmehr:hcparty>

<kmehr:id S="LOCAL" SV="1.0" SL="application\_ID">1990000111</kmehr:id> <kmehr:cd S="CD-HCPARTY" SV="1.1">application</kmehr:cd>

<kmehr:name>OA software name</kmehr:name>

#### </kmehr:hcparty>

**<!-- HIO identification -->**

#### **<kmehr:hcparty>**

**<kmehr:id S="ID-HCPARTY" SV="1.0">123456789</kmehr:id> <kmehr:cd S="CD-HCPARTY" SV="1.1">orginsurance</kmehr:cd> <kmehr:name>HIO name</kmehr:name>**

#### **</kmehr:hcparty>**

**<!-- Physician identification -->**

#### **<kmehr:hcparty>**

**<kmehr:id S="INSS" SV="1.0">8xxxxxxxxx2</kmehr:id> <kmehr:id S="ID-HCPARTY" SV="1.0">12345678910</kmehr:id> <kmehr:cd S="CD-HCPARTY" SV="1.1">persphysician</kmehr:cd> <kmehr:firstname>Physician first name</kmehr:firstname>**

**<kmehr:familyname>Physician family name</kmehr:familyname>**

## **</kmehr:hcparty>**

#### **</core:author>**

<core:date>2013-05-16</core:date>

<core:time>09:41:27.0Z</core:time>

#### </core:request>

#### <core:consent>

<!-- Patient identification -->

<core:patient>

<core:id S="INSS" SV="1.0">8xxxxxxxxx7</core:id>

</core:patient>

<core:cd S="CD-CONSENTTYPE" SV="1.0">retrospective</core:cd>

<core:signdate>2014-04-10</core:signdate>

</core:consent>

</PutPatientConsentRequest>

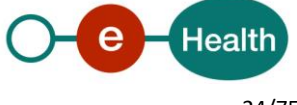

#### **Example 2 (Administrative working in HIO as end-user):**

<?xml version="1.0" encoding="UTF-8"?>

<GetPatientConsentRequest xsi:schemaLocation="http://www.ehealth.fgov.be/hubservices/protocol/v2 hubservices\_protocol-2\_0.xsd" xmlns="http://www.ehealth.fgov.be/hubservices/protocol/v2" xmlns:core="http://www.ehealth.fgov.be/hubservices/core/v2" xmlns:kmehr="http://www.ehealth.fgov.be/standards/kmehr/schema/v1" xmlns:xsi="http://www.w3.org/2001/XMLSchema-instance">

#### <core:request>

<core:id S="ID-KMEHR" SV="1.0">1990000235.20130516094127193</core:id>

#### **<core:author>**

<!-- OA software identification -->

<kmehr:hcparty>

<kmehr:id S="LOCAL" SV="1.0" SL="application\_ID">1990000111</kmehr:id> <kmehr:cd S="CD-HCPARTY" SV="1.1">application</kmehr:cd>

<kmehr:name>OA software name</kmehr:name>

#### </kmehr:hcparty>

```
<!-- HIO identification -->
```
#### **<kmehr:hcparty>**

**<kmehr:id S="ID-HCPARTY" SV="1.0">123456789</kmehr:id> <kmehr:cd S="CD-HCPARTY" SV="1.1">orginsurance</kmehr:cd> <kmehr:name>HIO name</kmehr:name>**

#### **</kmehr:hcparty>**

**<!-- Responsible physician identification -->**

#### **<kmehr:hcparty>**

**<kmehr:id S="INSS" SV="1.0">8xxxxxxxxx2</kmehr:id> <kmehr:id S="ID-HCPARTY" SV="1.0">12345678910</kmehr:id> <kmehr:cd S="CD-HCPARTY" SV="1.1">persphysician</kmehr:cd> <kmehr:firstname>Physician first name</kmehr:firstname>**

**<kmehr:familyname>Physician family name</kmehr:familyname>**

#### **</kmehr:hcparty>**

**<!-- Admin identification -->**

#### **<kmehr:hcparty>**

**<kmehr:id S="INSS" SV="1.0">8xxxxxxxxx3</kmehr:id>**

```
<kmehr:cd S="CD-HCPARTY" SV="1.1">persadministrative</kmehr:cd>
```

```
<kmehr:firstname>Admin first name</kmehr:firstname>
```
**<kmehr:familyname>Admin family name</kmehr:familyname>**

#### **</kmehr:hcparty>**

#### **</core:author>**

<core:date>2013-05-16</core:date>

<core:time>09:41:27.0Z</core:time>

</core:request>

<core:select>

<core:patient>

<core:id S="INSS" SV="1.0">8xxxxxxxxx7</core:id>

</core:patient>

#### </core:select>

</GetPatientConsentRequest>

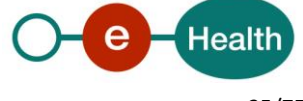

## *5.2.2.6 Group of nurses*

If the 'informed patient consent' is managed within a group of nurses through its usual software then following identification of the author of the request must be provided in the order described below:

- The identification of the group of nurses:
	- *NIHII number, the professional category.*
- The identification of the nurse who manages the informed patient consent:
	- *SSIN number*
	- *NIHII number if available*
	- *the professional category*

Additional information about the software and/or nurse e.g. first name and family name may be added for the audit purpose. The application should be specified and the name of the app must be specific enough to identify the origin of the call.

#### **Example:**

#### <?xml version="1.0" encoding="UTF-8"?>

<PutPatientConsentRequest xsi:schemaLocation="http://www.ehealth.fgov.be/hubservices/protocol/v2 hubservices\_protocol-2\_0.xsd" xmlns="http://www.ehealth.fgov.be/hubservices/protocol/v2" xmlns:core="http://www.ehealth.fgov.be/hubservices/core/v2" xmlns:kmehr="http://www.ehealth.fgov.be/standards/kmehr/schema/v1" xmlns:xsi="http://www.w3.org/2001/XMLSchema-instance">

#### <core:request>

<core:id S="ID-KMEHR" SV="1.0">1990000235.20130516094127193</core:id>

#### **<core:author>**

<!-- Group of nurses software identification -->

<kmehr:hcparty>

<kmehr:id S="LOCAL" SV="1.0" SL="application\_ID">1990000111</kmehr:id>

<kmehr:cd S="CD-HCPARTY" SV="1.1">application</kmehr:cd>

<kmehr:name>GON software name</kmehr:name>

#### </kmehr:hcparty>

**<!--** Group of nurses identification **-->**

#### **<kmehr:hcparty>**

**<kmehr:id S="ID-HCPARTY" SV="1.0">123456789</kmehr:id> <kmehr:cd S="CD-HCPARTY" SV="1.1">groupofnurses</kmehr:cd> <kmehr:name>GON name</kmehr:name>**

#### **</kmehr:hcparty>**

**<!--** Nurse identification **-->**

#### **<kmehr:hcparty>**

**<kmehr:id S="INSS" SV="1.0">8xxxxxxxxx2</kmehr:id>**

**<kmehr:id S="ID-HCPARTY" SV="1.0">12345678910</kmehr:id>**

**<kmehr:cd S="CD-HCPARTY" SV="1.1">persnurse</kmehr:cd>**

- **<kmehr:firstname>Nurse first name</kmehr:firstname>**
- **<kmehr:familyname>Nurse family name</kmehr:familyname>**

#### **</kmehr:hcparty>**

#### **</core:author>**

<core:date>2016-03-31</core:date>

<core:time>09:41:27.0Z</core:time>

#### </core:request>

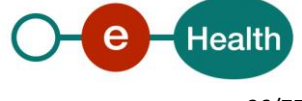

```
 <core:consent>
```
<!-- Patient identification -->

<core:patient>

```
<core:id S="INSS" SV="1.0">0xxxxxxxxx3</core:id>
```
<core:id S="ISI-CARDNO" SV="1.0">9xxxxxxx9</core:id>

</core:patient>

```
<core:cd S="CD-CONSENTTYPE" SV="1.0">retrospective</core:cd>
```
<core:signdate>2016-03-31</core:signdate>

</core:consent>

</PutPatientConsentRequest>

## **5.2.3 Method PutPatientConsent**

## *5.2.3.1 Functional description*

| Service name             | PutPatientConsent                                                                                                    |  |  |
|--------------------------|----------------------------------------------------------------------------------------------------|--|--|
| <b>Purpose</b>           | This service should be used by the end-users to declare an 'informed patient consent' on<br>behalf of the patient.                                                                                                    |  |  |
| Input parameters         | 1)<br>The information about the request:<br>Identification of the request.<br>Identification of the author ('end-user' <sup>9</sup> ) performing the request.<br>Date, time of the request.<br>$\bullet$<br>The information about the consent:<br>2)<br>The identification data of the concerned patient (mandatory):<br>Patient SSIN (mandatory)<br>O<br>Patient SSIN support card number (mandatory): either e-ID or ISI+<br>$\circ$<br>However, the support card number is NOT mandatory when<br>the end-users who declare the informed patient consent are:<br>$\circ$<br>Authorized organization in behalf of a Health Insurance<br>Organization.<br>Health Insurance Organization.<br>$\bullet$<br>Physician who is holder of the concerned patient Global Medical<br>$\bullet$<br>File.<br>The concerned patient is a new-born ( $0 <$ patient $<$ 3 months)<br>$\circ$<br>Nevertheless, if the support card number is provided then it must be<br>compliant e.g. correct format, check-digit and combination.<br>Combination verification is performed through the IDSupport v2<br>service <sup>10</sup> . |  |  |
|                          | The first name and the family name (optional).<br>$\circ$                                                                                                    |  |  |
|                          | The type of the consent as described in chapter 2.1.                                                                                                    |  |  |
|                          | The signing date of the consent (mandatory). This date must be equal or<br>anterior to the request date. If so, it must be also anterior to the current date.                                                                                                    |  |  |
| <b>Output parameters</b> | The information about the response:<br>1)<br>Identification of the response.<br>$\bullet$                                                                                                    |  |  |

*<sup>9</sup> Please refer to the paragraph 5.2.2* 

**.** 

*<sup>10</sup> Please refer to https://www.ehealth.fgov.be/ehealthplatform/fr/service-ehealth-id-support-service-web*

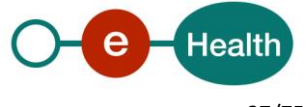

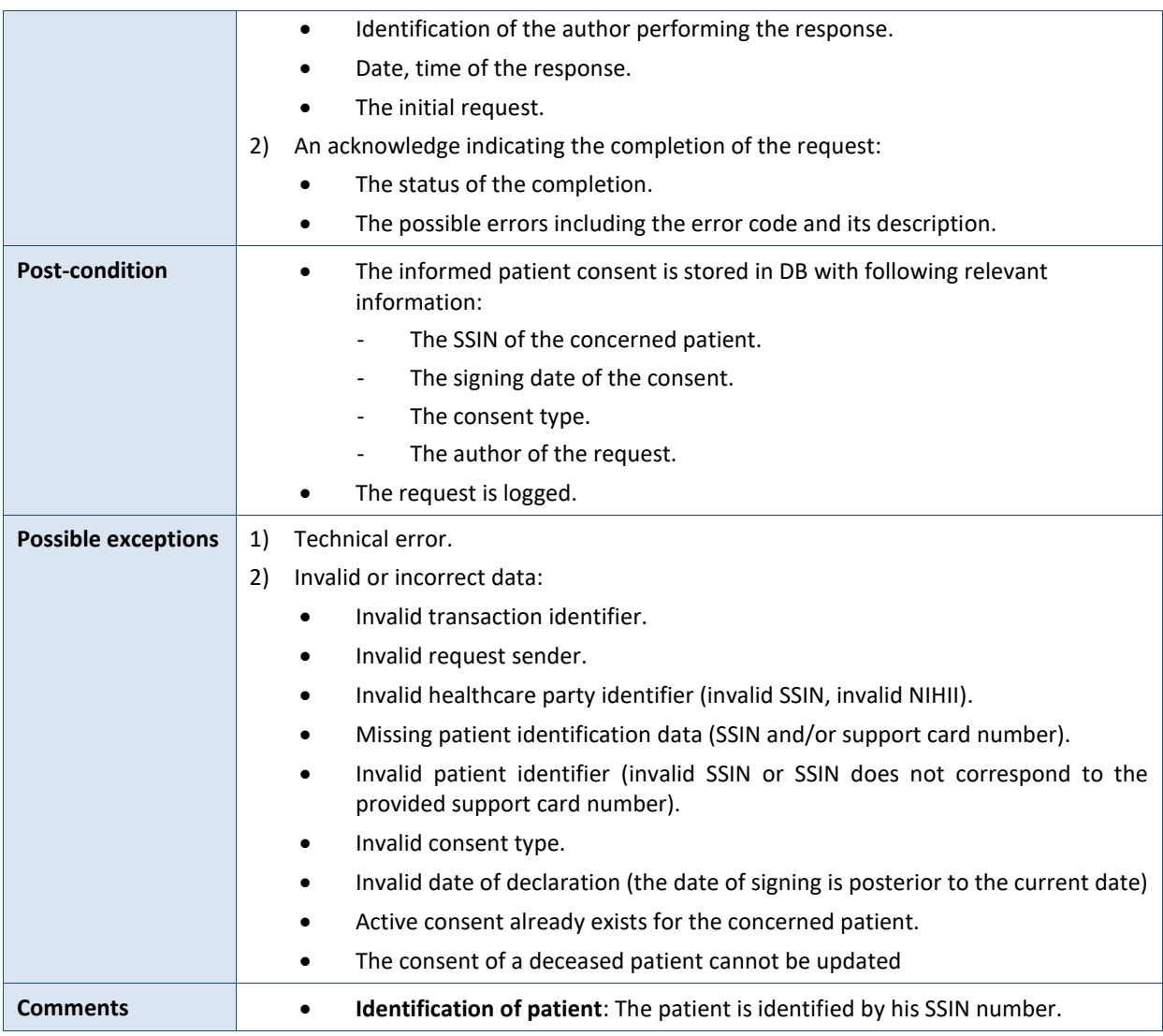

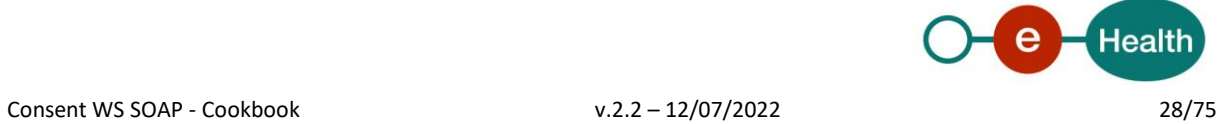

## *5.2.3.2 Input argument "PutPatientConsentRequest"*

![](_page_28_Figure_1.jpeg)

author  $\Box$ 

A request from the end-user for the declaration of patient consent is described as follows:

The '**request**' parameter gathers the elements relative to

- The information about the request (id, date, time),
- The author of the request (end-user).
- The '**consent**' parameter covers
- The patient identification.
- The consent type.
- The signing date of the consent.

| Parameter   | <b>Attributes</b> |                                                        | <b>Comments</b>                                                                                                   |
|-------------|-------------------|--------------------------------------------------------|----------------------------------------------------------------------------------------------------|
| request [1] | id [1]            | Identifier of the request within<br>the caller system. | Identifies the message<br>within the system according<br>to ID-KMEHR identification<br>system $^{11}$ .           |
|             |                   |                                                        | Must contain a value with<br>50 alphanumeric as<br>maximum length.                                                |
|             | author $[1]$      | Sender of the request<br>represented a sequence of     | This information must be<br>also coherent with the<br>information provided in the<br>technical identification and |

*<sup>11</sup> Please refer to <https://www.ehealth.fgov.be/standards/kmehr/en/page/header>*

![](_page_28_Picture_12.jpeg)

1

![](_page_29_Picture_243.jpeg)

#### **Example**: PutPatientConsentRequest.xml

<?xml version="1.0" encoding="UTF-8"?>

#### <**PutPatientConsentRequest**

xsi:schemaLocation="http://www.ehealth.fgov.be/hubservices/protocol/v2 hubservices\_protocol-2\_0.xsd" xmlns="http://www.ehealth.fgov.be/hubservices/protocol/v2" xmlns:core="http://www.ehealth.fgov.be/hubservices/core/v2" xmlns:kmehr="http://www.ehealth.fgov.be/standards/kmehr/schema/v1" xmlns:xsi="http://www.w3.org/2001/XMLSchema-instance">

<u>.</u>

![](_page_29_Picture_8.jpeg)

*<sup>12</sup> Please refer to the paragraph 5.2.2* 

*<sup>13</sup> See cookbook STS service*

*<sup>14</sup> Please refer to the paragraph 2.1* 

#### <core:request>

```
<core:id SV="1.0" S="ID-KMEHR">1990000332.20130515090927123</core:id>
```
#### <core:author>

<!-- Physician software identification -->

- <kmehr:hcparty>
	- <kmehr:id SV="1.0" S="LOCAL" SL="application\_ID">1990000332</kmehr:id>
		- <kmehr:cd SV="1.1" S="CD-HCPARTY">application</kmehr:cd>
	- <kmehr:name>Physician software name</kmehr:name>

#### </kmehr:hcparty>

<!-- Physician identification -->

#### <kmehr:hcparty>

<kmehr:id SV="1.0" S="INSS">5xxxxxxxxx1</kmehr:id>

- <kmehr:id SV="1.0" S="ID-HCPARTY">12345678910</kmehr:id>
- <kmehr:cd SV="1.1" S="CD-HCPARTY">persphysician</kmehr:cd>
- <kmehr:firstname>Physician first name</kmehr:firstname>
- <kmehr:familyname>Physician family name</kmehr:familyname>
- </kmehr:hcparty>

#### </core:author>

<core:date>2013-05-15</core:date>

<core:time>09:09:27.0Z</core:time>

#### </core:request>

<core:consent>

<!-- Patient identification -->

#### <core:patient>

<core:id S="INSS" SV="1.0">8xxxxxxxxx7</core:id>

<core:id S="EID-CARDNO" SV="1.0">5xxxxxxxxxx5</core:id>

<core:firstname>John</core:firstname> <core:familyname>Doe</core:familyname>

#### </core:patient>

<core:cd S="CD-CONSENTTYPE" SV="1.0">retrospective</core:cd>

<core:signdate>2013-05-15</core:signdate>

#### </core:consent>

</**PutPatientConsentRequest**>

![](_page_30_Picture_32.jpeg)

## *5.2.3.3 Output argument "PutPatientConsentResponse"*

The reply, as sent back by the PutPatientConsent method, is described as follows:

![](_page_31_Figure_2.jpeg)

The '**response**' parameter gathers the elements relative to

- The information about the response (id, date, time).
- The sender of the response.
- The initial request of the declaration.

The '**acknowledge**' parameter gathers the elements relative to

- The service completion (<*iscomplete>*),
- The errors or exceptions occurred during the service execution.

![](_page_31_Picture_179.jpeg)

![](_page_31_Picture_11.jpeg)

#### **Example**: PutPatientConsentResponse.xml

#### **Successful completion**

<?xml version="1.0" encoding="UTF-8"?>

#### <**PutPatientConsentResponse**

```
xsi:schemaLocation="http://www.ehealth.fgov.be/hubservices/protocol/v2 hubservices_protocol-2_0.xsd"
xmlns="http://www.ehealth.fgov.be/hubservices/protocol/v2"
xmlns:core="http://www.ehealth.fgov.be/hubservices/core/v2"
xmlns:kmehr="http://www.ehealth.fgov.be/standards/kmehr/schema/v1"
xmlns:xsi="http://www.w3.org/2001/XMLSchema-instance">
```
#### <core:response>

<core:id S="ID-KMEHR" SV="1.0">1990000332.PZ8NMBHZYR45</core:id>

<core:author>

<kmehr:hcparty>

<kmehr:id S="ID-HCPARTY" SV="1.0">123456789</kmehr:id>

<kmehr:cd S="CD-HCPARTY" SV="1.0">orgpublichealth</kmehr:cd>

<kmehr:name>Responder organization</kmehr:name>

</kmehr:hcparty>

<kmehr:hcparty>

<kmehr:cd S="CD-HCPARTY" SV="1.0">application</kmehr:cd>

<kmehr:name>Consent WS</kmehr:name>

</kmehr:hcparty>

```
</core:author>
```
<core:date>2013-05-15</core:date>

<core:time>09:09:28.0Z</core:time>

```
<core:request>
```
<core:id SV="1.0" S="ID-KMEHR">1990000332.20130515090927123</core:id>

```
 <core:author>
```
<kmehr:hcparty>

<kmehr:id SV="1.0" S="LOCAL" SL="application\_ID">1990000332</kmehr:id>

<kmehr:cd SV="1.1" S="CD-HCPARTY">application</kmehr:cd>

<kmehr:name>Physician software name</kmehr:name>

</kmehr:hcparty>

<kmehr:hcparty>

<kmehr:id SV="1.0" S="INSS">5xxxxxxxxx1</kmehr:id>

<kmehr:id SV="1.0" S="ID-HCPARTY">12345678910</kmehr:id>

```
 <kmehr:cd SV="1.1" S="CD-HCPARTY">persphysician</kmehr:cd>
```
<kmehr:firstname>Physician first name</kmehr:firstname>

<kmehr:familyname>Physician family name</kmehr:familyname>

</kmehr:hcparty>

</core:author>

<core:date>2013-05-15</core:date>

<core:time>09:09:27.0Z</core:time>

</core:request>

</core:response>

<core:acknowledge>

<core:iscomplete>true</core:iscomplete>

![](_page_32_Picture_42.jpeg)

</core:acknowledge>

#### </**PutPatientConsentResponse**>

**Unsuccessful completion**

<?xml version="1.0" encoding="UTF-8"?>

#### <**PutPatientConsentResponse**

```
xsi:schemaLocation="http://www.ehealth.fgov.be/hubservices/protocol/v2 hubservices_protocol-2_0.xsd"
xmlns="http://www.ehealth.fgov.be/hubservices/protocol/v2"
xmlns:core="http://www.ehealth.fgov.be/hubservices/core/v2"
xmlns:kmehr="http://www.ehealth.fgov.be/standards/kmehr/schema/v1"
xmlns:xsi="http://www.w3.org/2001/XMLSchema-instance">
```
#### <core:response>

```
<core:id S="ID-KMEHR" SV="1.0">1990000332.PZ8NMBHZYR45</core:id>
```
<core:author>

```
<kmehr:hcparty>
```
<kmehr:id S="ID-HCPARTY" SV="1.0">0809394427</kmehr:id>

<kmehr:cd S="CD-HCPARTY" SV="1.0">orgpublichealth</kmehr:cd>

<kmehr:name>Responder organization</kmehr:name>

</kmehr:hcparty>

<kmehr:hcparty>

<kmehr:cd S="CD-HCPARTY" SV="1.0">application</kmehr:cd> <kmehr:name>Consent WS</kmehr:name>

</kmehr:hcparty>

```
</core:author>
```
<core:date>2013-05-15</core:date>

```
<core:time>09:09:28.0Z</core:time>
```
#### <core:request>

```
 <core:id SV="1.0" S="ID-KMEHR">1990000332.20130515090927123</core:id>
```
<core:author>

<kmehr:hcparty>

 <kmehr:id SV="1.0" S="LOCAL" SL="application\_ID">1990000332</kmehr:id> <kmehr:cd SV="1.1" S="CD-HCPARTY">application</kmehr:cd>

- <kmehr:name>Physician software name</kmehr:name>
- </kmehr:hcparty>

```
 <kmehr:hcparty>
```
<kmehr:id SV="1.0" S="INSS">5xxxxxxxxx1</kmehr:id>

```
 <kmehr:id SV="1.0" S="ID-HCPARTY">12345678910</kmehr:id>
```
<kmehr:cd SV="1.1" S="CD-HCPARTY">persphysician</kmehr:cd>

```
 <kmehr:firstname>Physician first name</kmehr:firstname>
```
 <kmehr:familyname>Physician family name</kmehr:familyname> </kmehr:hcparty>

#### </core:author>

<core:date>2013-05-15</core:date>

<core:time>09:09:27.0Z</core:time>

#### </core:request>

```
</core:response>
```
![](_page_33_Picture_38.jpeg)

<core:acknowledge>

```
 <core:iscomplete>false</core:iscomplete>
```
<core:error>

```
<kmehr:cd SV="1.0" S="CD-ERROR">CO.INPUT.25</kmehr:cd>
```

```
<kmehr:description L="en-us">The signing date is mandatory</kmehr:description>
```
</core:error>

</core:acknowledge>

</**PutPatientConsentResponse**>

## *5.2.3.4 Review of some error codes*

When a business error has occurred, then the *iscomplete* field of the *acknowledge* element is set to *false*. The acknowledge block of the reply message sent after an error has occurred looks as follows:

<acknowledge>

<iscomplete>false</iscomplete>

<error>

<cd SV="1.0" S="CD-ERROR">error\_code</cd>

<description L="EN">error\_description</description>

</error>

## </acknowledge>

The table below provides an overview of some possible errors returned by the service for this method.

![](_page_34_Picture_260.jpeg)

![](_page_34_Picture_19.jpeg)

When business errors of the type "Invalid input" or "Permission" occur, please verify your request message. When a system error occurs and persists, please refer to the contact center (see Par 3.2).

## **5.2.4 Method RevokePatientConsent**

![](_page_35_Picture_224.jpeg)

## *5.2.4.1 Functional description*

*<sup>15</sup> Please refer to paragraph 5.2.2*

<u>.</u>

<sup>16</sup> *Please refer to https://www.ehealth.fgov.be/ehealthplatform/fr/service-ehealth-id-support-service-web*

![](_page_35_Picture_6.jpeg)
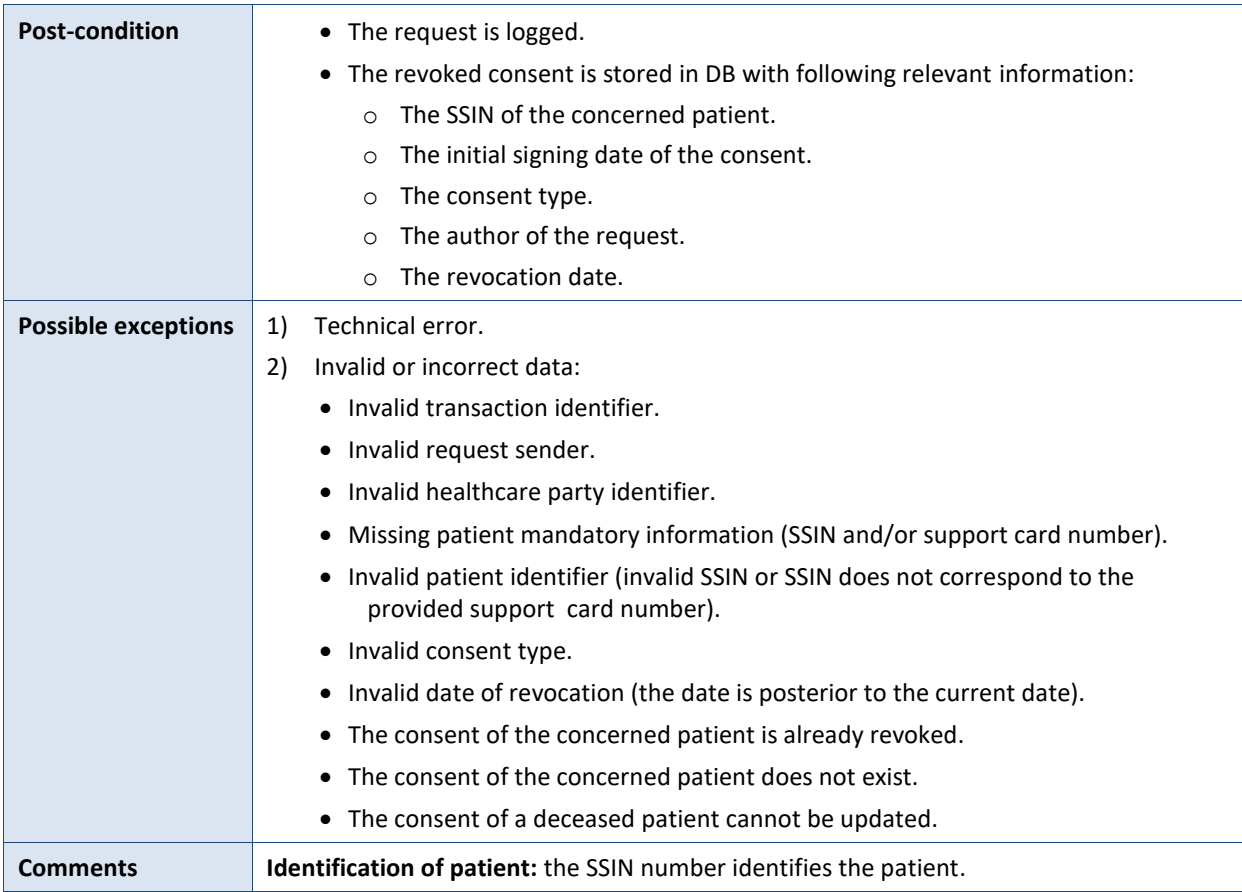

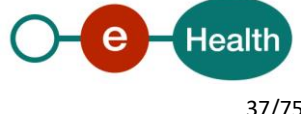

# *5.2.4.2 Input argument "RevokePatientConsentRequest"*

A request from the end-user for the revocation of an 'active' consent is described as follows:

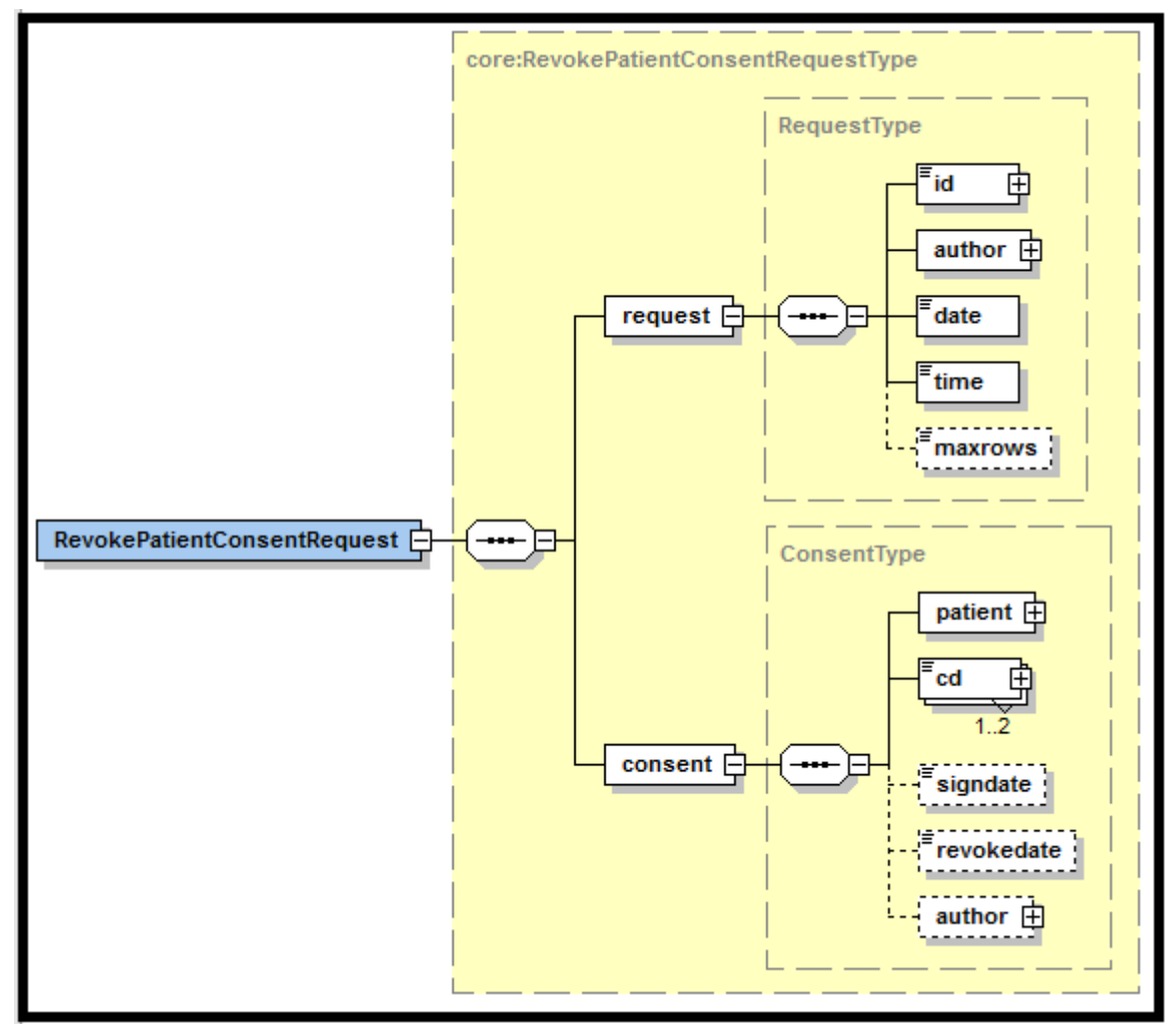

The '**request**' parameter gathers the elements relative to

- The information about the request (id, date, time),
- The author of the request (end-user).

The '**consent**' parameter covers

- The patient identification.
- The consent type.
- The revocation date of the consent.

| <b>Parameter</b> | <b>Attributes</b> |                                                            | <b>Comments</b>                                                                                                    |
|------------------|-------------------|------------------------------------------------------------|----------------------------------------------------------------------------------------------------|
| request [1]      | id [1]            | Identification of the request<br>within the caller system. | Identifies the message within<br>the system according to ID-<br><b>KMEHR identification</b><br>system <sup>17</sup> . |

*<sup>17</sup> Please refer to to <https://www.ehealth.fgov.be/standards/kmehr/en/page/header>*

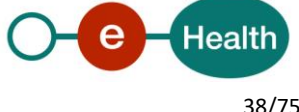

1

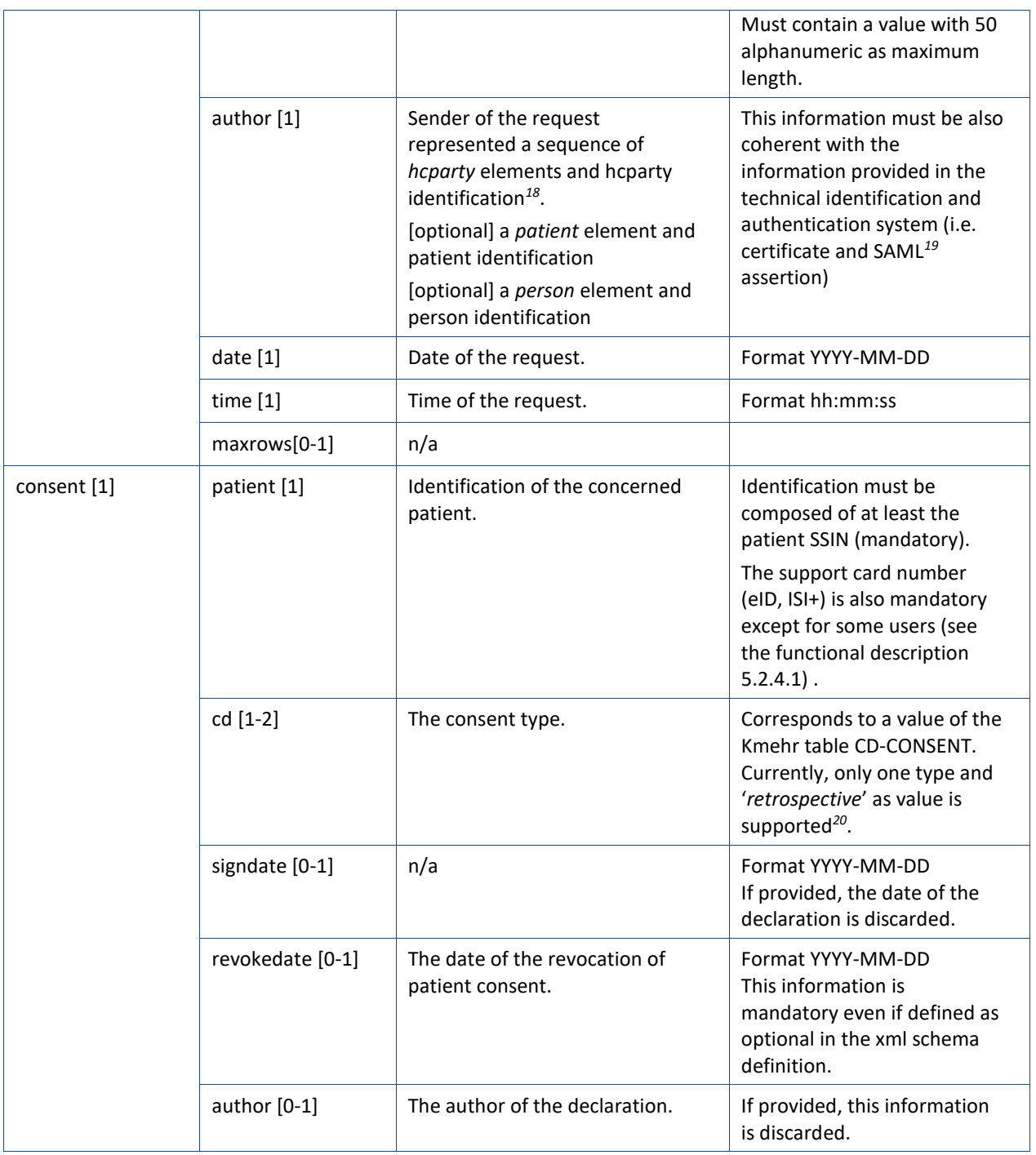

# **Example**: RevokePatientConsentRequest.xml

<?xml version="1.0" encoding="UTF-8"?>

# <**RevokePatientConsentRequest**

xsi:schemaLocation="http://www.ehealth.fgov.be/hubservices/protocol/v2 hubservices\_protocol-2\_0.xsd" xmlns="http://www.ehealth.fgov.be/hubservices/protocol/v2" xmlns:core="http://www.ehealth.fgov.be/hubservices/core/v2"

**-**

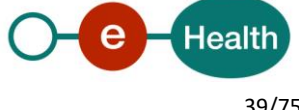

*<sup>18</sup> Please refer to paragraph 5.2.2* 

*<sup>19</sup> See cookbook STS service*

*<sup>20</sup> Please refer to paragraph 2.1* 

```
xmlns:kmehr="http://www.ehealth.fgov.be/standards/kmehr/schema/v1"
xmlns:xsi="http://www.w3.org/2001/XMLSchema-instance">
     <core:request>
        <core:id SV="1.0" S="ID-KMEHR">1990000332.20130515090927123</core:id>
        <core:author>
                <!-- Physician software identification -->
                <kmehr:hcparty>
                    <kmehr:id SV="1.0" S="LOCAL" SL="application_ID">1990000332</kmehr:id>
                     <kmehr:cd SV="1.1" S="CD-HCPARTY">application</kmehr:cd>
                    <kmehr:name>Physician software name</kmehr:name>
                </kmehr:hcparty>
                <!-- Physician identification -->
                <kmehr:hcparty>
                    <kmehr:id SV="1.0" S="INSS">5xxxxxxxxx1</kmehr:id>
                     <kmehr:id SV="1.0" S="ID-HCPARTY">12345678910</kmehr:id> 
                     <kmehr:cd SV="1.1" S="CD-HCPARTY">persphysician</kmehr:cd>
                     <kmehr:firstname>Physician first name</kmehr:firstname>
                     <kmehr:familyname>Physician family name</kmehr:familyname> 
</kmehr:hcparty>
        </core:author>
        <core:date>2013-05-17</core:date>
        <core:time>09:09:27.0Z</core:time>
     </core:request>
     <core:consent>
        <!-- Patient identification -->
        <core:patient>
                <core:id S="INSS" SV="1.0">8xxxxxxxx7</core:id>
                <core:id S="EID-CARDNO" SV="1.0">5xxxxxxxxxx5</core:id>
                <core:firstname>John</core:firstname>
                <core:familyname>Doe</core:familyname>
        </core:patient>
        <core:cd S="CD-CONSENTTYPE" SV="1.0">retrospective</core:cd>
        <core:revokedate>2013-05-17</core:revokedate>
     </core:consent>
</RevokePatientConsentRequest>
```
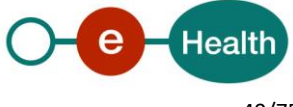

# *5.2.4.3 Output argument "RevokePatientConsentResponse"*

The reply, as sent back by the RevokePatientConsent method, is described as follows:

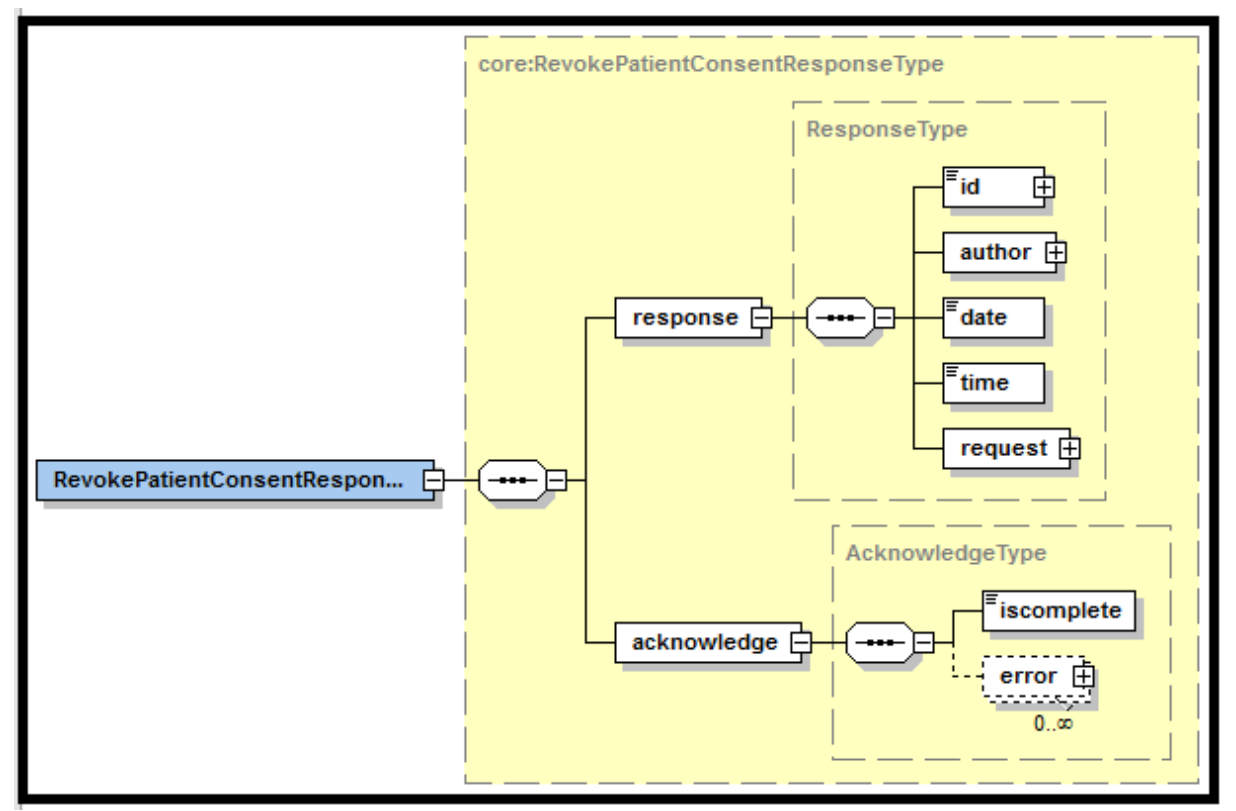

The '**response**' parameter gathers the elements relative to

- The information about the response (id, date, time).
- The sender of the response.
- The initial request of the declaration.

The '**acknowledge**' parameter gathers the elements relative to

- The service completion (iscomplete),
- The errors or exceptions occurred during the service execution.

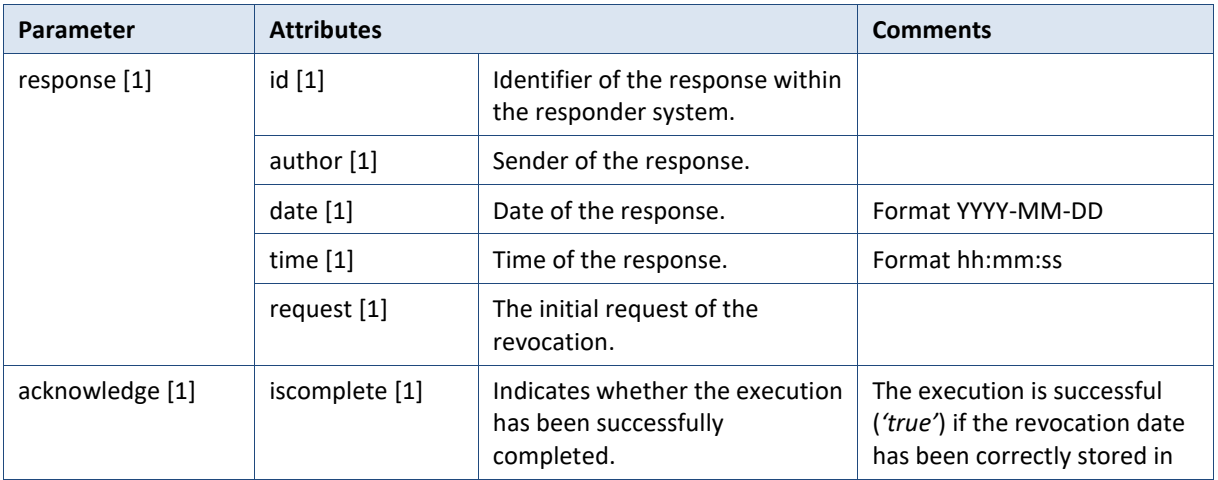

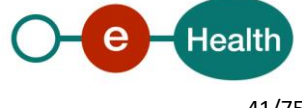

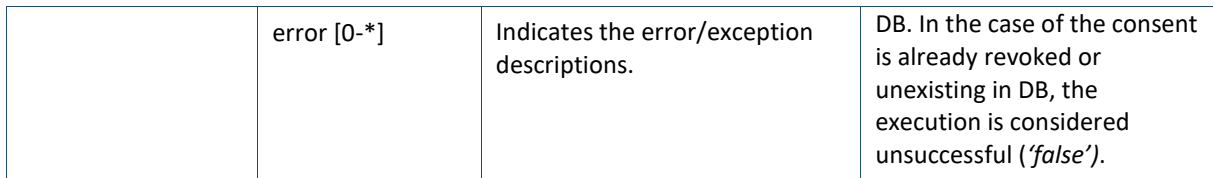

**Example**: RevokePatientConsentResponse.xml

#### **•** Successful completion

<?xml version="1.0" encoding="UTF-8"?>

## <**RevokePatientConsentResponse**

xsi:schemaLocation="http://www.ehealth.fgov.be/hubservices/protocol/v2 hubservices\_protocol-2\_0.xsd" xmlns="http://www.ehealth.fgov.be/hubservices/protocol/v2" xmlns:core="http://www.ehealth.fgov.be/hubservices/core/v2" xmlns:kmehr="http://www.ehealth.fgov.be/standards/kmehr/schema/v1" xmlns:xsi="http://www.w3.org/2001/XMLSchema-instance">

#### <core:response>

```
<core:id S="ID-KMEHR" SV="1.0">1990000332.PZ8NMBHZYR45</core:id>
```
#### <core:author>

<kmehr:hcparty>

<kmehr:id S="ID-HCPARTY" SV="1.0">123456789</kmehr:id>

<kmehr:cd S="CD-HCPARTY" SV="1.0">orgpublichealth</kmehr:cd>

<kmehr:name>Responder organization</kmehr:name>

</kmehr:hcparty>

<kmehr:hcparty>

<kmehr:cd S="CD-HCPARTY" SV="1.0">application</kmehr:cd>

<kmehr:name>Consent WS</kmehr:name>

#### </kmehr:hcparty>

</core:author>

<core:date>2013-05-17</core:date>

<core:time>09:09:28.0Z</core:time>

#### <core:request>

```
<core:id SV="1.0" S="ID-KMEHR">1990000332.20130515090927123</core:id>
```
#### <core:author>

<kmehr:hcparty>

```
 <kmehr:id SV="1.0" S="LOCAL" SL="application_ID">1990000332</kmehr:id>
 <kmehr:cd SV="1.1" S="CD-HCPARTY">application</kmehr:cd>
 <kmehr:name>Physician software name</kmehr:name>
```
# </kmehr:hcparty>

```
 <kmehr:hcparty>
```
<kmehr:id SV="1.0" S="INSS">5xxxxxxxxx1</kmehr:id>

- <kmehr:id SV="1.0" S="ID-HCPARTY">12345678910</kmehr:id>
- <kmehr:cd SV="1.1" S="CD-HCPARTY">persphysician</kmehr:cd>
- <kmehr:firstname>Physician first name</kmehr:firstname>
- <kmehr:familyname>Physician family name</kmehr:familyname>

```
 </kmehr:hcparty>
```

```
 </core:author>
```
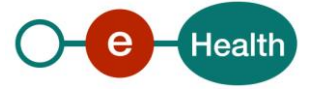

## <core:date>2013-05-17</core:date>

#### <core:time>09:09:27.0Z</core:time>

</core:request>

</core:response>

<core:acknowledge>

<core:iscomplete>**true**</core:iscomplete>

</core:acknowledge>

#### </**RevokePatientConsentResponse**>

#### **Unsuccessful completion**

<?xml version="1.0" encoding="UTF-8"?>

#### <**RevokePatientConsentResponse**

xsi:schemaLocation="http://www.ehealth.fgov.be/hubservices/protocol/v2 hubservices\_protocol-2\_0.xsd" xmlns="http://www.ehealth.fgov.be/hubservices/protocol/v2" xmlns:core="http://www.ehealth.fgov.be/hubservices/core/v2" xmlns:kmehr="http://www.ehealth.fgov.be/standards/kmehr/schema/v1" xmlns:xsi="http://www.w3.org/2001/XMLSchema-instance">

<core:response>

<core:id S="ID-KMEHR" SV="1.0">1990000332.PZ8NMBHZYR45</core:id>

<core:author>

<kmehr:hcparty>

<kmehr:id S="ID-HCPARTY" SV="1.0">123456789</kmehr:id>

<kmehr:cd S="CD-HCPARTY" SV="1.0">orgpublichealth</kmehr:cd>

<kmehr:name>Responder organization</kmehr:name>

</kmehr:hcparty>

<kmehr:hcparty>

<kmehr:cd S="CD-HCPARTY" SV="1.0">application</kmehr:cd>

<kmehr:name>Consent WS</kmehr:name>

</kmehr:hcparty>

## </core:author>

<core:date>2013-05-17</core:date>

<core:time>09:09:28.0Z</core:time>

#### <core:request>

<core:id SV="1.0" S="ID-KMEHR">1990000332.20130515090927123</core:id>

<core:author>

## <kmehr:hcparty>

<kmehr:id SV="1.0" S="LOCAL" SL="application\_ID">1990000332</kmehr:id>

<kmehr:cd SV="1.1" S="CD-HCPARTY">application</kmehr:cd>

<kmehr:name>Physician software name</kmehr:name>

</kmehr:hcparty>

<kmehr:hcparty>

<kmehr:id SV="1.0" S="INSS">5xxxxxxxxx1</kmehr:id>

<kmehr:id SV="1.0" S="ID-HCPARTY">12345678910</kmehr:id>

<kmehr:cd SV="1.1" S="CD-HCPARTY">persphysician</kmehr:cd>

<kmehr:firstname>Physician first name</kmehr:firstname>

<kmehr:familyname>Physician family name</kmehr:familyname>

</kmehr:hcparty>

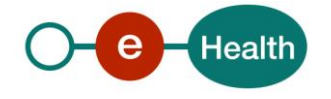

 </core:author> <core:date>2013-05-17</core:date> <core:time>09:09:27.0Z</core:time> </core:request> </core:response> <core:acknowledge> <core:iscomplete>**false**</core:iscomplete> <core:error> <kmehr:cd SV="1.0" S="CD-ERROR">MH2.INPUT.24</kmehr:cd> <kmehr:description L="en-us">Invalid consent type</kmehr:description> </core:error> </core:acknowledge> </**RevokePatientConsentResponse**>

# *5.2.4.4 Review of some error codes*

When a business error has occurred, then the *iscomplete* field of the *acknowledge* element is set to *false*. The acknowledge block of the reply message sent after an error has occurred looks as follows:

<acknowledge>

<iscomplete>false</iscomplete>

<error>

<cd SV="1.0" S="CD-ERROR">error\_code</cd>

<description L="EN">error\_description</description>

# </error>

#### </acknowledge>

The table below provides an overview of some possible errors returned by the service for this method.

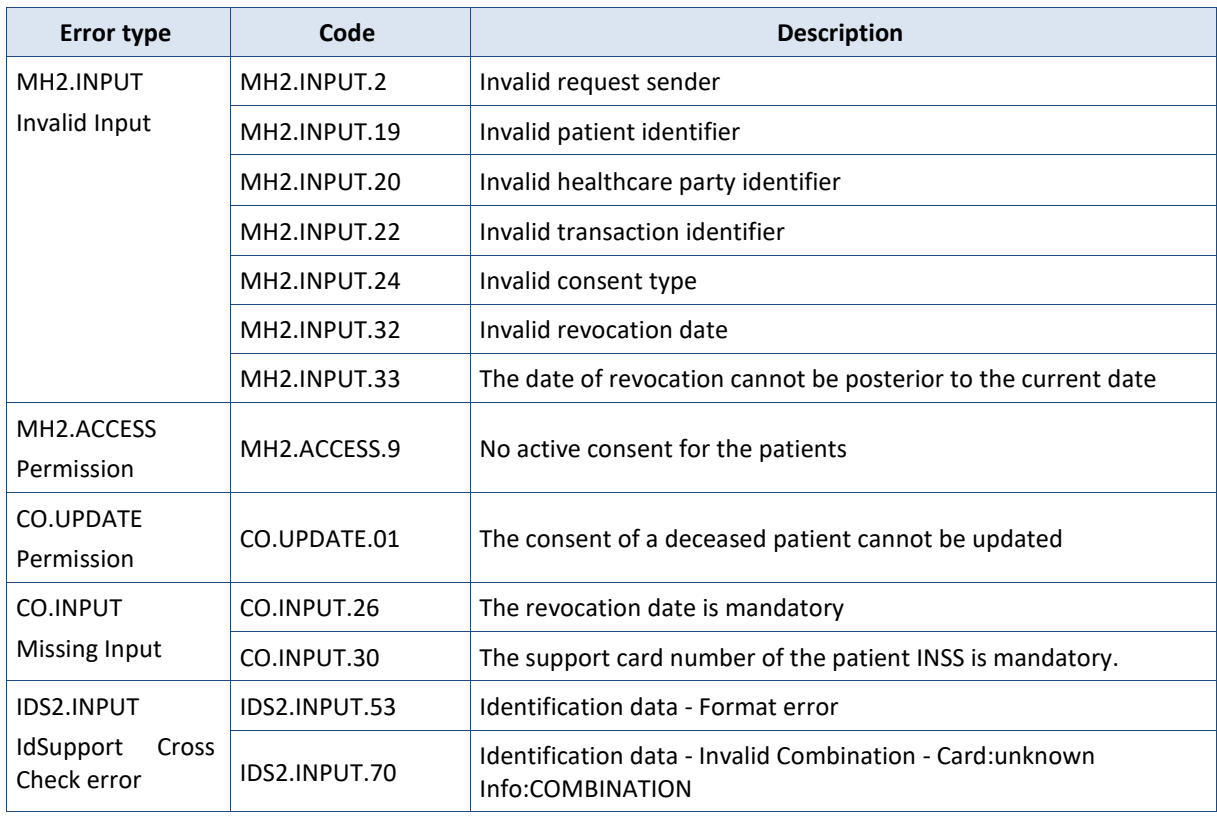

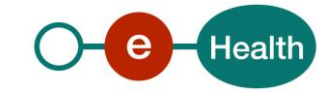

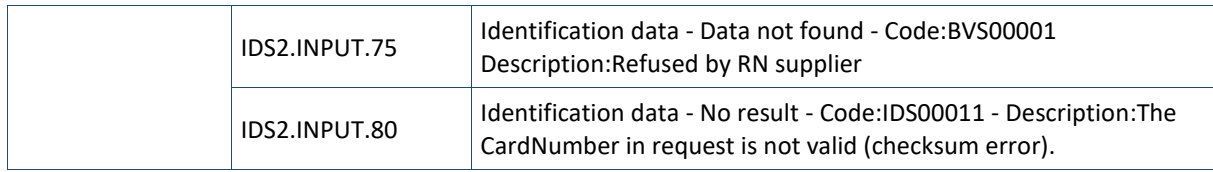

When business errors of the type "Invalid input" or "Permission" occur, please verify your request message. When a system error occurs and persists, please contact the contact center (See Par 3.2).

# **5.2.5 Method GetPatientConsent**

# *5.2.5.1 Functional description*

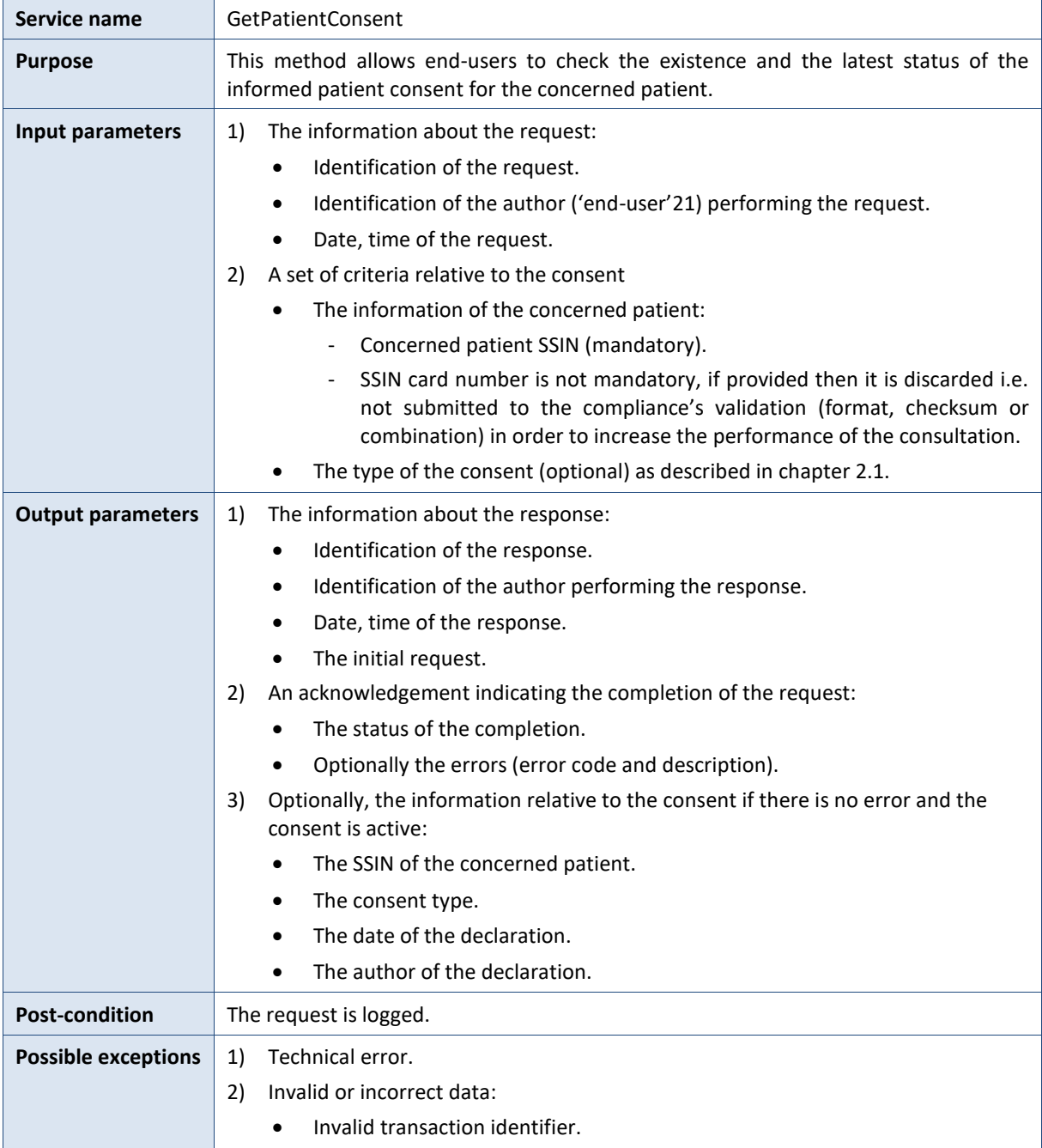

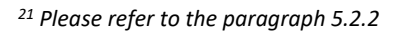

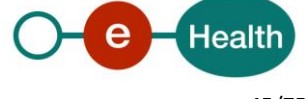

1

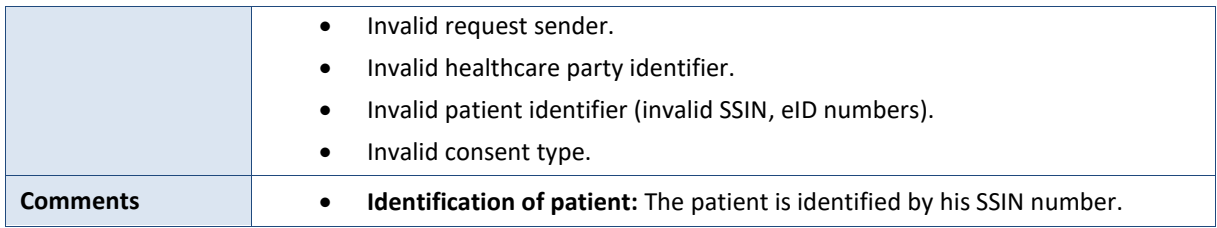

# *5.2.5.2 Input argument "GetPatientConsentRequest"*

Xml schema definition of the request from the end-user for a consent consultation looks as follows:

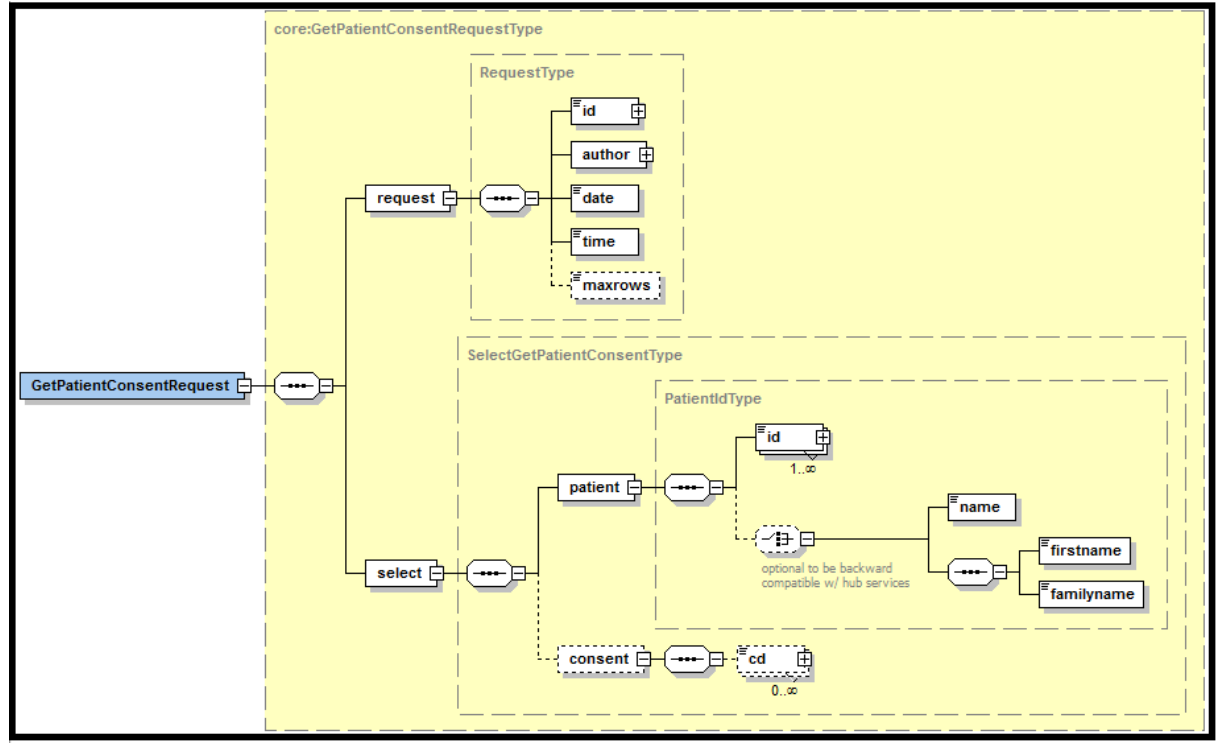

The '**request**' parameter gathers the elements relative to

- The information about the request (id, date, time),
- The author of the request (end-user).

The '**select**' parameter covers the selection criteria:

- The information about the concerned patient.
- Optionally the consent type.

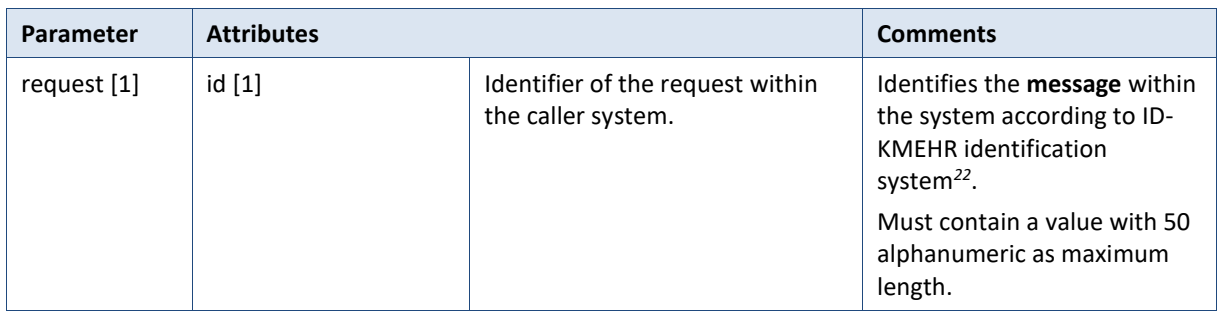

*<sup>22</sup> Please refer to to <https://www.ehealth.fgov.be/standards/kmehr/en/page/header>*

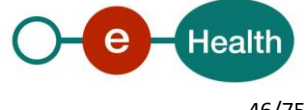

1

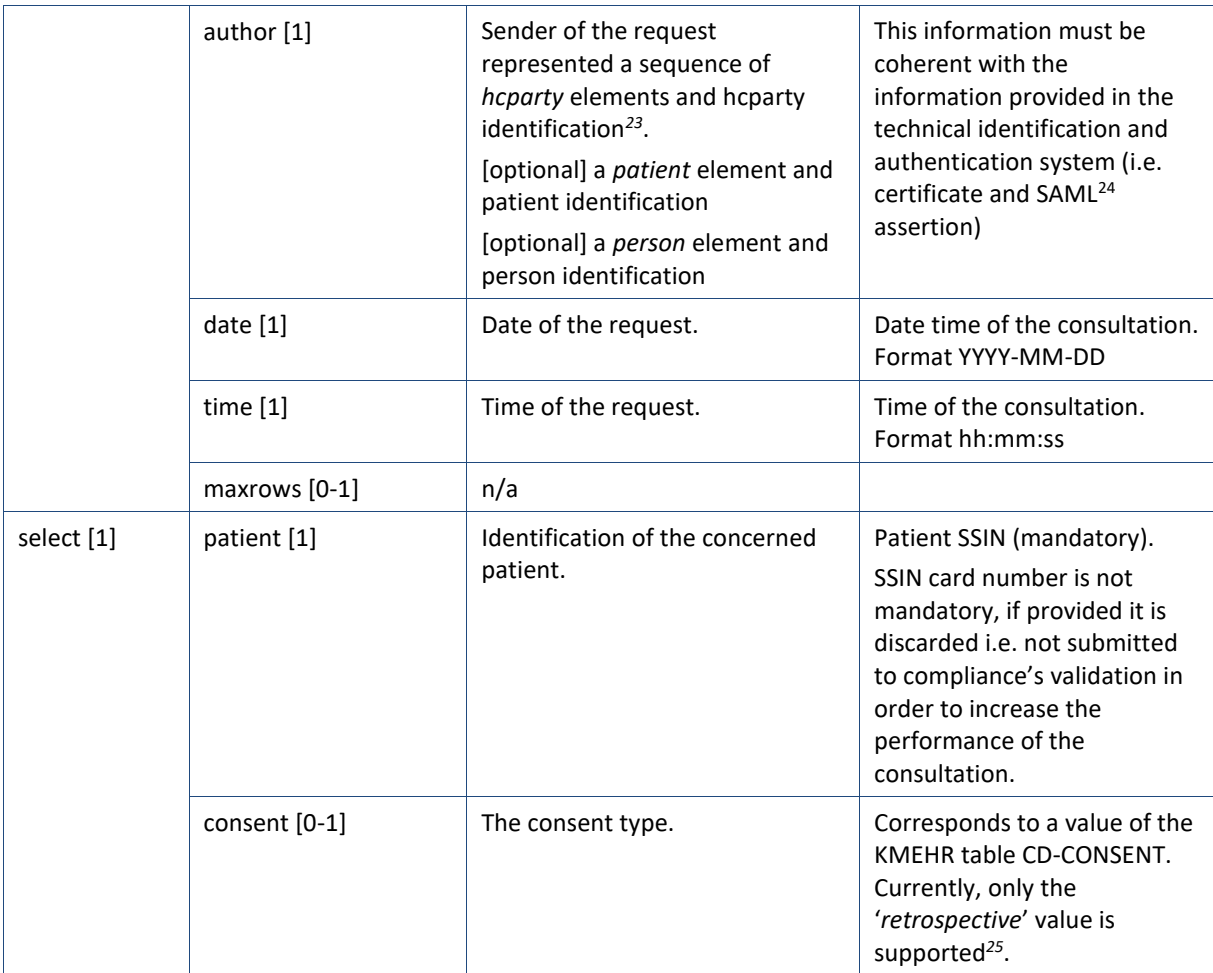

# **Example:** GetPatientConsentRequest.xml

# <?xml version="1.0" encoding="UTF-8"?>

<**GetPatientConsentRequest** xsi:schemaLocation="http://www.ehealth.fgov.be/hubservices/protocol/v2 hubservices\_protocol-2\_0.xsd" xmlns="http://www.ehealth.fgov.be/hubservices/protocol/v2" xmlns:core="http://www.ehealth.fgov.be/hubservices/core/v2" xmlns:kmehr="http://www.ehealth.fgov.be/standards/kmehr/schema/v1" xmlns:xsi="http://www.w3.org/2001/XMLSchema-instance">

## <core:request>

<core:id S="ID-KMEHR" SV="1.0">1990000235.20130521090928193</core:id>

## **<core:author>**

<!-- Hospital software identification -->

# <kmehr:hcparty>

<kmehr:id S="LOCAL" SV="1.0" SL="application\_ID">1990000235</kmehr:id>

<kmehr:cd S="CD-HCPARTY" SV="1.1">application</kmehr:cd>

<kmehr:name>Hospital software name</kmehr:name>

## </kmehr:hcparty>

<!-- Hospital identification -->

**-**

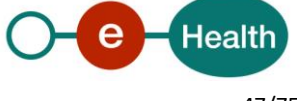

*<sup>23</sup> Please refer to the paragraph 5.2.2* 

*<sup>24</sup> See cookbook STS service*

*<sup>25</sup> Please refer to the paragraph 2.1* 

```
<kmehr:hcparty>
```

```
<kmehr:id S="ID-HCPARTY" SV="1.0">123456789</kmehr:id>
<kmehr:cd S="CD-HCPARTY" SV="1.1">orghospital</kmehr:cd>
<kmehr:name>Hospital name</kmehr:name>
```
## </kmehr:hcparty>

<!-- Physician identification -->

### <kmehr:hcparty>

<kmehr:id S="INSS" SV="1.0">8xxxxxxxxx2</kmehr:id> <kmehr:id S="ID-HCPARTY" SV="1.0">12345678910</kmehr:id> <kmehr:cd S="CD-HCPARTY" SV="1.1">persphysician</kmehr:cd> <kmehr:firstname>Physician first name</kmehr:firstname> <kmehr:familyname>Physician family name</kmehr:familyname>

# </kmehr:hcparty>

</core:author>

<core:date>2013-05-21</core:date>

<core:time>09:09:28.0Z</core:time>

</core:request>

<core:select>

<core:patient>

<core:id S="INSS" SV="1.0">8xxxxxxxx7</core:id>

</core:patient>

</core:select>

</**GetPatientConsentRequest**>

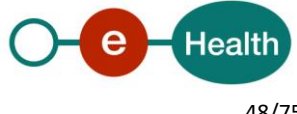

# *5.2.5.3 Output argument "GetPatientConsentResponse"*

The reply, as sent back by the GetPatientConsent method, looks as follows:

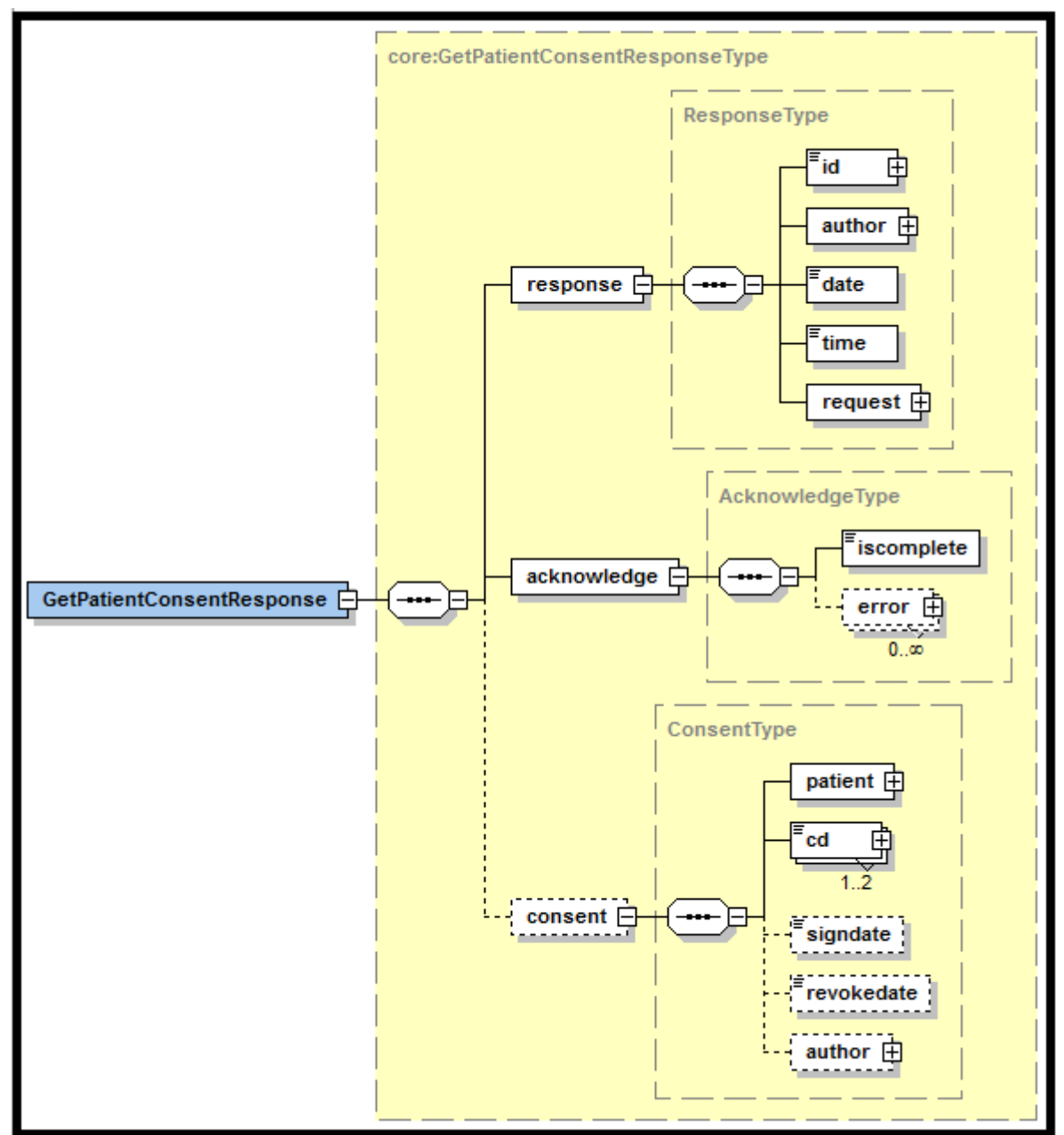

The '**response**' parameter gathers the elements relative to

- The information about the response (id, date, time).
- The sender of the response.
- The initial request.

The '**acknowledge**' parameter gathers the elements relative to

- The service completion (iscomplete).
- The errors or exceptions that occurred during the service execution.

The '**consent**' parameter:

 The consent element including patient identification, consent data (the consent type and the signing date), the identification of the author of the declaration request. This parameter is returned only when the consent of the consulted patient is active.

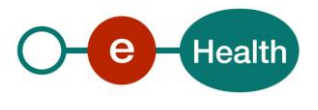

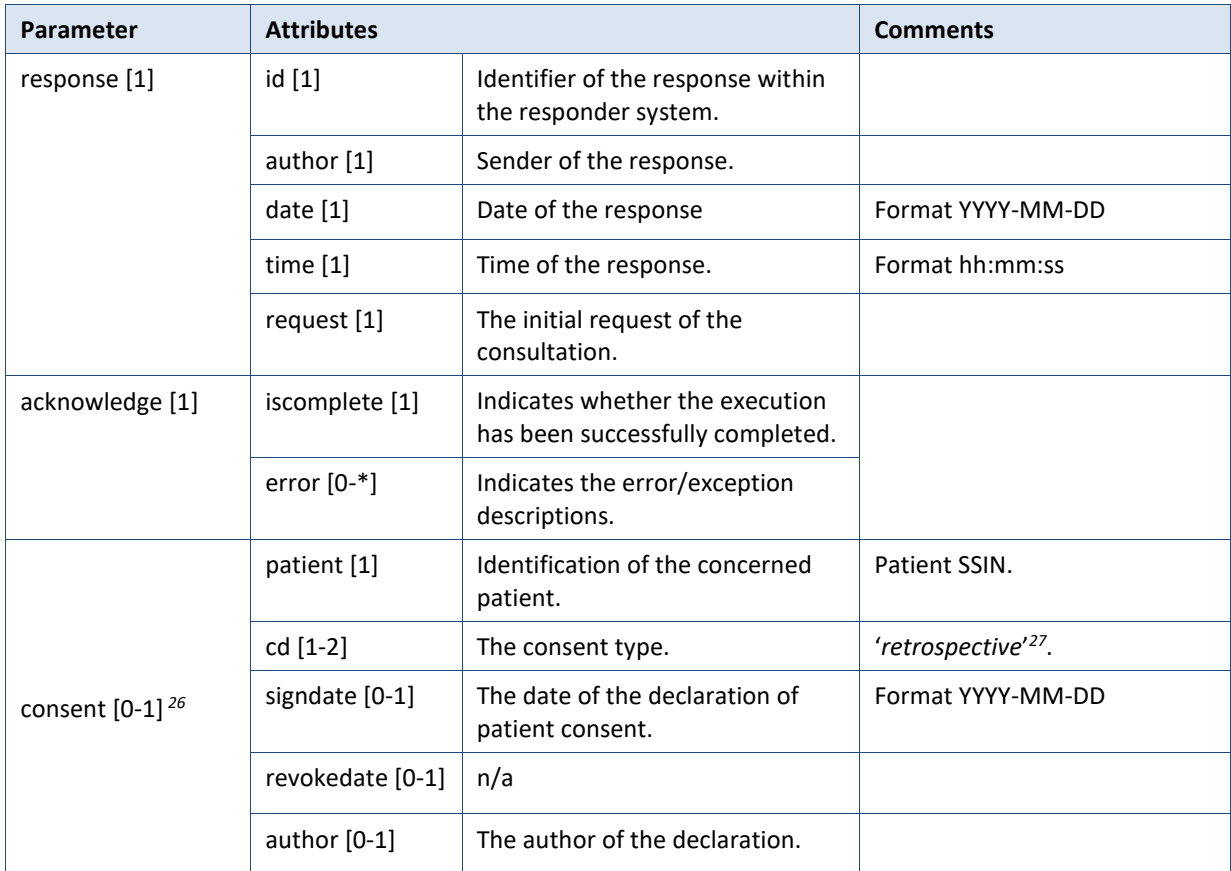

**Example:** GetPatientConsentResponse.xml

## **Successful completion with an active consent**

<?xml version="1.0" encoding="UTF-8"?>

```
<GetPatientConsentResponse xsi:schemaLocation="http://www.ehealth.fgov.be/hubservices/protocol/v2 
hubservices_protocol-2_0.xsd" xmlns="http://www.ehealth.fgov.be/hubservices/protocol/v2"
xmlns:core="http://www.ehealth.fgov.be/hubservices/core/v2"
xmlns:kmehr="http://www.ehealth.fgov.be/standards/kmehr/schema/v1"
xmlns:xsi="http://www.w3.org/2001/XMLSchema-instance">
```
<core:response>

<core:id S="ID-KMEHR" SV="1.0">1990000332.PZ8NMBHZYR45</core:id>

<core:author>

```
<kmehr:hcparty>
```
<kmehr:id S="ID-HCPARTY" SV="1.0">123456789</kmehr:id>

<kmehr:cd S="CD-HCPARTY" SV="1.0">orgpublichealth</kmehr:cd>

<kmehr:name>Responder organization</kmehr:name>

</kmehr:hcparty>

<kmehr:hcparty>

<kmehr:cd S="CD-HCPARTY" SV="1.0">application</kmehr:cd>

<kmehr:name>Consent WS</kmehr:name>

</kmehr:hcparty>

**.** 

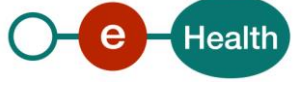

*<sup>26</sup> Returned only if the consent status of the concerned patient is 'active'* 

*<sup>27</sup> Please refer to the paragraph 2.1* 

#### </core:author>

```
<core:date>2013-05-21</core:date>
     <core:time>09:09:29.0Z</core:time>
     <core:request>
        <core:id S="ID-KMEHR" SV="1.0">1990000235.20130521090928193</core:id>
         <core:author>
             <!-- Hospital software identification -->
             <kmehr:hcparty>
                     <kmehr:id S="LOCAL" SV="1.0" SL="application_ID">1990000235</kmehr:id>
                     <kmehr:cd S="CD-HCPARTY" SV="1.1">application</kmehr:cd>
                     <kmehr:name>Hospital software name</kmehr:name>
             </kmehr:hcparty>
             <!-- Hospital identification -->
             <kmehr:hcparty>
                     <kmehr:id S="ID-HCPARTY" SV="1.0">123456789</kmehr:id>
                     <kmehr:cd S="CD-HCPARTY" SV="1.1">orghospital</kmehr:cd>
                     <kmehr:name>Hospital name</kmehr:name>
             </kmehr:hcparty>
             <!-- Physician identification -->
             <kmehr:hcparty>
                     <kmehr:id S="INSS" SV="1.0">8xxxxxxxxx2</kmehr:id>
                     <kmehr:id S="ID-HCPARTY" SV="1.0">12345678910</kmehr:id>
                     <kmehr:cd S="CD-HCPARTY" SV="1.1">persphysician</kmehr:cd>
                     <kmehr:firstname>Physician first name</kmehr:firstname>
                     <kmehr:familyname>Physician family name</kmehr:familyname>
             </kmehr:hcparty>
        </core:author>
        <core:date>2013-05-21</core:date>
        <core:time>09:09:28.0Z</core:time>
     </core:request>
 </core:response>
 <core:acknowledge>
    <core:iscomplete>true</core:iscomplete>
 </core:acknowledge>
 <core:consent>
    <core:patient>
             <core:id S="INSS" SV="1.0">8xxxxxxxxx7</core:id>
    </core:patient>
    <core:cd SV="1.1" S="CD-CONSENTTYPE">retrospective</core:cd>
    <core:signdate>2013-05-16</core:signdate>
    <core:author>
            <!-- Physician software identification -->
            <kmehr:hcparty>
                <kmehr:id SV="1.0" S="LOCAL" SL="application_ID">1990000332</kmehr:id>
                  <kmehr:cd SV="1.1" S="CD-HCPARTY">application</kmehr:cd>
```
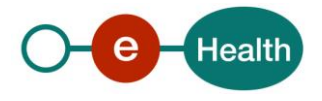

#### <kmehr:name>Physician software name</kmehr:name>

</kmehr:hcparty>

<!-- Physician identification -->

<kmehr:hcparty>

<kmehr:id SV="1.0" S="ID-HCPARTY">12345678910</kmehr:id>

<kmehr:cd SV="1.1" S="CD-HCPARTY">persphysician</kmehr:cd>

- <kmehr:firstname>Physician first name</kmehr:firstname>
- <kmehr:familyname>Physician family name</kmehr:familyname>
- </kmehr:hcparty>

</core:author>

</core:consent>

</**GetPatientConsentResponse**>

**Successful completion with an inactive consent**

<?xml version="1.0" encoding="UTF-8"?>

```
<GetPatientConsentResponse xsi:schemaLocation="http://www.ehealth.fgov.be/hubservices/protocol/v2 
hubservices_protocol-2_0.xsd" xmlns="http://www.ehealth.fgov.be/hubservices/protocol/v2"
xmlns:core="http://www.ehealth.fgov.be/hubservices/core/v2"
xmlns:kmehr="http://www.ehealth.fgov.be/standards/kmehr/schema/v1"
xmlns:xsi="http://www.w3.org/2001/XMLSchema-instance">
```
<core:response>

<core:id S="ID-KMEHR" SV="1.0">1990000332.PZ8NMBHZYR45</core:id>

<core:author>

<kmehr:hcparty>

<kmehr:id S="ID-HCPARTY" SV="1.0">123456789</kmehr:id>

<kmehr:cd S="CD-HCPARTY" SV="1.0">orgpublichealth</kmehr:cd>

<kmehr:name>Responder organization</kmehr:name>

</kmehr:hcparty>

<kmehr:hcparty>

<kmehr:cd S="CD-HCPARTY" SV="1.0">application</kmehr:cd> <kmehr:name>Consent WS</kmehr:name>

</kmehr:hcparty>

</core:author>

<core:date>2013-05-21</core:date>

<core:time>09:09:29.0Z</core:time>

<core:request>

<core:id S="ID-KMEHR" SV="1.0">1990000235.20130521090928193</core:id>

**<**core:author**>**

<kmehr:hcparty>

<kmehr:id S="LOCAL" SV="1.0" SL="application\_ID">1990000235</kmehr:id> <kmehr:cd S="CD-HCPARTY" SV="1.1">application</kmehr:cd>

<kmehr:name>Hospital software name</kmehr:name>

</kmehr:hcparty>

<kmehr:hcparty>

<kmehr:id S="ID-HCPARTY" SV="1.0">123456789</kmehr:id>

<kmehr:cd S="CD-HCPARTY" SV="1.1">orghospital</kmehr:cd>

<kmehr:name>Hospital name</kmehr:name>

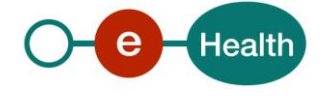

</kmehr:hcparty>

<kmehr:hcparty>

<kmehr:id S="INSS" SV="1.0">8xxxxxxxxx2</kmehr:id>

<kmehr:id S="ID-HCPARTY" SV="1.0">12345678910</kmehr:id>

<kmehr:cd S="CD-HCPARTY" SV="1.1">persphysician</kmehr:cd>

<kmehr:firstname>Physician first name</kmehr:firstname>

<kmehr:familyname>Physician family name</kmehr:familyname>

## </kmehr:hcparty>

</core:author>

<core:date>2013-05-21</core:date>

<core:time>09:09:28.0Z</core:time>

</core:request>

</core:response>

<core:acknowledge>

<core:iscomplete>**true**</core:iscomplete>

</core:acknowledge>

#### </**GetPatientConsentResponse**>

#### **Unsuccessful completion**

<?xml version="1.0" encoding="UTF-8"?>

<**GetPatientConsentResponse** xsi:schemaLocation="http://www.ehealth.fgov.be/hubservices/protocol/v2 hubservices\_protocol-2\_0.xsd" xmlns="http://www.ehealth.fgov.be/hubservices/protocol/v2" xmlns:core="http://www.ehealth.fgov.be/hubservices/core/v2" xmlns:kmehr="http://www.ehealth.fgov.be/standards/kmehr/schema/v1" xmlns:xsi="http://www.w3.org/2001/XMLSchema-instance">

# <core:response>

<core:id S="ID-KMEHR" SV="1.0">1990000332.PZ8NMBHZYR45</core:id>

#### <core:author>

<kmehr:hcparty>

<kmehr:id S="ID-HCPARTY" SV="1.0">123456789</kmehr:id> <kmehr:cd S="CD-HCPARTY" SV="1.0">orgpublichealth</kmehr:cd>

<kmehr:name>Responder organization</kmehr:name>

- </kmehr:hcparty>
- <kmehr:hcparty>

<kmehr:cd S="CD-HCPARTY" SV="1.0">application</kmehr:cd> <kmehr:name>Consent WS</kmehr:name>

#### </kmehr:hcparty>

</core:author>

<core:date>2013-05-21</core:date>

<core:time>09:09:29.0Z</core:time>

<core:request>

<core:id S="ID-KMEHR" SV="1.0">1990000235.20130521090928193</core:id>

**<**core:author**>**

#### <kmehr:hcparty>

<kmehr:id S="LOCAL" SV="1.0" SL="application\_ID">1990000235</kmehr:id> <kmehr:cd S="CD-HCPARTY" SV="1.1">application</kmehr:cd>

<kmehr:name>Hospital software name</kmehr:name>

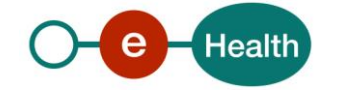

```
</kmehr:hcparty>
          <kmehr:hcparty>
                  <kmehr:id S="ID-HCPARTY" SV="1.0">123456789</kmehr:id>
                  <kmehr:cd S="CD-HCPARTY" SV="1.1">orghospital</kmehr:cd>
                  <kmehr:name>Hospital name</kmehr:name>
          </kmehr:hcparty>
                  <kmehr:hcparty>
                  <kmehr:id S="INSS" SV="1.0">8xxxxxxxxx2</kmehr:id>
                  <kmehr:id S="ID-HCPARTY" SV="1.0">12345678910</kmehr:id>
                  <kmehr:cd S="CD-HCPARTY" SV="1.1">persphysician</kmehr:cd>
                  <kmehr:firstname>Physician first name</kmehr:firstname>
                  <kmehr:familyname>Physician family name</kmehr:familyname>
          </kmehr:hcparty>
       </core:author>
      <core:date>2013-05-21</core:date>
      <core:time>09:09:28.0Z</core:time>
     </core:request>
 </core:response>
 <core:acknowledge>
  <core:iscomplete>false</core:iscomplete>
  <core:error>
          <kmehr:cd SV="1.0" S="CD-ERROR">MH2.INPUT.2</kmehr:cd>
```

```
<kmehr:description L="en-us">Invalid request sender</kmehr:description>
```
</core:error>

</core:acknowledge>

</**GetPatientConsentResponse**>

# *5.2.5.4 Review of some error codes*

When a business error has occurred, the *iscomplete* field of the *acknowledge* element is set to *false*. The acknowledge block of the reply message sent after an error has occurred looks as follows:

```
<acknowledge>
        <iscomplete>false</iscomplete>
        <error>
                <cd SV="1.0" S="CD-ERROR">error_code</cd>
                <description L="EN">error_description</description>
        </error>
```
</acknowledge>

The table below provides an overview of some possible errors returned by the service for this method.

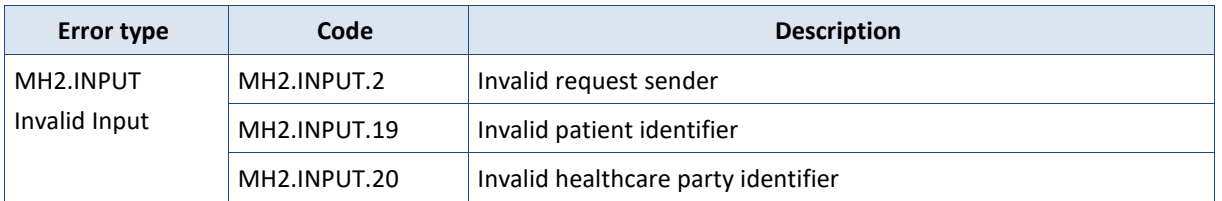

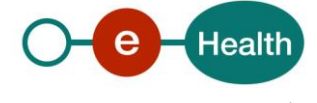

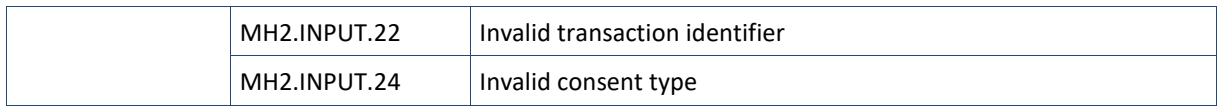

When business errors of the type "Invalid Input" or "Permission" occur, please verify your request message. When a system error occurs and persists, please contact the contact center (See Par 3.2).

# **5.2.6 Method GetPatientConsentStatus**

# *5.2.6.1 Functional description*

| Service name               | GetPatientConsentStatus                                                                                                    |  |  |
|----------------------------|----------------------------------------------------------------------------------------------------|--|--|
| <b>Purpose</b>             | This method allows end-users to check the existence and the latest status of the<br>informed patient consent for the concerned patient. The difference between this<br>method and GetPatientConsent is that the consent status is displayed here. |  |  |
| <b>Input parameters</b>    | The information about the request:<br>1)                                                                                                    |  |  |
|                            | Identification of the request.                                                                                                    |  |  |
|                            | Identification of the author ('end-user' $^{28}$ ) performing the request.                                                                                                    |  |  |
|                            | Date, time of the request.                                                                                                    |  |  |
|                            | A set of criteria relative to the consent<br>2)                                                                                                    |  |  |
|                            | The information of the concerned patient:                                                                                                    |  |  |
|                            | Concerned patient SSIN (mandatory).                                                                                                    |  |  |
|                            | SSIN card number is not mandatory, if provided then it is discarded i.e.<br>not submitted to the compliance's validation (format, checksum or<br>combination) in order to increase the performance of the consultation.                           |  |  |
|                            | The type of the consent (optional) as described in chapter 2.1.                                                                                                    |  |  |
| <b>Output parameters</b>   | 1)<br>The information about the response:                                                                                                    |  |  |
|                            | Identification of the response.<br>٠                                                                                                    |  |  |
|                            | Identification of the author performing the response.<br>$\bullet$                                                                                                    |  |  |
|                            | Date, time of the response.                                                                                                    |  |  |
|                            | The initial request.                                                                                                    |  |  |
|                            | An acknowledge indicating the completion of the request:<br>2)                                                                                                    |  |  |
|                            | The status of the completion.                                                                                                    |  |  |
|                            | Optionally the errors (error code and description).                                                                                                    |  |  |
|                            | Optionally, the information relative to the consent if there is no error and the<br>3)<br>consent exists (active or inactive):                                                                                                    |  |  |
|                            | The SSIN of the concerned patient.                                                                                                    |  |  |
|                            | The consent type.<br>$\bullet$                                                                                                    |  |  |
|                            | The date of the declaration.                                                                                                    |  |  |
|                            | The consent status (GIVEN, REVOKED or DECEASED).                                                                                                    |  |  |
|                            | The author of the declaration.                                                                                                    |  |  |
| <b>Post-condition</b>      | The request is logged.                                                                                                    |  |  |
| <b>Possible exceptions</b> | Technical error.<br>1)                                                                                                    |  |  |
|                            | Invalid or incorrect data:<br>2)                                                                                                    |  |  |
|                            | Invalid transaction identifier.                                                                                                    |  |  |

<sup>28</sup> *Please refer to the paragraph 5.2.2*

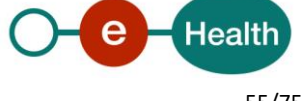

**.** 

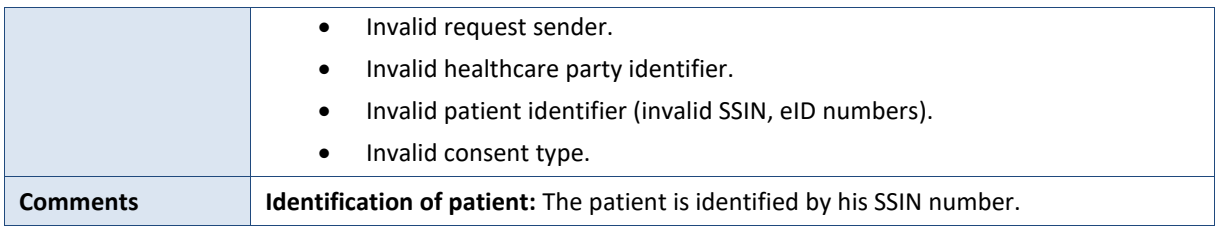

# *5.2.6.2 Input argument "GetPatientConsentStatusRequest"*

Xml schema definition of the request from the end-user for a consent consultation looks as follows:

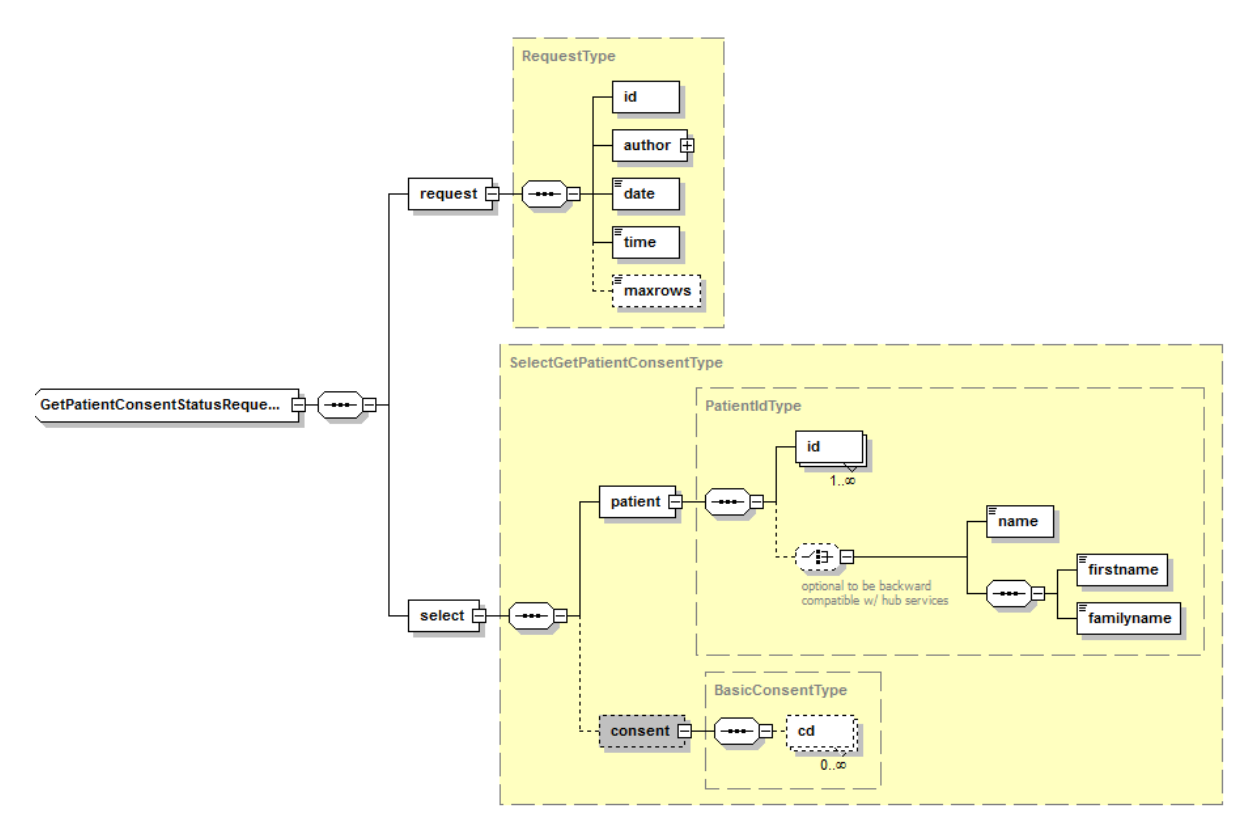

The '**request**' parameter gathers the elements relative to:

- The information about the request (id, date, time),
- The author of the request (end-user).

The '**select**' parameter covers the selection criteria:

- The information about the concerned patient.
- Optionally the consent type.

| Parameter   | <b>Attributes</b> |                                                       | <b>Comments</b>                                                                                                    |
|-------------|-------------------|-------------------------------------------------------|----------------------------------------------------------------------------------------------------|
| request [1] | id[1]             | Identifier of the request within<br>the caller system | Identifies the <b>message</b> within<br>the system according to ID-<br><b>KMEHR</b> identification<br>system $^{29}$ . |

*<sup>29</sup> Please refer to <https://www.ehealth.fgov.be/standards/kmehr/en/page/header>*

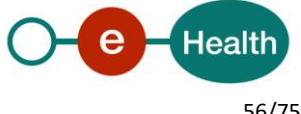

1

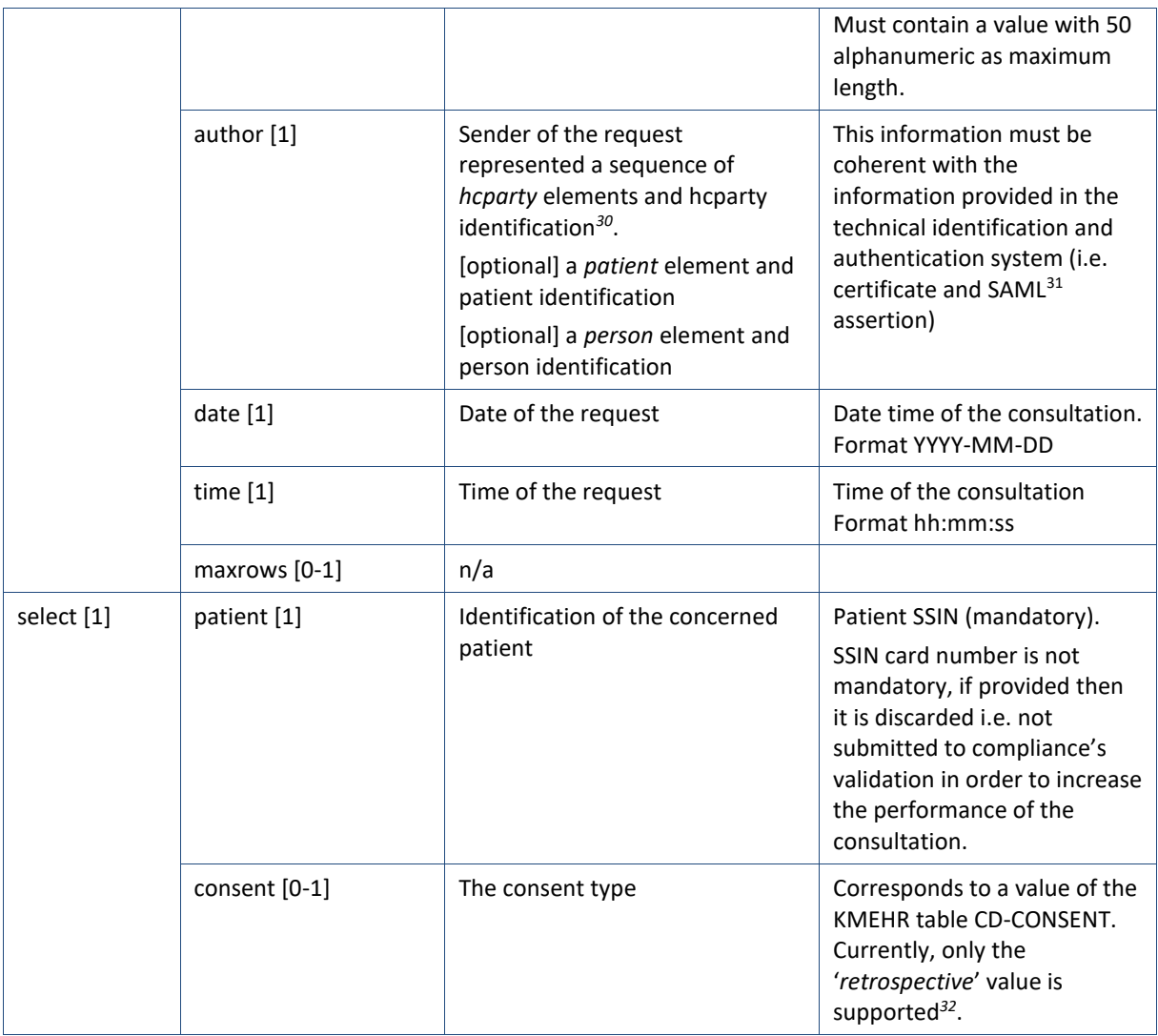

**Example:** GetPatientConsentStatusRequest.xml

<?xml version="1.0" encoding="UTF-8"?>

<**GetPatientConsentStatusRequest** xsi:schemaLocation="http://www.ehealth.fgov.be/hubservices/protocol/v2 hubservices\_protocol-2\_0.xsd" xmlns="http://www.ehealth.fgov.be/hubservices/protocol/v2" xmlns:core="http://www.ehealth.fgov.be/hubservices/core/v2" xmlns:kmehr="http://www.ehealth.fgov.be/standards/kmehr/schema/v1" xmlns:xsi="http://www.w3.org/2001/XMLSchema-instance">

<core:request>

<core:id S="ID-KMEHR" SV="1.0">1990000235.20130521090928193</core:id>

**<core:author>**

<!-- Hospital software identification -->

<kmehr:hcparty>

<kmehr:id S="LOCAL" SV="1.0" SL="application\_ID">1990000235</kmehr:id> <kmehr:cd S="CD-HCPARTY" SV="1.1">application</kmehr:cd>

**-**

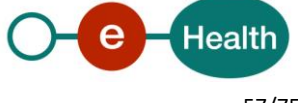

*<sup>30</sup> Please refer to the paragraph 5.2.2* 

*<sup>31</sup> See cookbook STS service*

*<sup>32</sup> Please refer to the paragraph 2.1* 

#### <kmehr:name>Hospital software name</kmehr:name>

# </kmehr:hcparty>

<!-- Hospital identification -->

<kmehr:hcparty>

<kmehr:id S="ID-HCPARTY" SV="1.0">123456789</kmehr:id> <kmehr:cd S="CD-HCPARTY" SV="1.1">orghospital</kmehr:cd> <kmehr:name>Hospital name</kmehr:name>

</kmehr:hcparty>

<!-- Physician identification -->

<kmehr:hcparty>

<kmehr:id S="INSS" SV="1.0">8xxxxxxxxx2</kmehr:id>

<kmehr:id S="ID-HCPARTY" SV="1.0">12345678910</kmehr:id>

<kmehr:cd S="CD-HCPARTY" SV="1.1">persphysician</kmehr:cd>

<kmehr:firstname>Physician first name</kmehr:firstname>

<kmehr:familyname>Physician family name</kmehr:familyname>

</kmehr:hcparty>

</core:author>

<core:date>2013-05-21</core:date>

<core:time>09:09:28.0Z</core:time>

</core:request>

<core:select>

<core:patient>

```
<core:id S="INSS" SV="1.0">8xxxxxxxxx7</core:id>
```
</core:patient>

</core:select>

</**GetPatientConsentStatusRequest**>

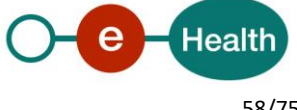

# *5.2.6.3 Output argument "GetPatientConsentStatusResponse"*

The reply, as sent back by the GetPatientConsentStatus method, looks as follows:

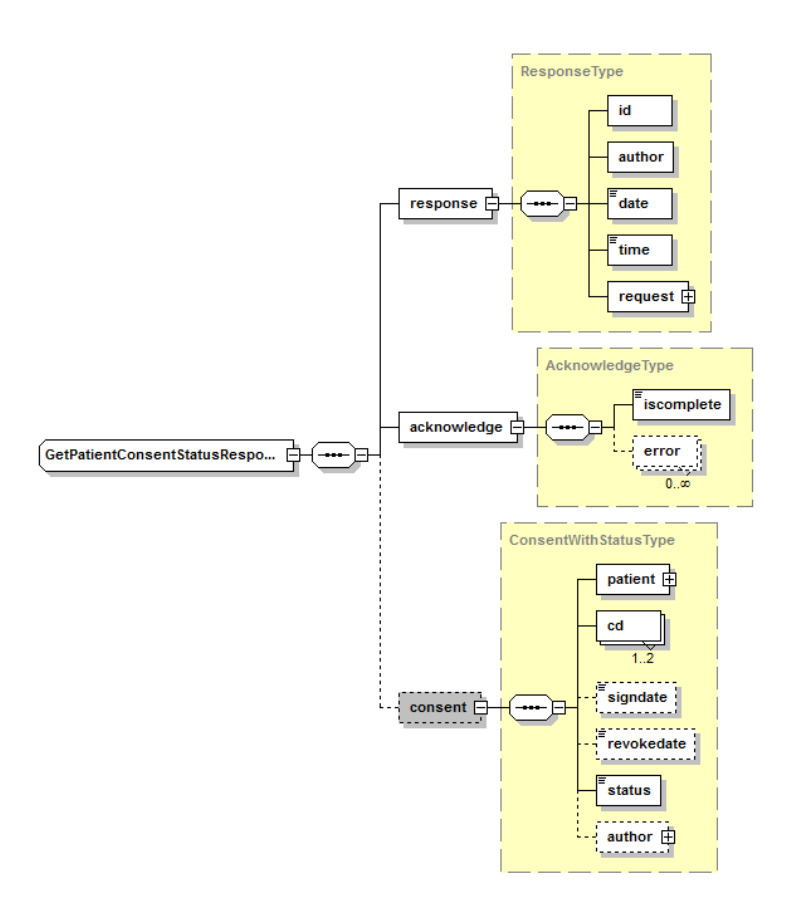

The '**response**' parameter gathers the elements relative to

- The information about the response (id, date, time).
- The sender of the response.
- The initial request.

The '**acknowledge**' parameter gathers the elements relative to

- The service completion (iscomplete).
- The errors or exceptions that occurred during the service execution.
- The '**consent**' parameter:
- The consent element including patient identification, consent data (the consent type, the signing date and the status), the identification of the author of the declaration request. This parameter is only returned when the consent of the consulted patient exists (active or inactive).

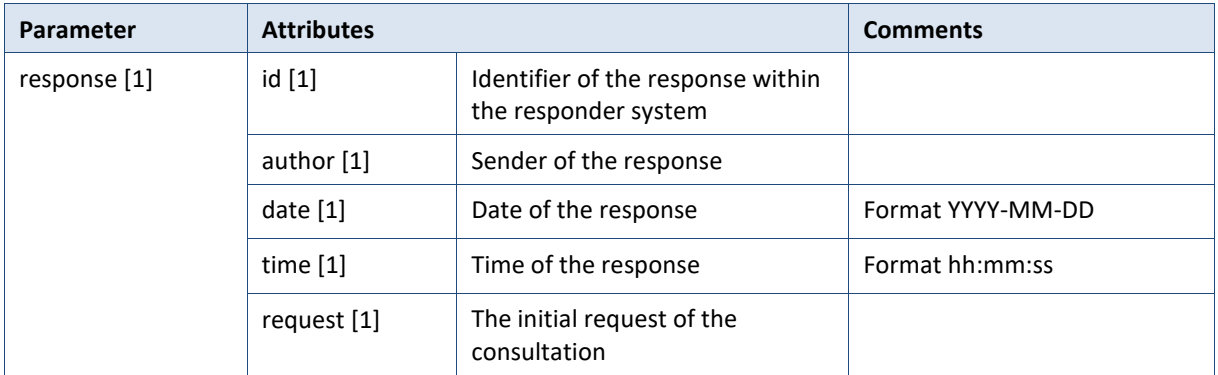

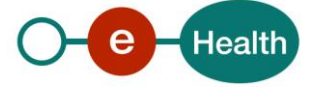

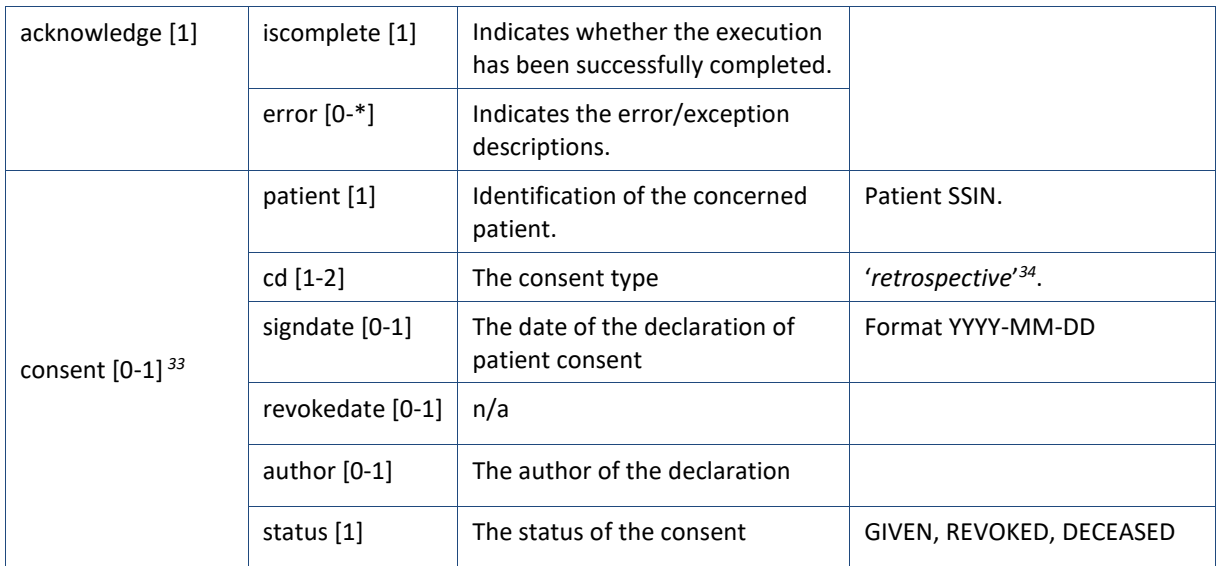

**Example:** GetPatientConsentStatusResponse.xml

#### **Successful completion with an active consent**

```
<?xml version="1.0" encoding="UTF-8"?>
<GetPatientConsentStatusResponse
xsi:schemaLocation="http://www.ehealth.fgov.be/hubservices/protocol/v2 hubservices_protocol-2_0.xsd"
xmlns="http://www.ehealth.fgov.be/hubservices/protocol/v2"
xmlns:core="http://www.ehealth.fgov.be/hubservices/core/v2"
xmlns:kmehr="http://www.ehealth.fgov.be/standards/kmehr/schema/v1"
xmlns:xsi="http://www.w3.org/2001/XMLSchema-instance">
    <core:response>
```
<core:id S="ID-KMEHR" SV="1.0">1990000332.PZ8NMBHZYR45</core:id>

#### <core:author>

<kmehr:hcparty>

<kmehr:id S="ID-HCPARTY" SV="1.0">123456789</kmehr:id> <kmehr:cd S="CD-HCPARTY" SV="1.0">orgpublichealth</kmehr:cd>

<kmehr:name>Responder organization</kmehr:name>

- </kmehr:hcparty>
- <kmehr:hcparty>

<kmehr:cd S="CD-HCPARTY" SV="1.0">application</kmehr:cd> <kmehr:name>Consent WS</kmehr:name>

#### </kmehr:hcparty>

</core:author>

<core:date>2013-05-21</core:date>

<core:time>09:09:29.0Z</core:time>

<core:request>

 <core:id S="ID-KMEHR" SV="1.0">1990000235.20130521090928193</core:id> **<**core:author**>**

<!-- Hospital software identification -->

```
33 Returned only if the consent status of the concerned patient is 'active'
```

```
34 Please refer to the paragraph 2.1
```
**.** 

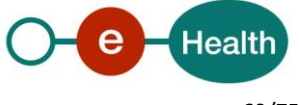

```
<kmehr:hcparty>
                     <kmehr:id S="LOCAL" SV="1.0" SL="application_ID">1990000235</kmehr:id>
                     <kmehr:cd S="CD-HCPARTY" SV="1.1">application</kmehr:cd>
                     <kmehr:name>Hospital software name</kmehr:name>
            </kmehr:hcparty>
            <!-- Hospital identification -->
            <kmehr:hcparty>
                     <kmehr:id S="ID-HCPARTY" SV="1.0">123456789</kmehr:id>
                     <kmehr:cd S="CD-HCPARTY" SV="1.1">orghospital</kmehr:cd>
                     <kmehr:name>Hospital name</kmehr:name>
            </kmehr:hcparty>
            <!-- Physician identification -->
            <kmehr:hcparty>
                     <kmehr:id S="INSS" SV="1.0">8xxxxxxxxx2</kmehr:id>
                     <kmehr:id S="ID-HCPARTY" SV="1.0">12345678910</kmehr:id>
                     <kmehr:cd S="CD-HCPARTY" SV="1.1">persphysician</kmehr:cd>
                     <kmehr:firstname>Physician first name</kmehr:firstname>
                     <kmehr:familyname>Physician family name</kmehr:familyname>
            </kmehr:hcparty>
        </core:author>
        <core:date>2013-05-21</core:date>
        <core:time>09:09:28.0Z</core:time>
     </core:request>
 </core:response>
 <core:acknowledge>
    <core:iscomplete>true</core:iscomplete>
 </core:acknowledge>
 <core:consent>
    <core:patient>
            <core:id S="INSS" SV="1.0">84xxxxxxxx7</core:id>
    </core:patient>
    <core:cd SV="1.1" S="CD-CONSENTTYPE">retrospective</core:cd>
    <core:signdate>2013-05-16</core:signdate>
    <core:status>GIVEN</core:status>
    <core:author>
            <!-- Physician software identification -->
            <kmehr:hcparty>
                <kmehr:id SV="1.0" S="LOCAL" SL="application_ID">1990000332</kmehr:id>
                  <kmehr:cd SV="1.1" S="CD-HCPARTY">application</kmehr:cd>
                  <kmehr:name>Physician software name</kmehr:name>
            </kmehr:hcparty>
            <!-- Physician identification -->
            <kmehr:hcparty>
                 <kmehr:id SV="1.0" S="ID-HCPARTY">12345678910</kmehr:id>
                  <kmehr:cd SV="1.1" S="CD-HCPARTY">persphysician</kmehr:cd>
```
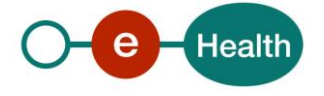

## <kmehr:firstname>Physician first name</kmehr:firstname>

<kmehr:familyname>Physician family name</kmehr:familyname>

```
</kmehr:hcparty>
```
</core:author>

</core:consent>

## </**GetPatientConsentStatusResponse**>

#### **Successful completion with an inactive consent (REVOKED)**

#### <?xml version="1.0" encoding="UTF-8"?>

#### <**GetPatientConsentStatusResponse**

```
xsi:schemaLocation="http://www.ehealth.fgov.be/hubservices/protocol/v2 hubservices_protocol-2_0.xsd"
xmlns="http://www.ehealth.fgov.be/hubservices/protocol/v2"
xmlns:core="http://www.ehealth.fgov.be/hubservices/core/v2"
xmlns:kmehr="http://www.ehealth.fgov.be/standards/kmehr/schema/v1"
xmlns:xsi="http://www.w3.org/2001/XMLSchema-instance">
    <core:response>
        <core:id S="ID-KMEHR" SV="1.0">1990000332.PZ8NMBHZYR45</core:id>
        <core:author>
                <kmehr:hcparty>
                        <kmehr:id S="ID-HCPARTY" SV="1.0">123456789</kmehr:id>
                        <kmehr:cd S="CD-HCPARTY" SV="1.0">orgpublichealth</kmehr:cd>
                        <kmehr:name>Responder organization</kmehr:name>
                </kmehr:hcparty>
                <kmehr:hcparty>
                        <kmehr:cd S="CD-HCPARTY" SV="1.0">application</kmehr:cd>
                        <kmehr:name>Consent WS</kmehr:name>
                </kmehr:hcparty>
        </core:author>
        <core:date>2013-05-21</core:date>
        <core:time>09:09:29.0Z</core:time>
         <core:request>
           <core:id S="ID-KMEHR" SV="1.0">1990000235.20130521090928193</core:id>
            <core:author>
                <!-- Hospital software identification -->
                <kmehr:hcparty>
                        <kmehr:id S="LOCAL" SV="1.0" SL="application_ID">1990000235</kmehr:id>
                        <kmehr:cd S="CD-HCPARTY" SV="1.1">application</kmehr:cd>
                        <kmehr:name>Hospital software name</kmehr:name>
                </kmehr:hcparty>
                <!-- Hospital identification -->
                <kmehr:hcparty>
                        <kmehr:id S="ID-HCPARTY" SV="1.0">123456789</kmehr:id>
                        <kmehr:cd S="CD-HCPARTY" SV="1.1">orghospital</kmehr:cd>
                        <kmehr:name>Hospital name</kmehr:name>
```

```
</kmehr:hcparty>
```
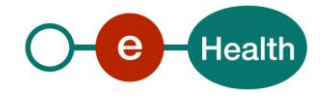

```
<!-- Physician identification -->
```
<kmehr:hcparty>

<kmehr:id S="INSS" SV="1.0">8xxxxxxxxx2</kmehr:id> <kmehr:id S="ID-HCPARTY" SV="1.0">12345678910</kmehr:id>

```
<kmehr:cd S="CD-HCPARTY" SV="1.1">persphysician</kmehr:cd>
```
<kmehr:firstname>Physician first name</kmehr:firstname>

<kmehr:familyname>Physician family name</kmehr:familyname>

# </kmehr:hcparty>

```
 </core:author>
```
<core:date>2013-05-21</core:date>

<core:time>09:09:28.0Z</core:time>

```
 </core:request>
```
</core:response>

```
 <core:acknowledge>
```
<core:iscomplete>**true**</core:iscomplete>

```
 </core:acknowledge>
```
## <core:consent>

<core:patient>

```
<core:id S="INSS" SV="1.0">8xxxxxxxxx7</core:id>
```
</core:patient>

<core:cd SV="1.1" S="CD-CONSENTTYPE">retrospective</core:cd>

```
<core:signdate>2013-05-16</core:signdate>
```

```
<core:status>REVOKED</core:status>
```
# <core:author>

```
<!-- Physician software identification -->
```
<kmehr:hcparty>

<kmehr:id SV="1.0" S="LOCAL" SL="application\_ID">1990000332</kmehr:id>

```
 <kmehr:cd SV="1.1" S="CD-HCPARTY">application</kmehr:cd>
```
<kmehr:name>Physician software name</kmehr:name>

```
</kmehr:hcparty>
```

```
<!-- Physician identification -->
```
<kmehr:hcparty>

<kmehr:id SV="1.0" S="ID-HCPARTY">12345678910</kmehr:id>

```
 <kmehr:cd SV="1.1" S="CD-HCPARTY">persphysician</kmehr:cd>
```

```
<kmehr:firstname>Physician first name</kmehr:firstname>
```
<kmehr:familyname>Physician family name</kmehr:familyname>

```
</kmehr:hcparty>
```
# </core:author>

</core:consent>

# </**GetPatientConsentStatusResponse**>

# **Successful completion with an inactive consent (DECEASED)**

<?xml version="1.0" encoding="UTF-8"?>

# <**GetPatientConsentStatusResponse**

xsi:schemaLocation="http://www.ehealth.fgov.be/hubservices/protocol/v2 hubservices\_protocol-2\_0.xsd"

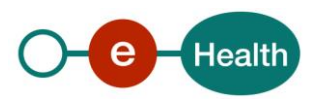

xmlns="http://www.ehealth.fgov.be/hubservices/protocol/v2" xmlns:core="http://www.ehealth.fgov.be/hubservices/core/v2" xmlns:kmehr="http://www.ehealth.fgov.be/standards/kmehr/schema/v1" xmlns:xsi="http://www.w3.org/2001/XMLSchema-instance">

#### <core:response>

<core:id S="ID-KMEHR" SV="1.0">1990000332.PZ8NMBHZYR45</core:id>

<core:author>

#### <kmehr:hcparty>

<kmehr:id S="ID-HCPARTY" SV="1.0">123456789</kmehr:id>

<kmehr:cd S="CD-HCPARTY" SV="1.0">orgpublichealth</kmehr:cd>

<kmehr:name>Responder organization</kmehr:name>

#### </kmehr:hcparty>

<kmehr:hcparty>

<kmehr:cd S="CD-HCPARTY" SV="1.0">application</kmehr:cd> <kmehr:name>Consent WS</kmehr:name>

# </kmehr:hcparty>

</core:author>

<core:date>2013-05-21</core:date>

<core:time>09:09:29.0Z</core:time>

#### <core:request>

<core:id S="ID-KMEHR" SV="1.0">1990000235.20130521090928193</core:id>

#### **<**core:author**>**

<!-- Hospital software identification -->

#### <kmehr:hcparty>

<kmehr:id S="LOCAL" SV="1.0" SL="application\_ID">1990000235</kmehr:id> <kmehr:cd S="CD-HCPARTY" SV="1.1">application</kmehr:cd>

```
<kmehr:name>Hospital software name</kmehr:name>
```
## </kmehr:hcparty>

<!-- Hospital identification -->

#### <kmehr:hcparty>

<kmehr:id S="ID-HCPARTY" SV="1.0">123456789</kmehr:id>

<kmehr:cd S="CD-HCPARTY" SV="1.1">orghospital</kmehr:cd>

<kmehr:name>Hospital name</kmehr:name>

#### </kmehr:hcparty>

```
<!-- Physician identification -->
```
#### <kmehr:hcparty>

<kmehr:id S="INSS" SV="1.0">8xxxxxxxxx2</kmehr:id>

- <kmehr:id S="ID-HCPARTY" SV="1.0">12345678910</kmehr:id>
- <kmehr:cd S="CD-HCPARTY" SV="1.1">persphysician</kmehr:cd>
- <kmehr:firstname>Physician first name</kmehr:firstname>
- <kmehr:familyname>Physician family name</kmehr:familyname>

# </kmehr:hcparty>

</core:author>

<core:date>2013-05-21</core:date>

<core:time>09:09:28.0Z</core:time>

#### </core:request>

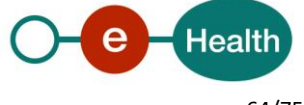

</core:response>

<core:acknowledge>

<core:iscomplete>**true**</core:iscomplete>

</core:acknowledge>

<core:consent>

<core:patient>

<core:id S="INSS" SV="1.0">8xxxxxxxxx7</core:id>

</core:patient>

<core:cd SV="1.1" S="CD-CONSENTTYPE">retrospective</core:cd>

<core:signdate>2013-05-16</core:signdate>

<core:status>DECEASED</core:status>

#### <core:author>

<!-- Physician software identification -->

<kmehr:hcparty>

<kmehr:id SV="1.0" S="LOCAL" SL="application\_ID">1990000332</kmehr:id>

<kmehr:cd SV="1.1" S="CD-HCPARTY">application</kmehr:cd>

<kmehr:name>Physician software name</kmehr:name>

</kmehr:hcparty>

<!-- Physician identification -->

<kmehr:hcparty>

<kmehr:id SV="1.0" S="ID-HCPARTY">12345678910</kmehr:id>

<kmehr:cd SV="1.1" S="CD-HCPARTY">persphysician</kmehr:cd>

- <kmehr:firstname>Physician first name</kmehr:firstname>
- <kmehr:familyname>Physician family name</kmehr:familyname>
- </kmehr:hcparty>

</core:author>

</core:consent>

#### </**GetPatientConsentStatusResponse**>

## **Successful completion when there is no consent**

<?xml version="1.0" encoding="UTF-8"?>

### <**GetPatientConsentStatusResponse**

xsi:schemaLocation="http://www.ehealth.fgov.be/hubservices/protocol/v2 hubservices\_protocol-2\_0.xsd" xmlns="http://www.ehealth.fgov.be/hubservices/protocol/v2" xmlns:core="http://www.ehealth.fgov.be/hubservices/core/v2" xmlns:kmehr="http://www.ehealth.fgov.be/standards/kmehr/schema/v1" xmlns:xsi="http://www.w3.org/2001/XMLSchema-instance">

<core:response>

<core:id S="ID-KMEHR" SV="1.0">1990000332.PZ8NMBHZYR45</core:id>

<core:author>

<kmehr:hcparty>

<kmehr:id S="ID-HCPARTY" SV="1.0">123456789</kmehr:id> <kmehr:cd S="CD-HCPARTY" SV="1.0">orgpublichealth</kmehr:cd> <kmehr:name>Responder organization</kmehr:name>

</kmehr:hcparty>

<kmehr:hcparty>

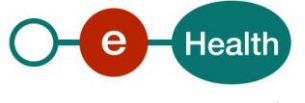

```
<kmehr:cd S="CD-HCPARTY" SV="1.0">application</kmehr:cd>
                        <kmehr:name>Consent WS</kmehr:name>
                </kmehr:hcparty>
        </core:author>
        <core:date>2013-05-21</core:date>
        <core:time>09:09:29.0Z</core:time>
        <core:request>
            <core:id S="ID-KMEHR" SV="1.0">1990000235.20130521090928193</core:id>
            <core:author>
                <kmehr:hcparty>
                        <kmehr:id S="LOCAL" SV="1.0" SL="application_ID">1990000235</kmehr:id>
                        <kmehr:cd S="CD-HCPARTY" SV="1.1">application</kmehr:cd>
                        <kmehr:name>Hospital software name</kmehr:name>
                </kmehr:hcparty>
                <kmehr:hcparty>
                        <kmehr:id S="ID-HCPARTY" SV="1.0">123456789</kmehr:id>
                        <kmehr:cd S="CD-HCPARTY" SV="1.1">orghospital</kmehr:cd>
                        <kmehr:name>Hospital name</kmehr:name>
                </kmehr:hcparty>
                        <kmehr:hcparty>
                        <kmehr:id S="INSS" SV="1.0">8xxxxxxxxx2</kmehr:id>
                        <kmehr:id S="ID-HCPARTY" SV="1.0">12345678910</kmehr:id>
                        <kmehr:cd S="CD-HCPARTY" SV="1.1">persphysician</kmehr:cd>
                        <kmehr:firstname>Physician first name</kmehr:firstname>
                        <kmehr:familyname>Physician family name</kmehr:familyname>
                </kmehr:hcparty>
             </core:author>
            <core:date>2013-05-21</core:date>
            <core:time>09:09:28.0Z</core:time>
           </core:request>
       </core:response>
       <core:acknowledge>
        <core:iscomplete>true</core:iscomplete>
       </core:acknowledge>
</GetPatientConsentStatusResponse>
```
- **Unsuccessful completion**
- <?xml version="1.0" encoding="UTF-8"?>

# <**GetPatientConsentStatusResponse**

xsi:schemaLocation="http://www.ehealth.fgov.be/hubservices/protocol/v2 hubservices\_protocol-2\_0.xsd" xmlns="http://www.ehealth.fgov.be/hubservices/protocol/v2" xmlns:core="http://www.ehealth.fgov.be/hubservices/core/v2" xmlns:kmehr="http://www.ehealth.fgov.be/standards/kmehr/schema/v1" xmlns:xsi="http://www.w3.org/2001/XMLSchema-instance">

## <core:response>

<core:id S="ID-KMEHR" SV="1.0">1990000332.PZ8NMBHZYR45</core:id>

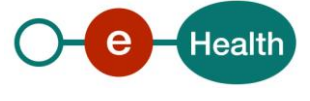

<core:author>

<kmehr:hcparty> <kmehr:id S="ID-HCPARTY" SV="1.0">123456789</kmehr:id> <kmehr:cd S="CD-HCPARTY" SV="1.0">orgpublichealth</kmehr:cd> <kmehr:name>Responder organization</kmehr:name> </kmehr:hcparty> <kmehr:hcparty> <kmehr:cd S="CD-HCPARTY" SV="1.0">application</kmehr:cd> <kmehr:name>Consent WS</kmehr:name> </kmehr:hcparty> </core:author> <core:date>2013-05-21</core:date> <core:time>09:09:29.0Z</core:time> <core:request> <core:id S="ID-KMEHR" SV="1.0">1990000235.20130521090928193</core:id> **<**core:author**>** <kmehr:hcparty> <kmehr:id S="LOCAL" SV="1.0" SL="application\_ID">1990000235</kmehr:id> <kmehr:cd S="CD-HCPARTY" SV="1.1">application</kmehr:cd> <kmehr:name>Hospital software name</kmehr:name> </kmehr:hcparty> <kmehr:hcparty> <kmehr:id S="ID-HCPARTY" SV="1.0">123456789</kmehr:id> <kmehr:cd S="CD-HCPARTY" SV="1.1">orghospital</kmehr:cd> <kmehr:name>Hospital name</kmehr:name> </kmehr:hcparty> <kmehr:hcparty> <kmehr:id S="INSS" SV="1.0">8xxxxxxxxx2</kmehr:id> <kmehr:id S="ID-HCPARTY" SV="1.0">12345678910</kmehr:id> <kmehr:cd S="CD-HCPARTY" SV="1.1">persphysician</kmehr:cd> <kmehr:firstname>Physician first name</kmehr:firstname> <kmehr:familyname>Physician family name</kmehr:familyname> </kmehr:hcparty> </core:author> <core:date>2013-05-21</core:date> <core:time>09:09:28.0Z</core:time> </core:request> </core:response> <core:acknowledge> <core:iscomplete>**false**</core:iscomplete> <core:error> <kmehr:cd SV="1.0" S="CD-ERROR">MH2.INPUT.2</kmehr:cd> <kmehr:description L="en-us">Invalid request sender</kmehr:description> </core:error> </core:acknowledge>

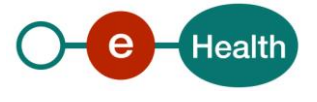

### </**GetPatientConsentStatusResponse**>

# *5.2.6.4 Review of some error codes*

When a business error has occurred, then the *iscomplete* filed of the *acknowledge* element is set to *false*. The acknowledge block of the reply message sent after an error has occurred looks as follows:

```
<acknowledge>
       <iscomplete>false</iscomplete>
        <error>
                <cd SV="1.0" S="CD-ERROR">error_code</cd>
                <description L="EN">error_description</description>
        </error>
</acknowledge>
```
The table below provides an overview of some possible errors returned by the service for this method.

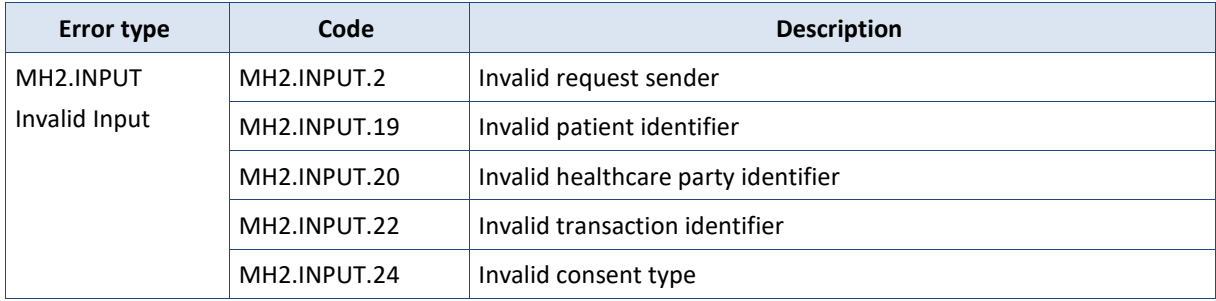

When business errors of the type "Invalid Input" or "Permission" occur, please verify your request message. When a system error occurs and persists, please contact the contact center (See Par 3.2).

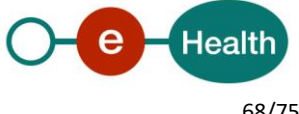

# **6. Risks and security**

# **6.1 Risks & safety**

# **6.2 Security**

# **6.2.1 Business security**

In case the development adds an additional use case based on an existing integration, the eHealth platform must be informed at least one month in advance with a detailed estimate of the expected load. This will ensure an effective capacity management.

In case of technical issues on the WS, the partner may obtain support from the contact center (see Chap 3).

**In case the eHealth platform finds a bug or vulnerability in its software, we advise the partner to update his application within 10 business days with the newest version of the software.**

**In case the partner finds a bug or vulnerability in the software or web service that the eHealth platform makes available, he is obliged to contact and inform us immediately. He is not allowed under any circumstances to publish this bug or vulnerability.**

# **6.2.2 Web service**

WS security used in this manner is in accordance with the common standards. Your call will provide:

- SSL one way
- "Time-to-live" of the message: one minute.
- Signature of the timestamp, body and binary security token. This will allow the eHealth platform to verify the integrity of the message and the identity of the message author.
- No encryption on the message.

# **6.2.3 The use of username, password and token**

The username, password and token are strictly personal. Partners and clients are not allowed to transfer them. Every user takes care of his username, password and token and he is forced to confidentiality of it. Until inactivation, every user is responsible of every use including the use by a third party.

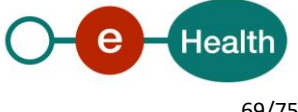

# **7. Test and release procedure**

# **7.1 Procedure**

This chapter explains the procedures for testing and releasing an application in acceptation or production.

# **7.1.1 Initiation**

If you intend to use the eHealth platform service, please contact *[info@ehealth.fgov.be](mailto:info@ehealth.fgov.be)*. The project department will provide you with the necessary information and mandatory documents.

# **7.1.2 Development and test procedure**

You have to develop a client in order to connect to our WS. Most of the information needed to integrate is published on the portal of the eHealth platform.

Upon request and depending on the case, the eHealth platform provides you with a mock-up service or test cases in order for you to test your client before releasing it in the acceptance environment.

# **7.1.3 Release procedure**

When development tests are successful, you can request to access the acceptance environment of the eHealth platform. From this moment, you start the integration and acceptance tests. The eHealth platform suggests testing during minimum one month.

After successful acceptance tests, the partner sends his test and performance results with a sample of "eHealth request" and "eHealth answer" by email to his point of contact at the eHealth platform.

Once a release date has been agreed on, the eHealth platform prepares the connection to the production environment and provides the partner with the necessary information. During the release day, the partner provides the eHealth platform with feedback on the test and performance tests.

For further information and instructions, please contact: *[integration-support@ehealth.fgov.be](mailto:integration-support@ehealth.fgov.be)*.

# **7.1.4 Operational follow-up**

Once in production, the partner using the eHealth platform service for one of his applications will always test in the acceptance environment first before releasing any adaptations of his application in production. In addition, he will inform the eHealth platform on the progress and test period.

# **7.2 Test cases**

eHealth recommends performing tests for all of the following cases:

- PutPatientConsent: successful declaration of an informed patient consent
- RevokePatientConsent: successful revocation of an informed patient consent
- GetPatientConsent: successful consultation status of an informed patient consent
- GetPatientConsentStatus: successful consultation status of an informed patient consent
- In addition, the organization should also run negative test cases.

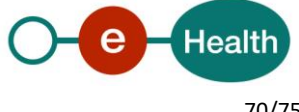

# **8. Error and failure messages**

# **8.1 Business errors**

Business errors in eHealth Consent WS are described as follows (common to all errors returned by the service):

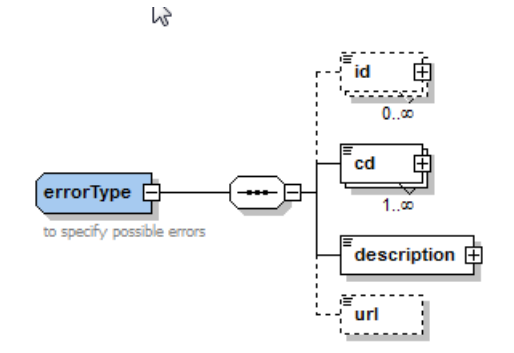

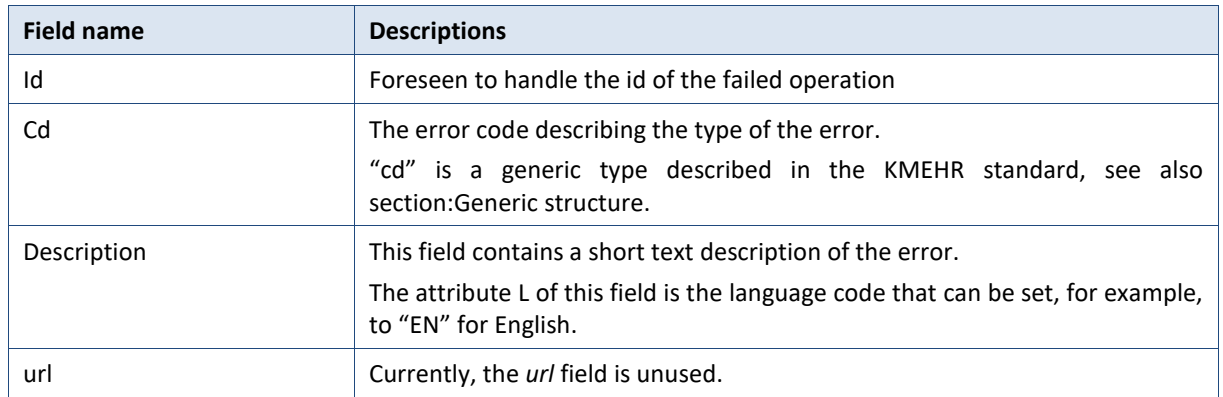

The business error codes of the eHealth Consent services are described hereunder:

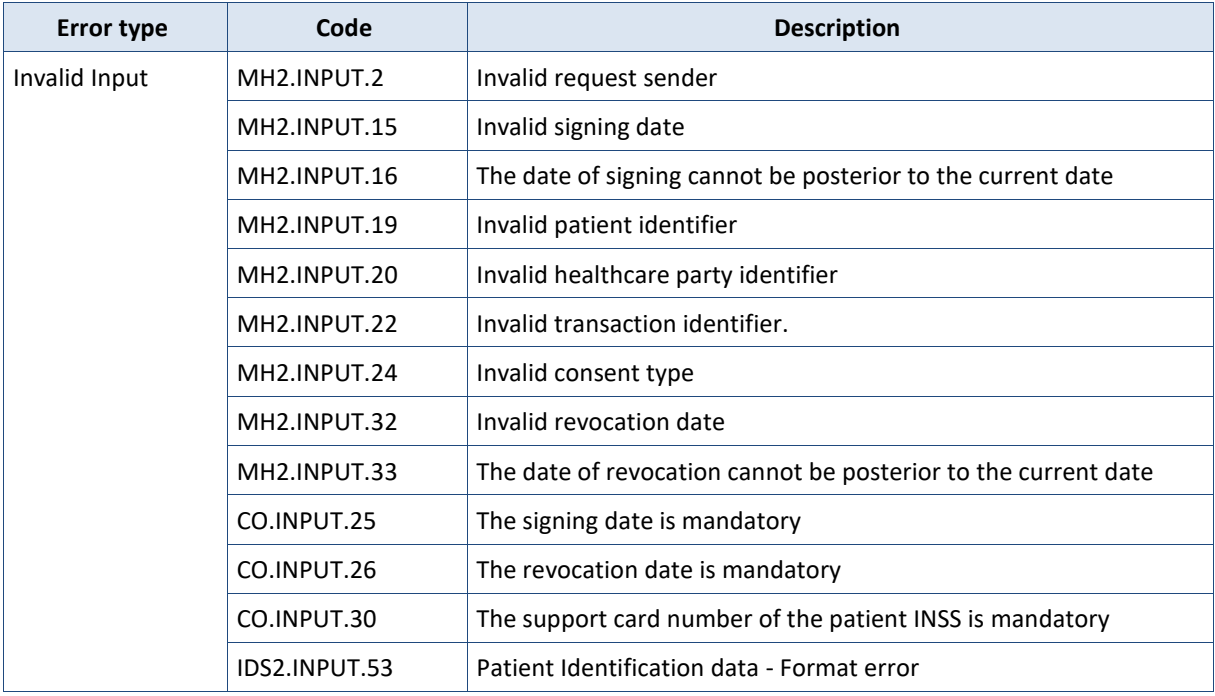

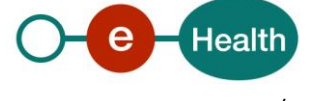

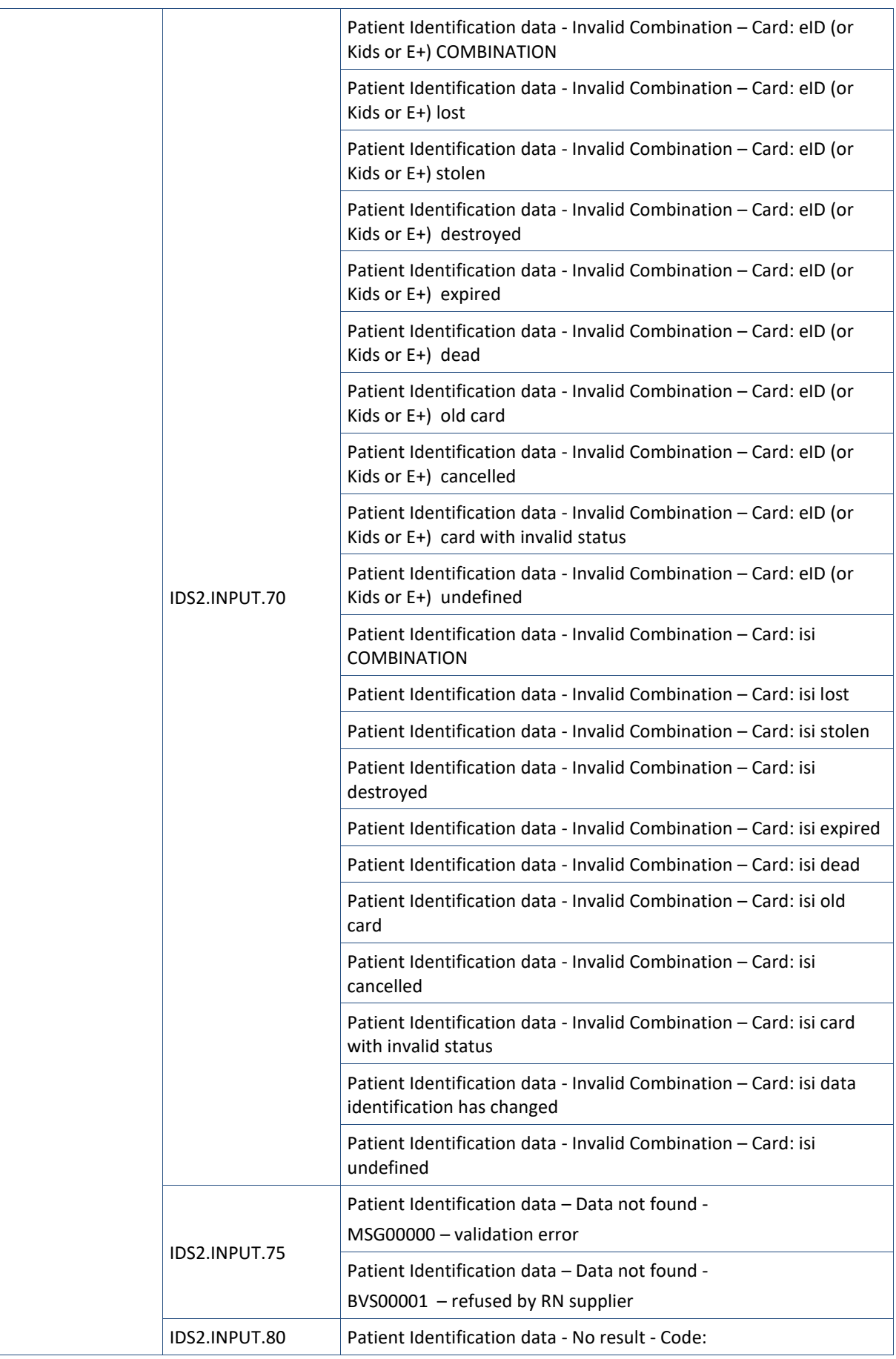

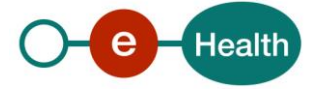
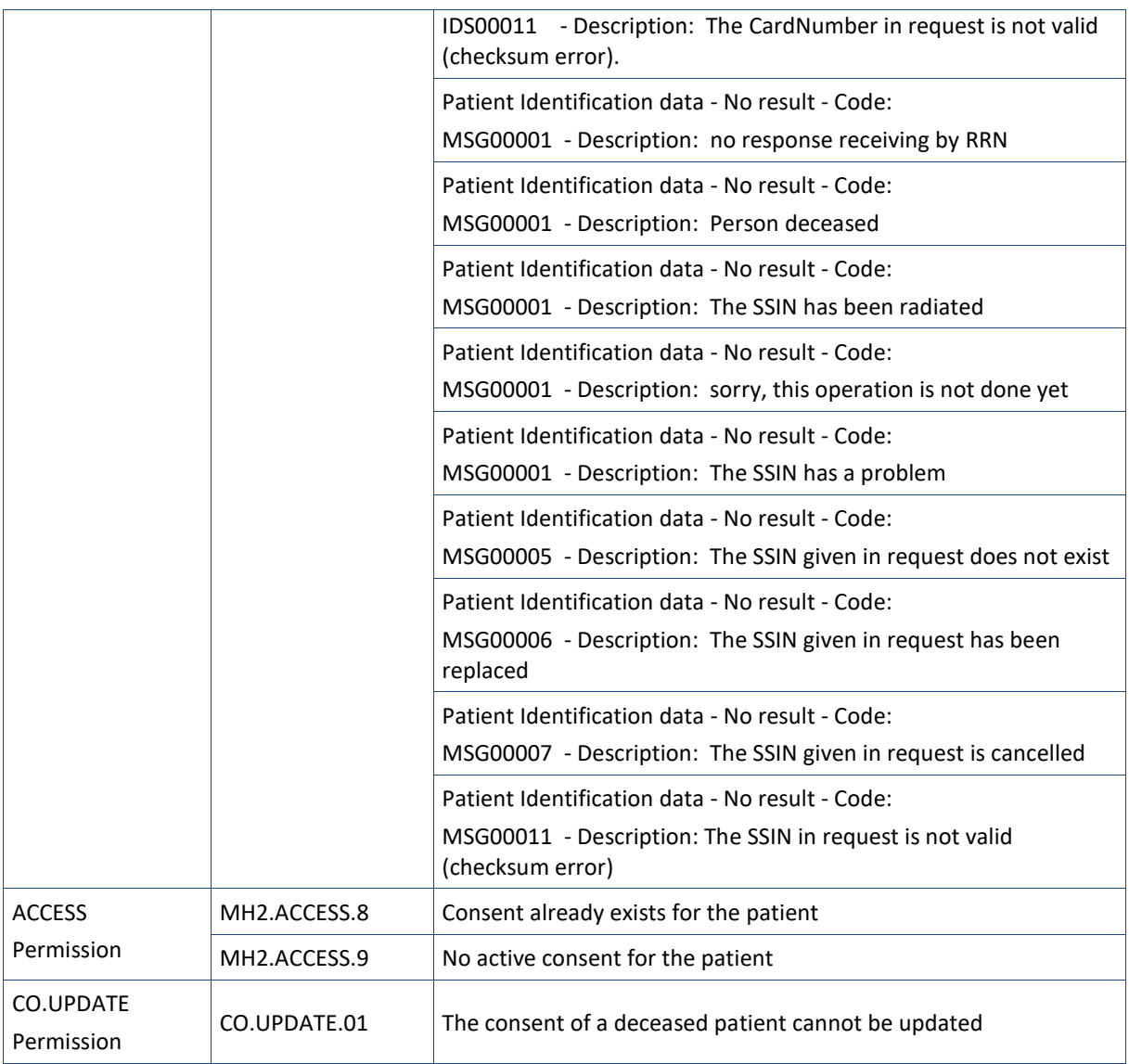

When business errors of the type "Invalid Input" or "Permission" occur, please verify your request message. When a system error occurs and persists, please contact the contact center (See paragraph 3.2).

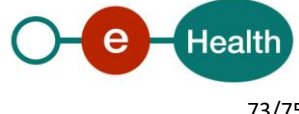

## **8.2 Technical errors**

Technical errors are errors inherent to the internal working of a WS and returned as SOAP Faults with the following sub elements:

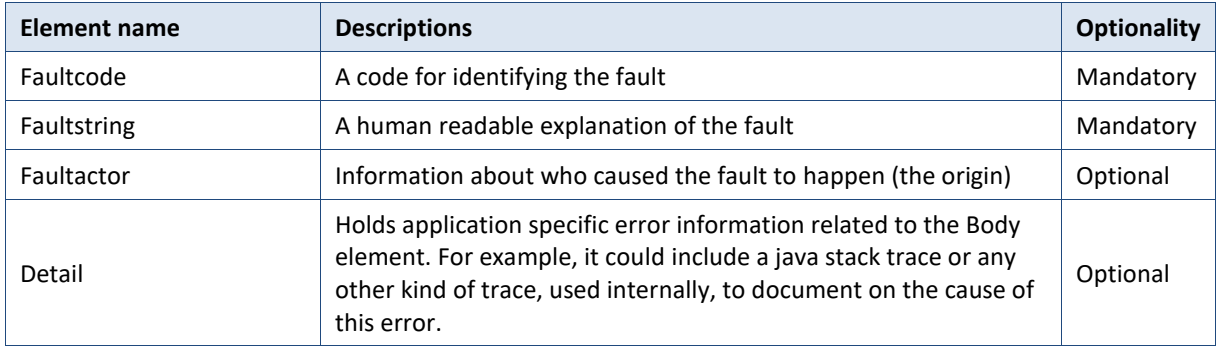

The default SOAP faultcode values are defined in an extensible manner that allows for new SOAP faultcode values to be defined while maintaining backwards compatibility with existing faultcode values.

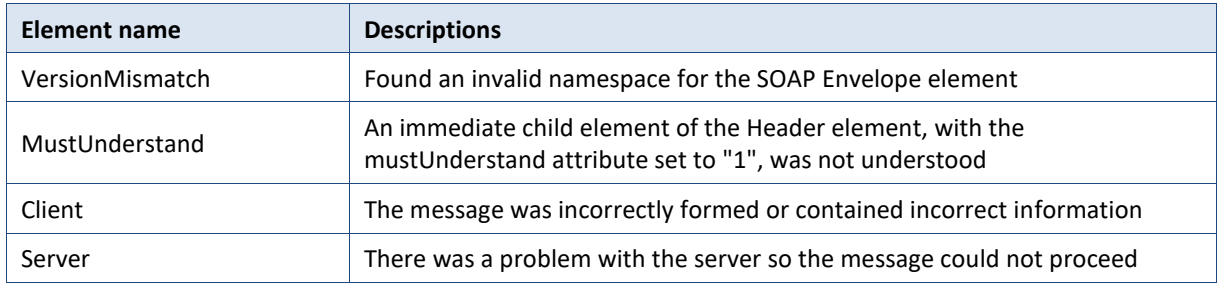

**Example:**

<?xml version="1.0" encoding="UTF-8"?>

<soapenv:Envelope>

<soapenv:Body>

<soapenv:Fault>

<faultcode>soapenv:Client</faultcode>

<faultstring>SOA-01001</faultstring>

<detail>

<soa:SystemError Id="48da1f13-cbc2-40e9-9907-33cc52deabf0">

<Origin>Consumer</Origin>

<Code>SOA-01001</Code>

<Message xml:lang="en">Service call not

authenticated.</Message>

<soa:Environment>Acceptation</soa:Environment>

</soa:SystemError>

</detail>

</soapenv:Fault>

</soapenv:Body>

</soapenv:Envelope>

**Description of the possible SOAP fault exceptions**

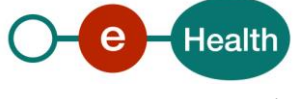

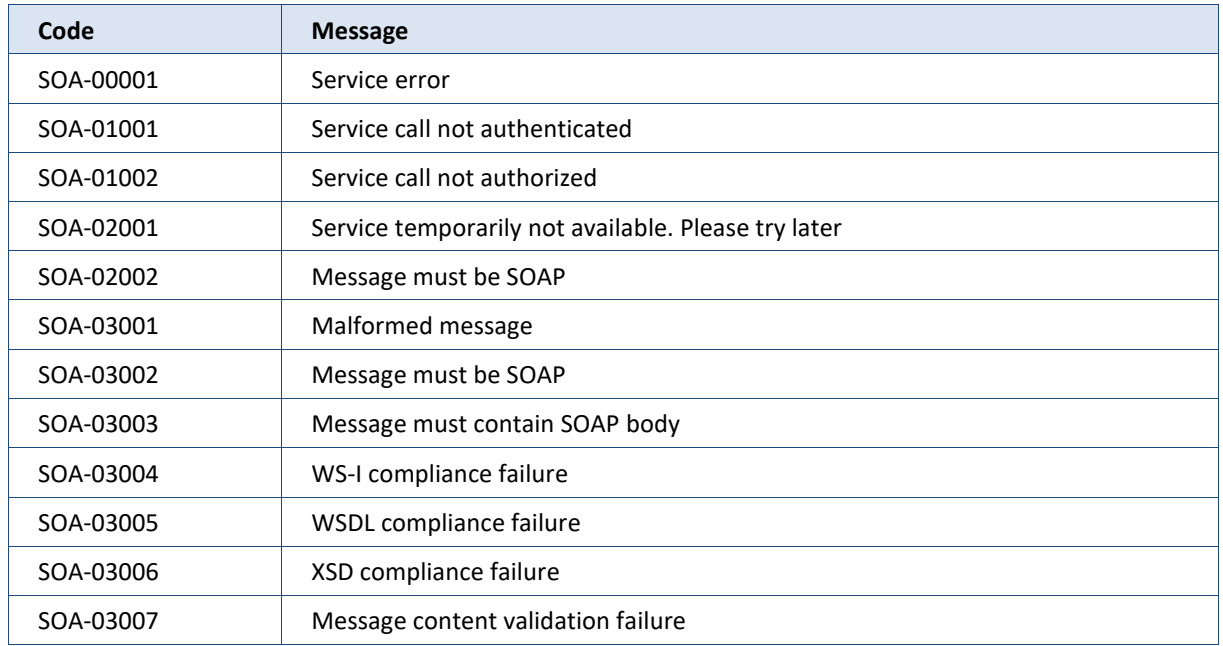

## **8.3 Error codes originating from the eHealth platform:**

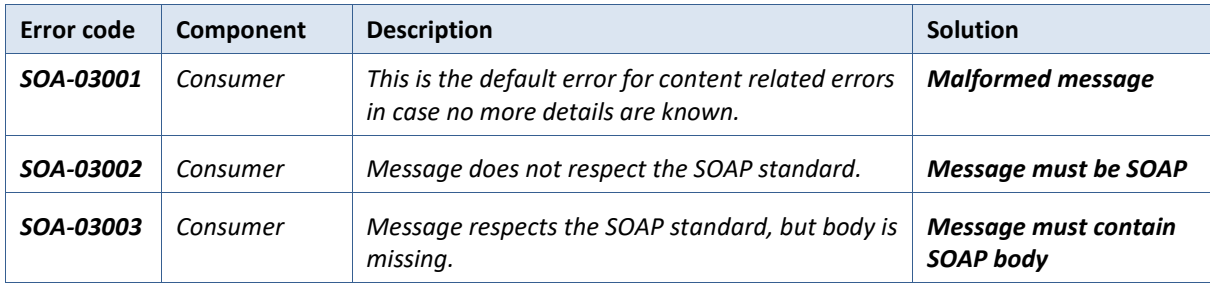

These error codes first indicate a problem in the arguments sent, or a technical error.

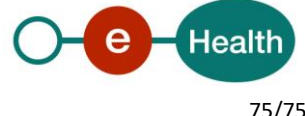